# **WELCOME !!!**

# **Modelling Decarbonization Technologies**

**an OVERVIEW of the available features...**

Thursday, 27 May 2021 13:30 Central European Time

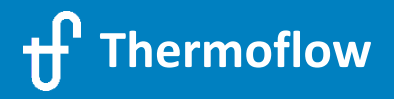

#### **Thermoflow´s Europe and MENA Team**

Karsten Huschka

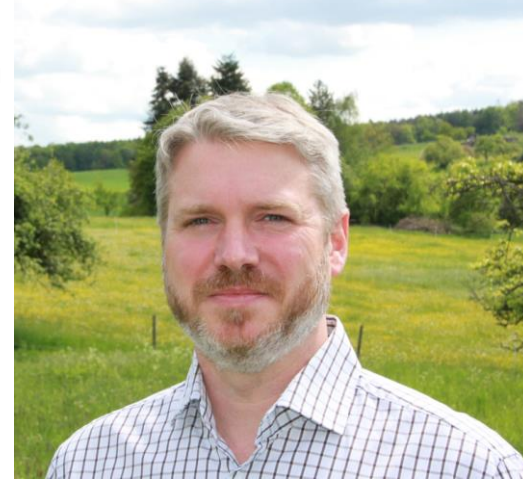

Ignacio Martin

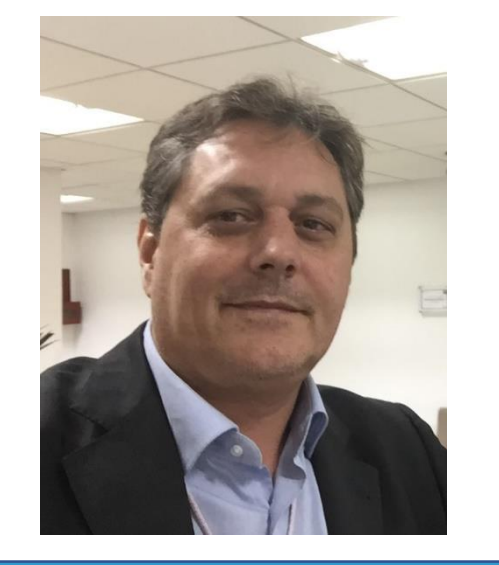

Aldo de´Bonis

Jean Snoeck

Evgeny Zakharenkov

Stan Kavale

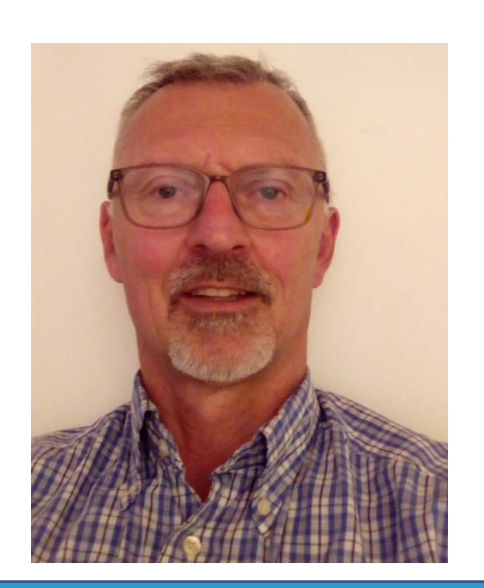

Haluk Direskeneli

**Thermoflow**

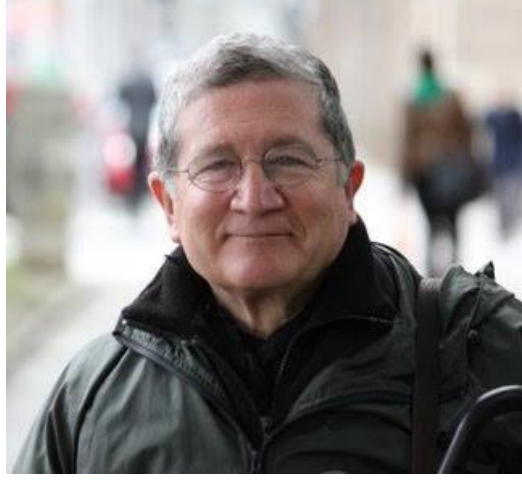

© 2021 Thermoflow Inc.

#### **Modelling Decarbonization Technologies**

**AGENDA –** Thursday, 27 May 2021 13:30 Central European Time (Amsterdam, Paris, Berlin)**:**

(1) Welcome & Overview

(2) Demonstration of selected sample files:

- $\triangleright$  "Traditional" Renewable Technologies
- $\geq$  CO<sub>2</sub> Capture (new plant design with CCS & adding CCS to an existing plant)

(3) NOVO PRO

- $\triangleright$  Introduction
- $\triangleright$  Sample 1: 300MW Hybrid Plant (PV + Wind + Thermal Plant), Grid Simulation
- $\triangleright$  Sample 2: 50MW Open-Cycle Gas Turbine Replacement Project in Australia

(4) Power-to-X features

- $\triangleright$  Hydrogen
- $\triangleright$  Storages

(5) Questions & Answers (approx. 15min)

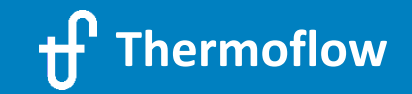

#### **Thermoflow´s Products contribute to the "Green Transition"**

Highlights / Milestones…

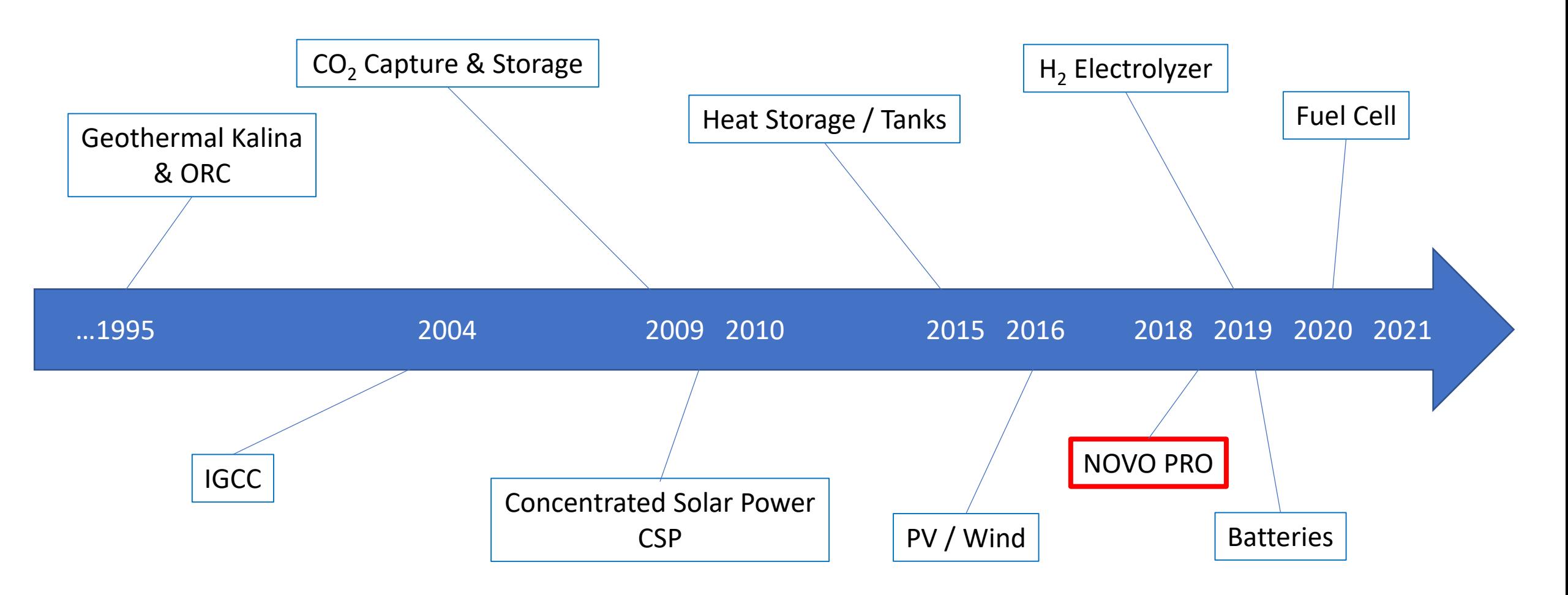

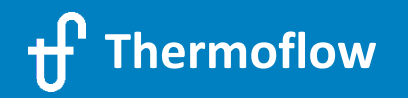

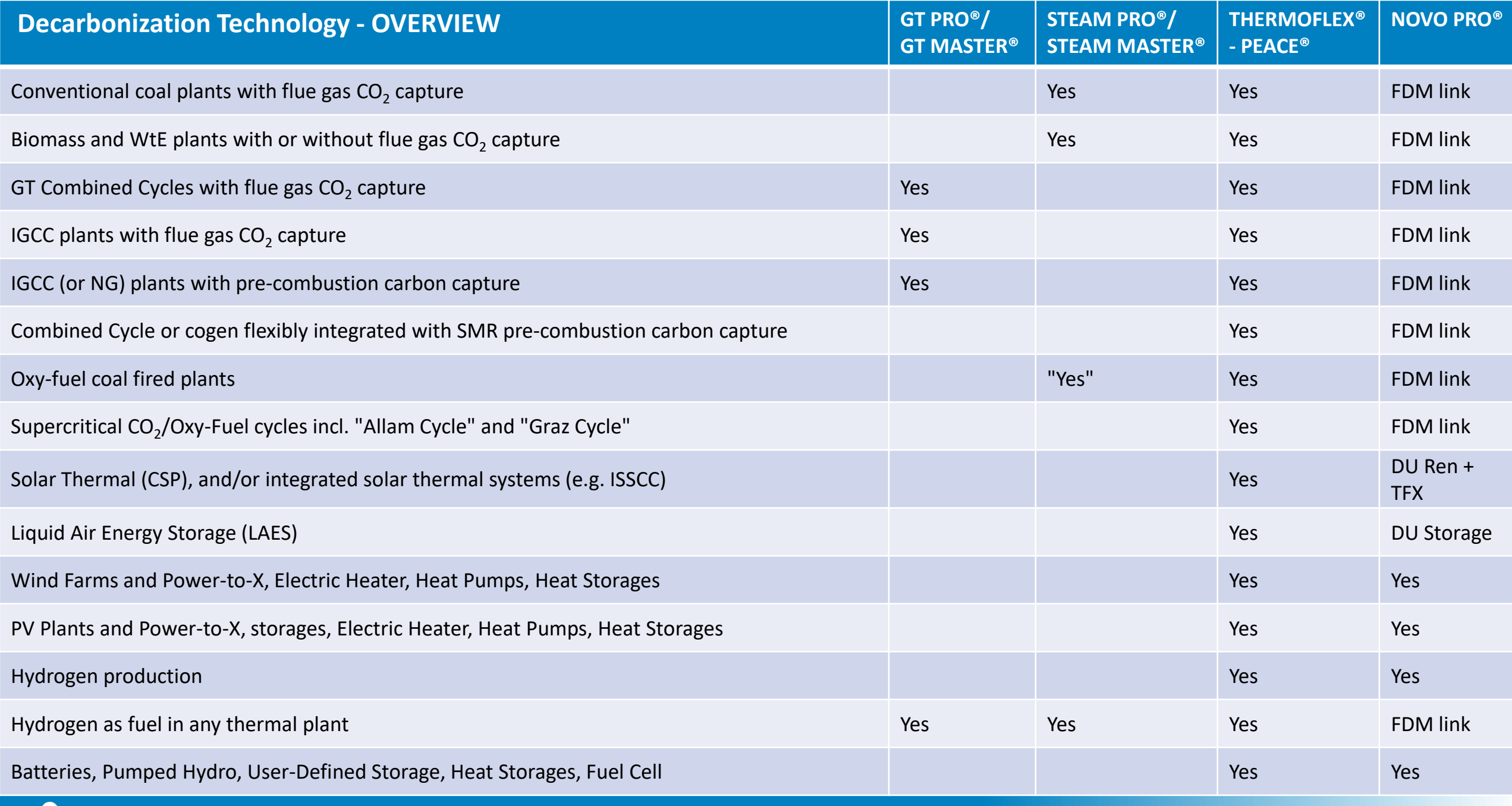

**Thermoflow** 

© 2021 Thermoflow Inc.

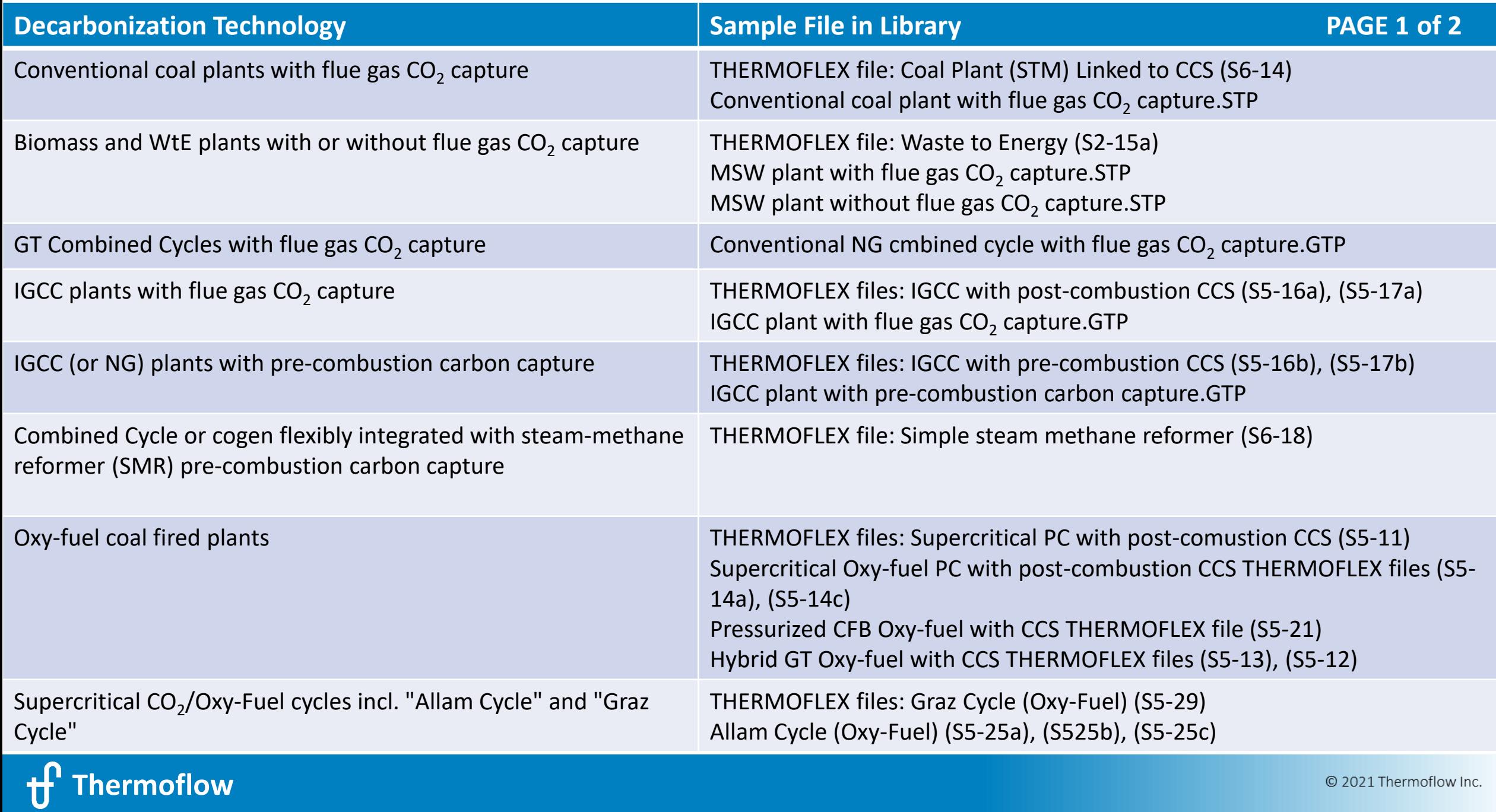

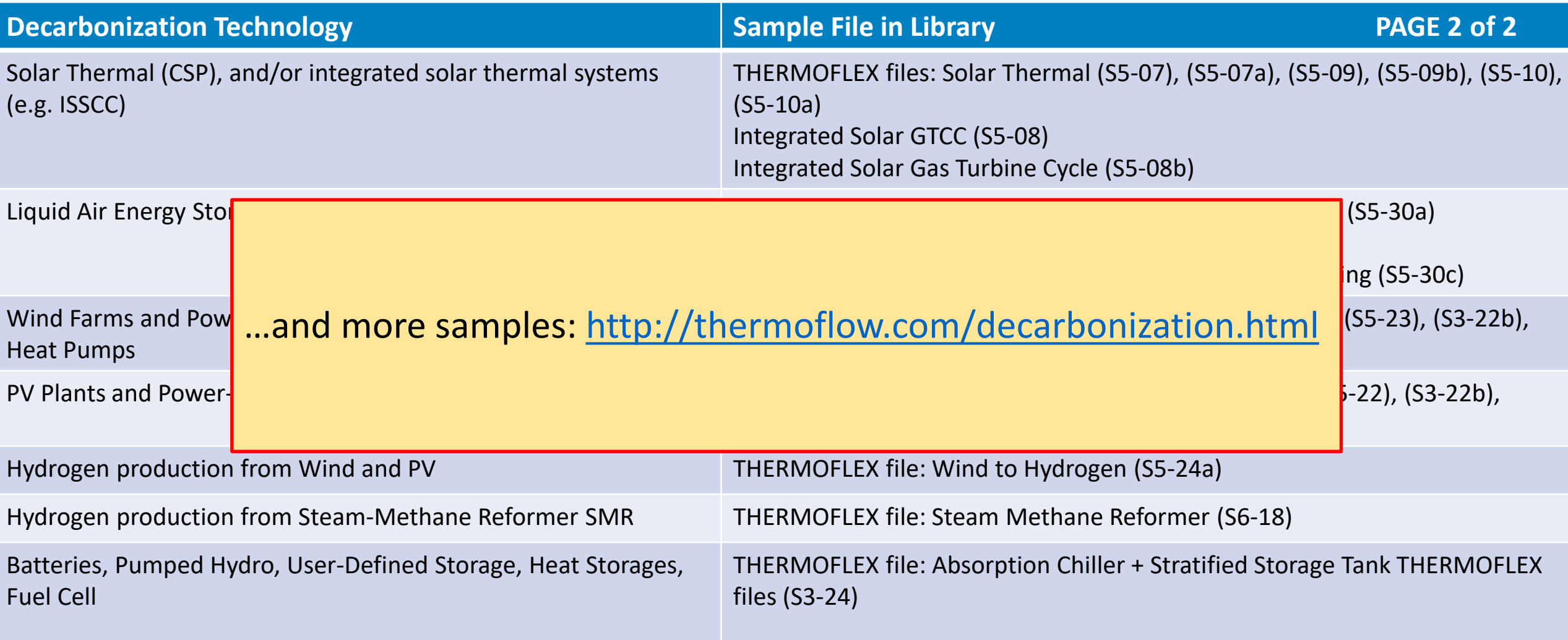

Sample Files – default folder: "C:\Program Files (x86)\Thermoflow 29\Samples"

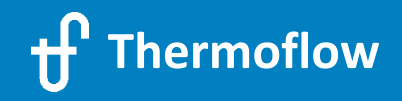

#### **Modelling Decarbonization Technologies**

**AGENDA –** Thursday, 27. May 2021 13:30 Central European Time (Amsterdam, Paris, Berlin)**:**

(1) Welcome & Overview

#### (2) **Demonstration of selected sample files:**

- > "Traditional" Renewable Technologies
- $\geq$  CO<sub>2</sub> Capture (new plant design with CCS & adding CCS to an existing plant)
- (3) NOVO PRO
	- $\triangleright$  Introduction
	- $\triangleright$  Sample 1: 300MW Hybrid Plant (PV + Wind + Thermal Plant), Grid Simulation
	- $\triangleright$  Sample 2: 50MW Open-Cycle Gas Turbine Replacement Project in Australia

(4) Power-to-X features

- $\triangleright$  Hydrogen
- $\triangleright$  Storages

(5) Questions & Answers (approx. 15min)

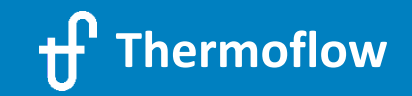

### **"Traditional", "Old", "Thermal", … lower emissions & Renewable options**

- High Efficiency Thermal plants
- Biomass / Waste to Energy
- Solar Thermal
- Geothermal
- Biogas + Recip. Engines
- sCO<sub>2</sub> cycles
- CO<sub>2</sub> capture
- Hybrid Plants

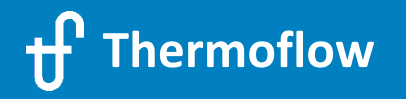

# **High Efficiency Thermal Plants**  $\rightarrow$  less specific CO<sub>2</sub> kg/MWh

- Ultra Supercritical + Double Reheat Conventional Steam Plants (STPM &TFX)
- Advanced H-Class Gas Turbine Combined Cycles

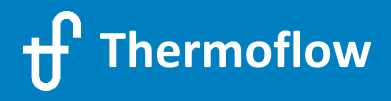

#### **2.1 1000 MW UltraSupercritical Double RH Coal Plant in STEAM PRO**

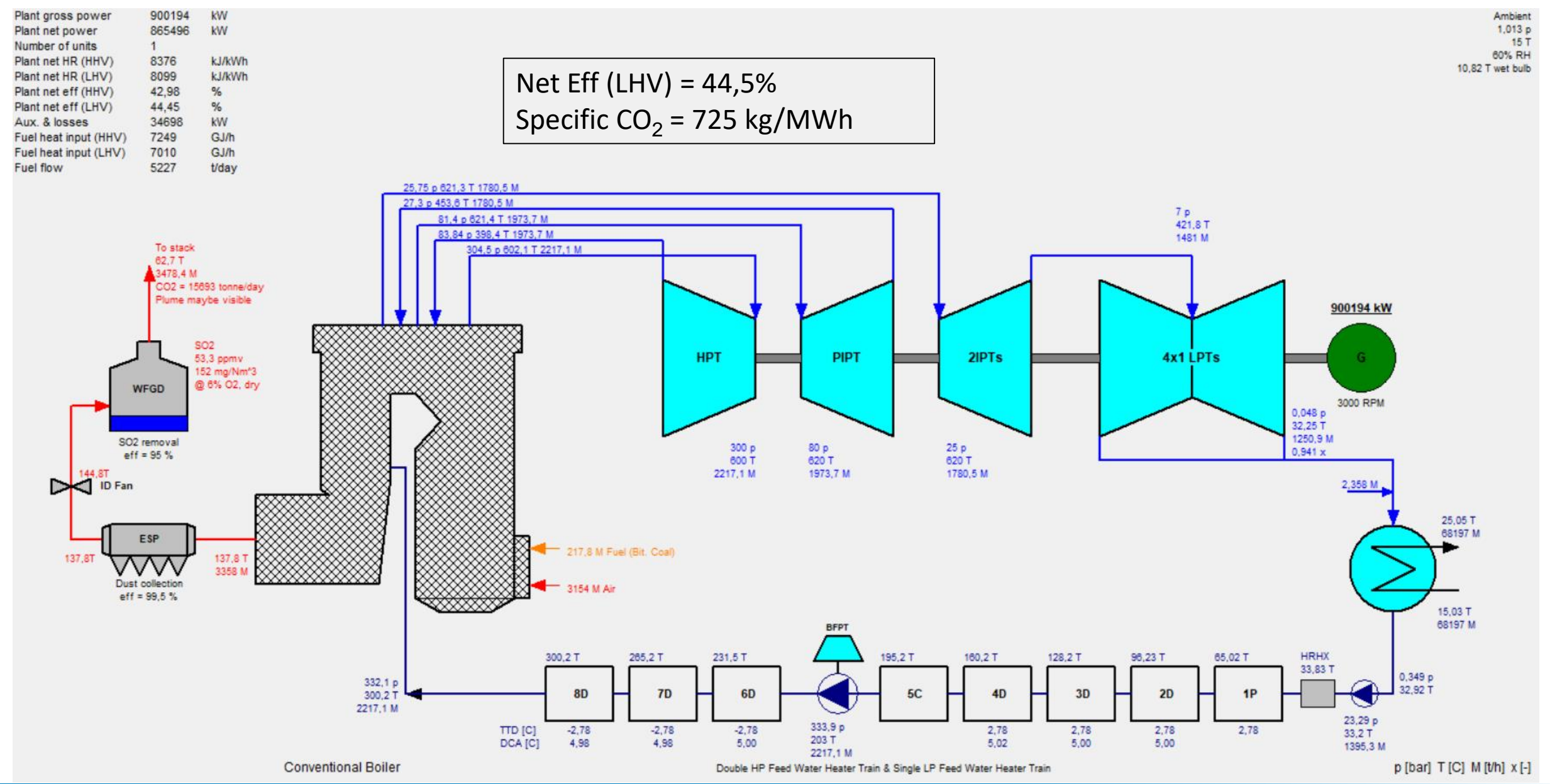

**Thermoflow**

#### **2.2 2x1 H-Class GT Combined Cycle Plant in GT PRO**

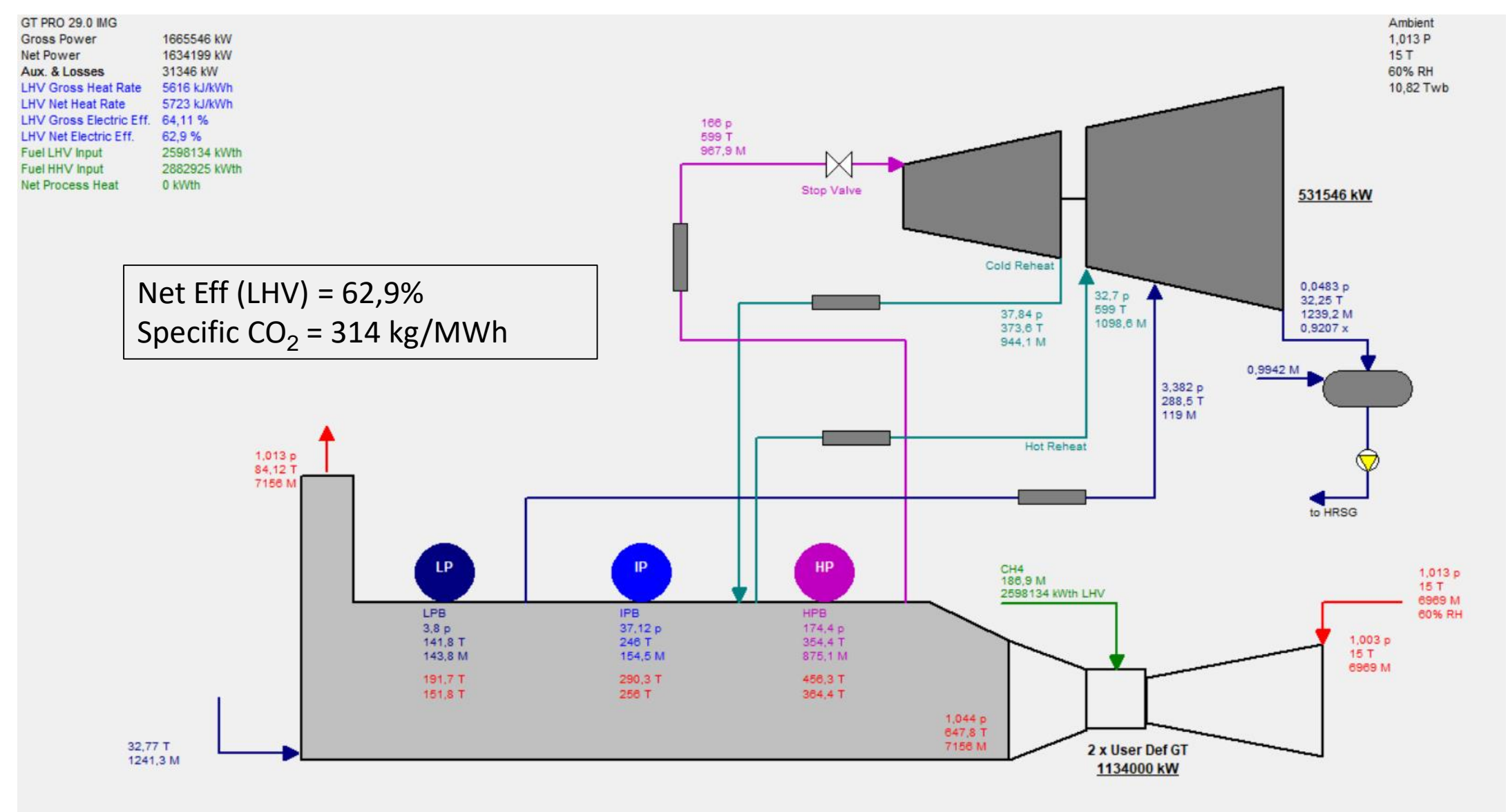

p [bar] T [C] M [t/h], Steam Properties: IAPWS-IF97

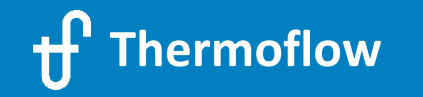

### **Biomass – Waste to Energy (TFX / STP-STM)**

- Boiler Types
	- Grate Fired
	- Fluidized Bed
	- Adiabatic Combustion Chamber (TFX) for wet biomass
- Biomass / Waste Fuel library
- Cogeneration / DH&C available
- Automatic Steam Cycle configuration
- Automatic Boiler & Auxiliaries Design
- Several Cooling System types available

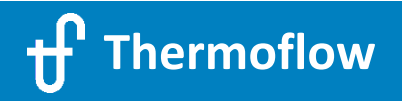

#### **2.3 250 MW Supercritical CFB Biomass Plant in STEAM PRO**

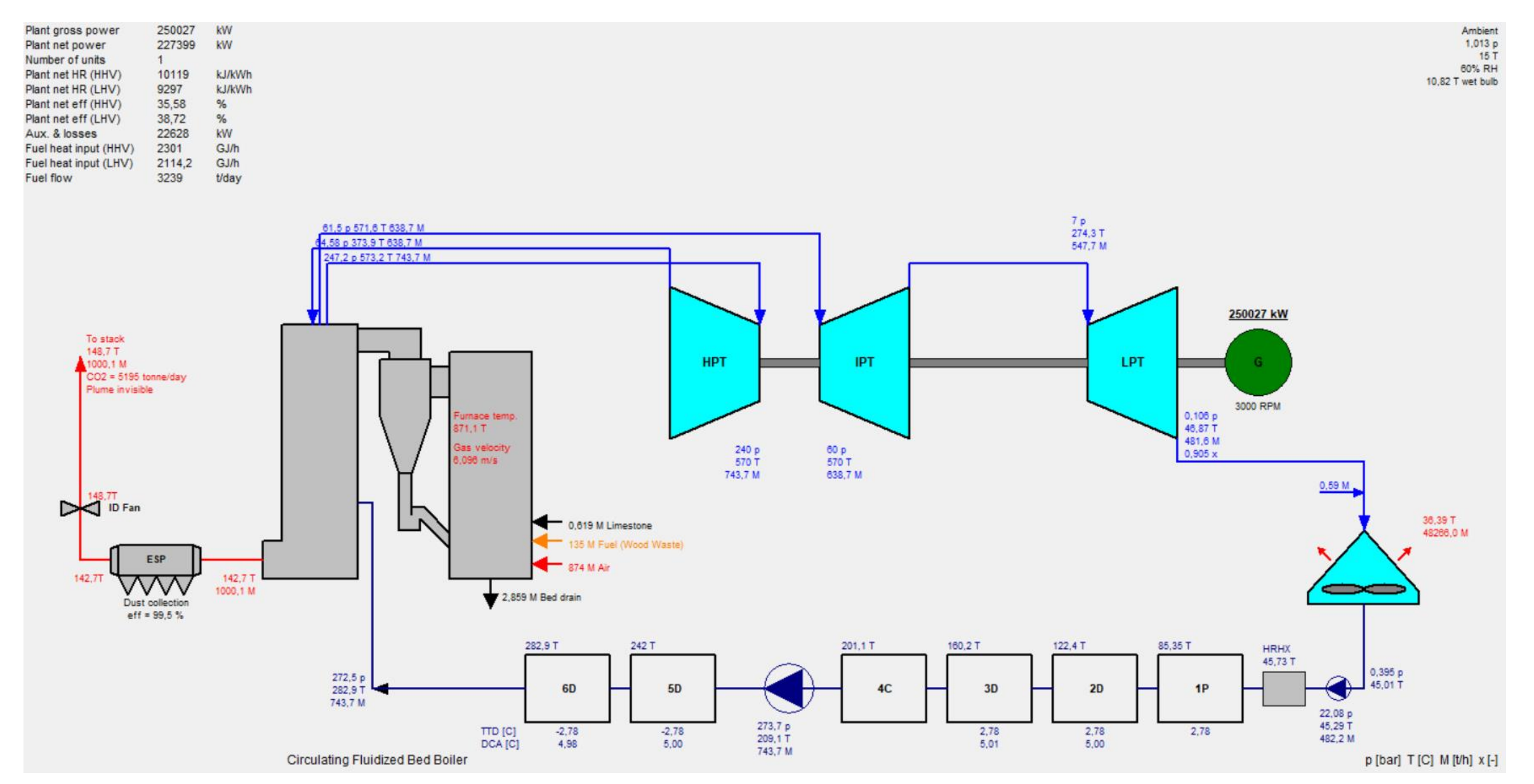

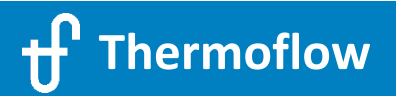

#### **2.4 20 MW Waste to Energy + District Heating Plant in THERMOFLEX**

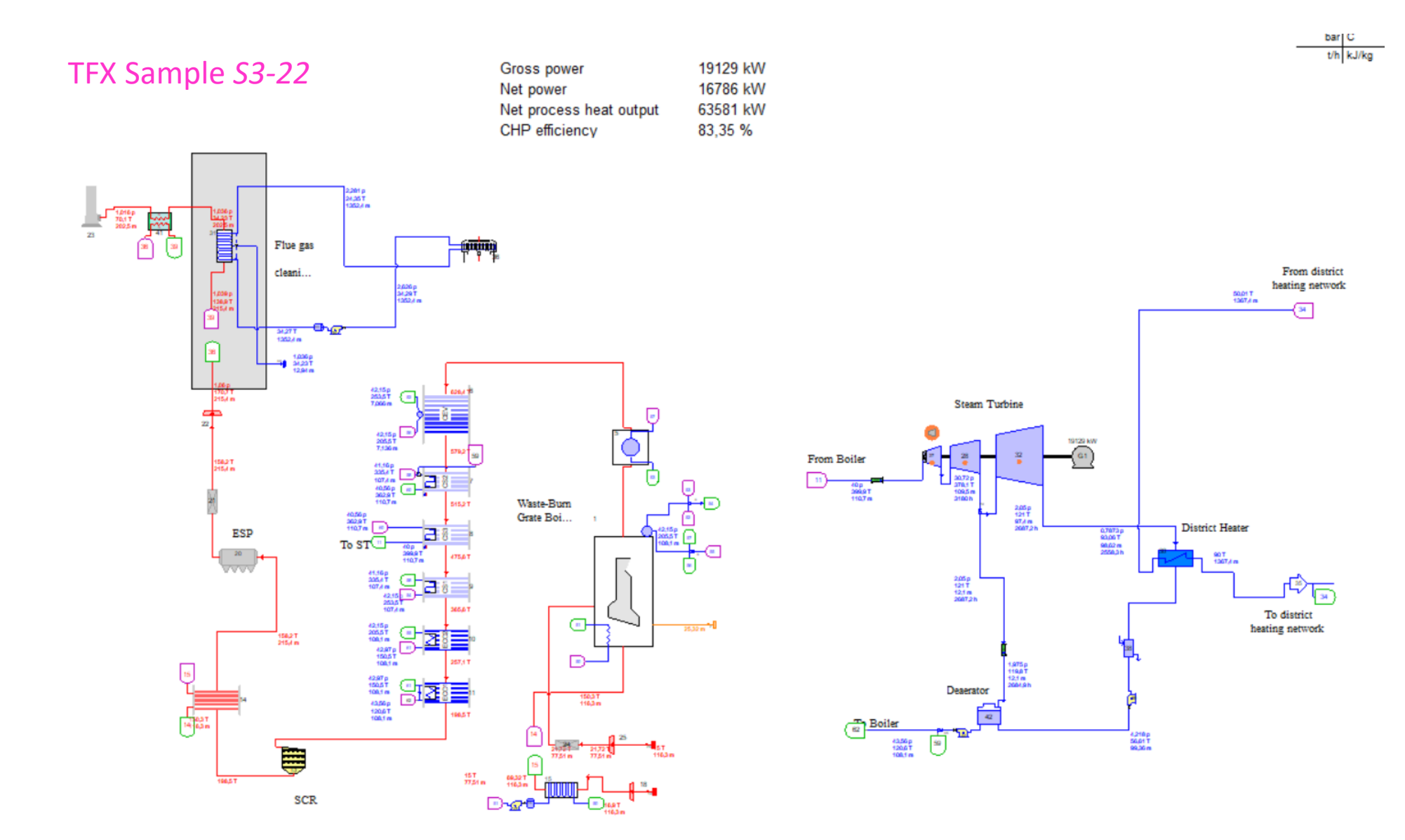

# **Solar Thermal (TFX)**

- Types
	- Parabolic Trough
	- Central Tower + Heliostats
	- Linear Fresnel Collectors
- Options
	- HTF and Molten Salts database / User Defined
	- With or without molten salts thermal storage
	- Direct steam generation
	- 24 hours / Annual Yield calculation, ELINK

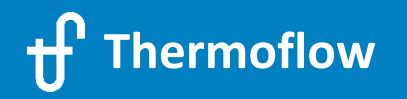

# **2.5 Solar Thermal Parabolic Trough + MS Storage(TFX)**

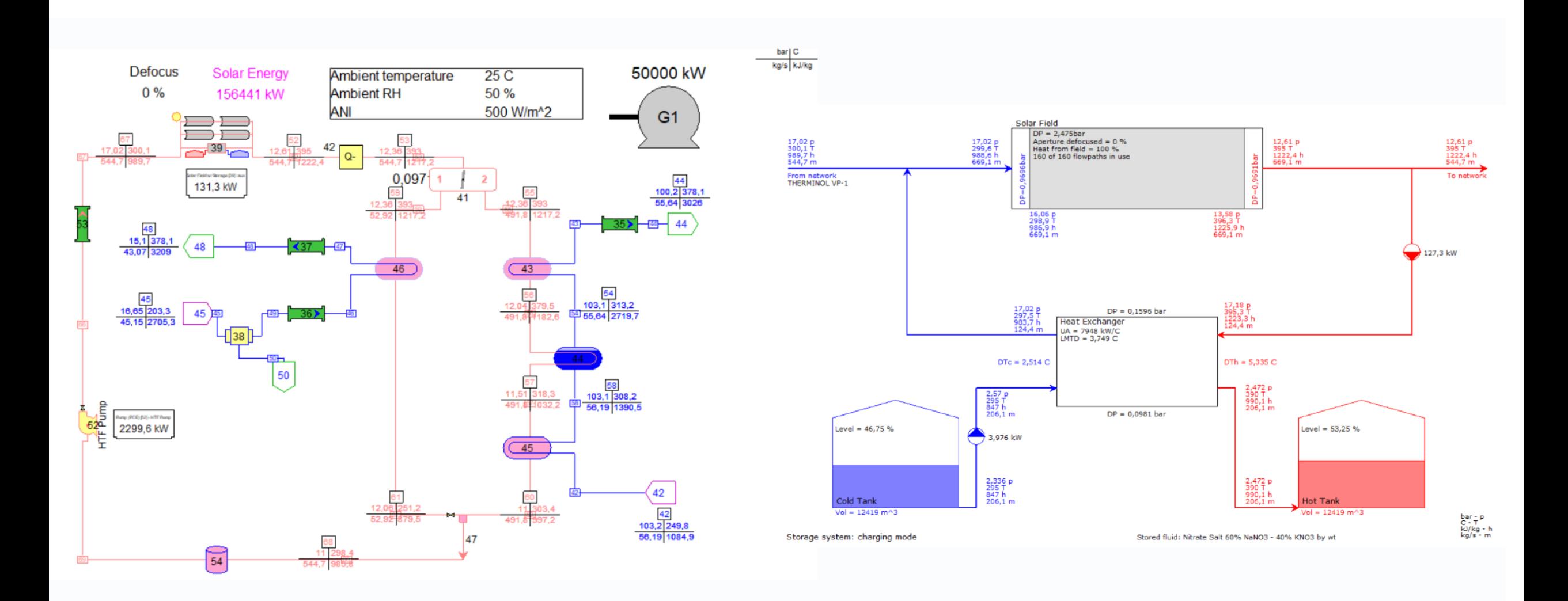

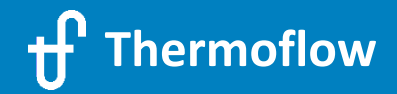

#### **2.6 Solar Tower + MS Storage(TFX)**

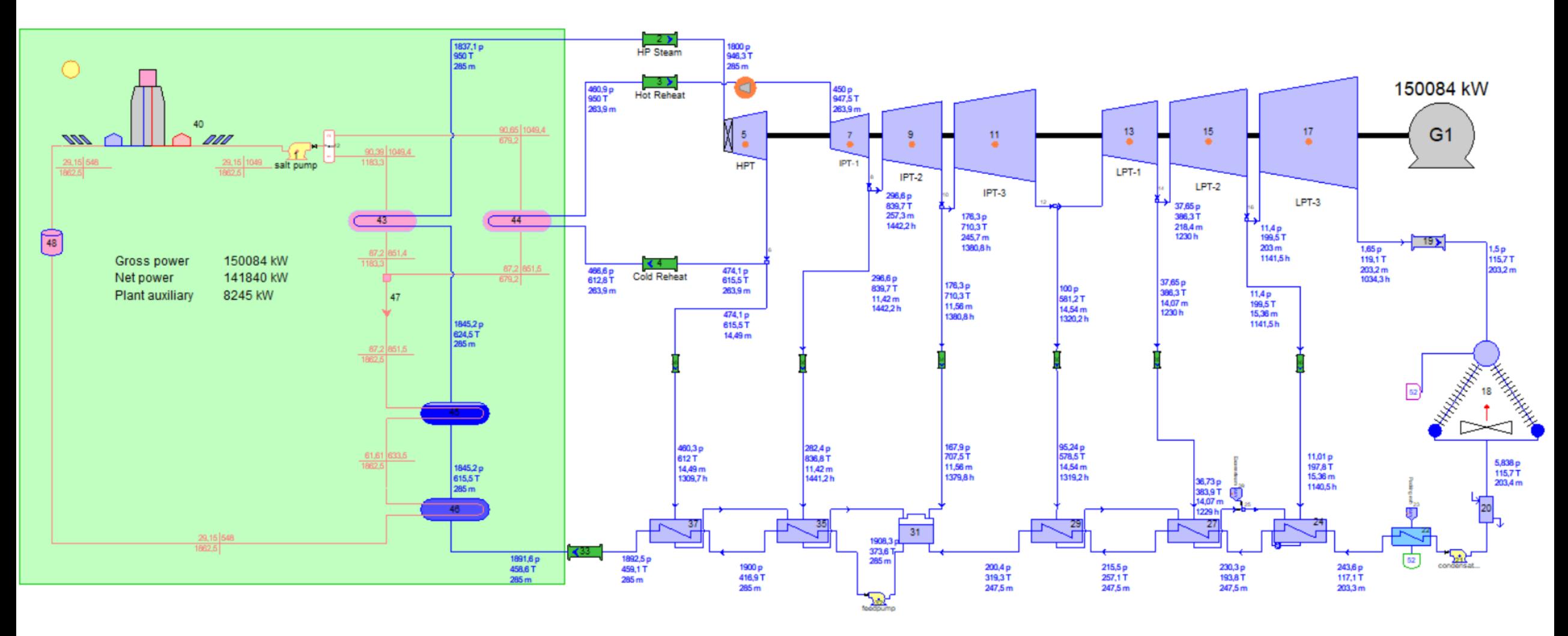

TFX Sample *S5-7a*

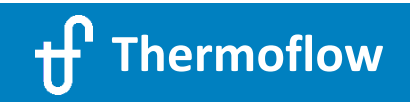

psia F<br>Ib/s BTU/lb

### **Solar Thermal + Storage: Annual Yield calculation in ELINK**

Sample (Elink4) Hourly Simulation-Entire Year.xlsm

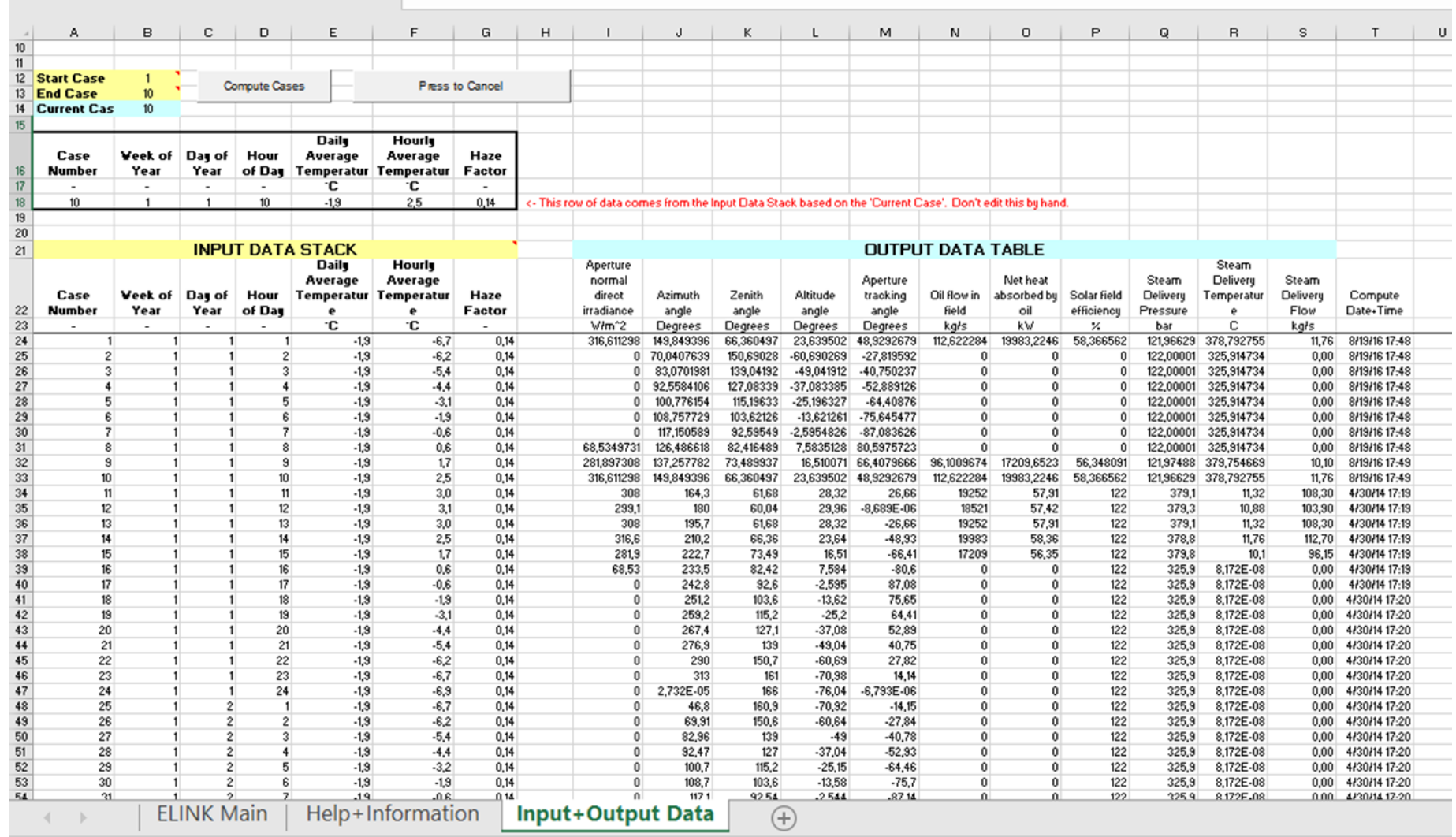

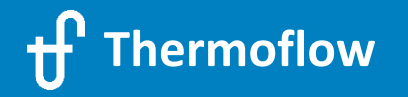

# **2.7 Solar Thermal Fresnel Direct Steam Generation with Biomass backup**

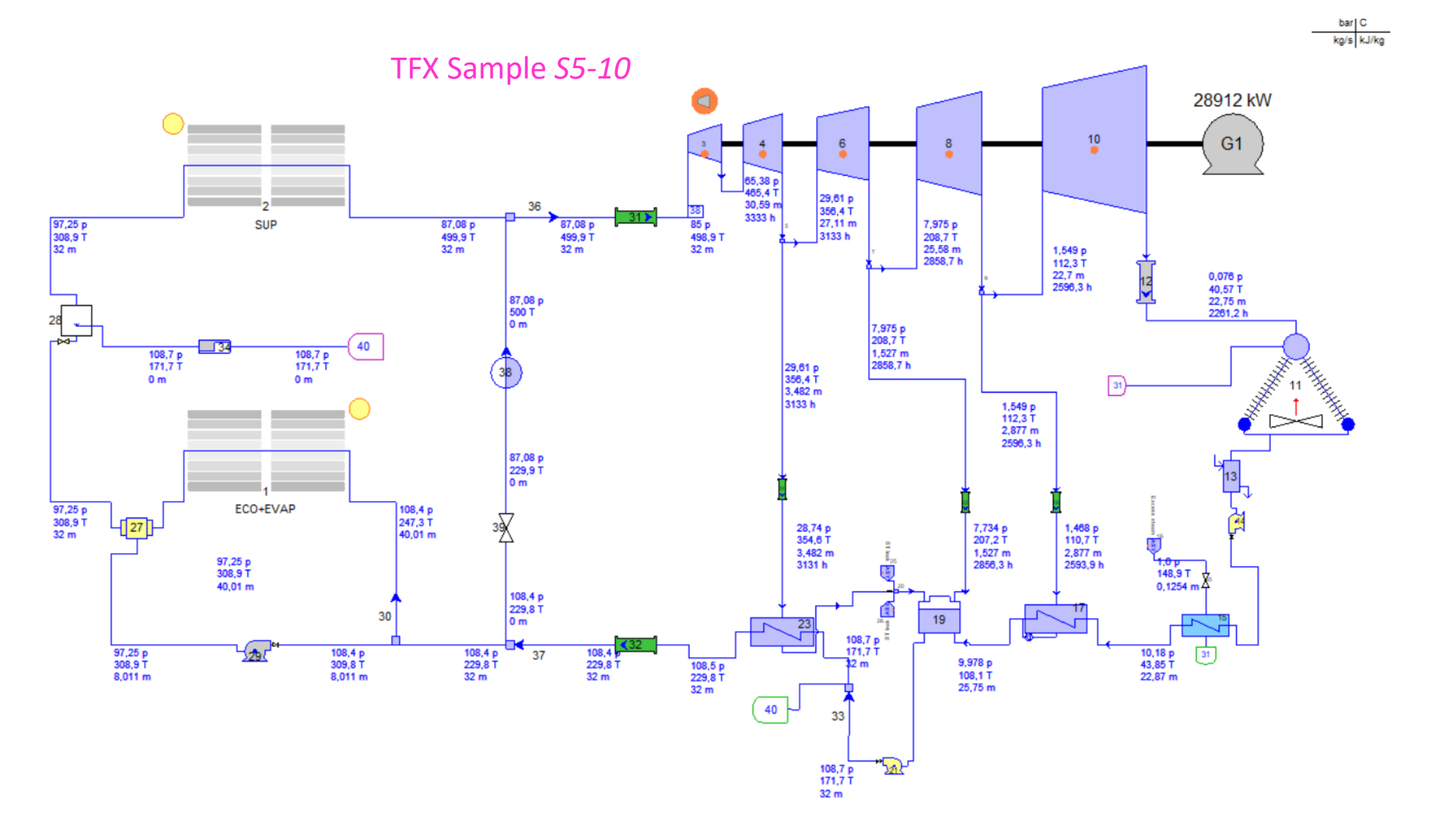

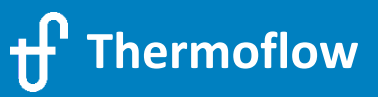

# **Geothermal (TFX)**

- Flash Steam
- Binary Cycles
	- Refrigerants REFPROP database / User Defined

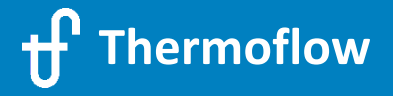

# **2.8 Geothermal Flash type (TFX)**

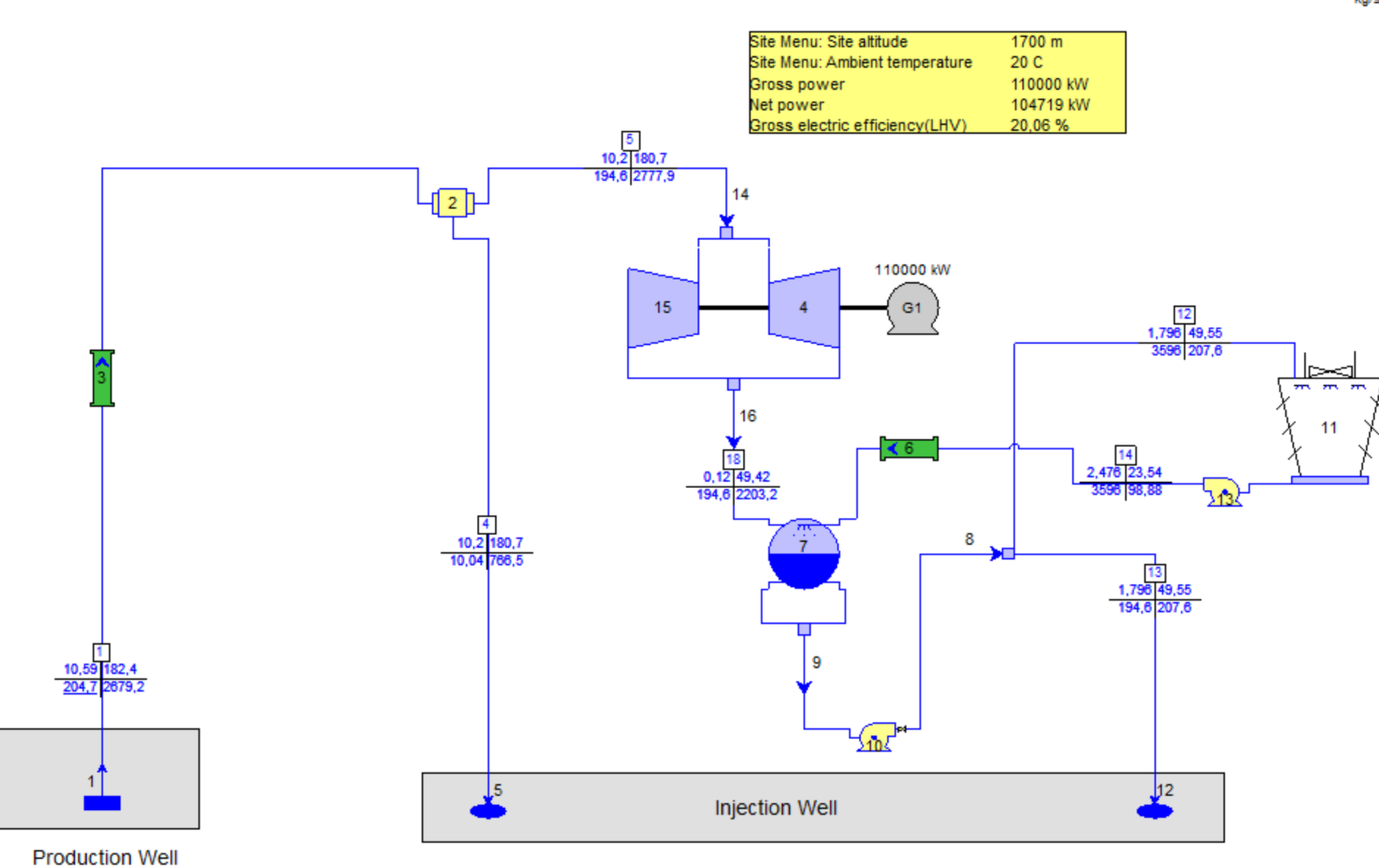

 $\begin{array}{c|c} \multicolumn{3}{r}{\text{bar }} \multicolumn{3}{c}{\text{Car}} \\ \hline \multicolumn{3}{r}{\text{kg/s}} & \multicolumn{3}{r}{\text{kJ/kg}} \end{array}$ 

# **2.9 Geothermal Binary ORC (TFX)**

#### TFX Sample *S6-16b*

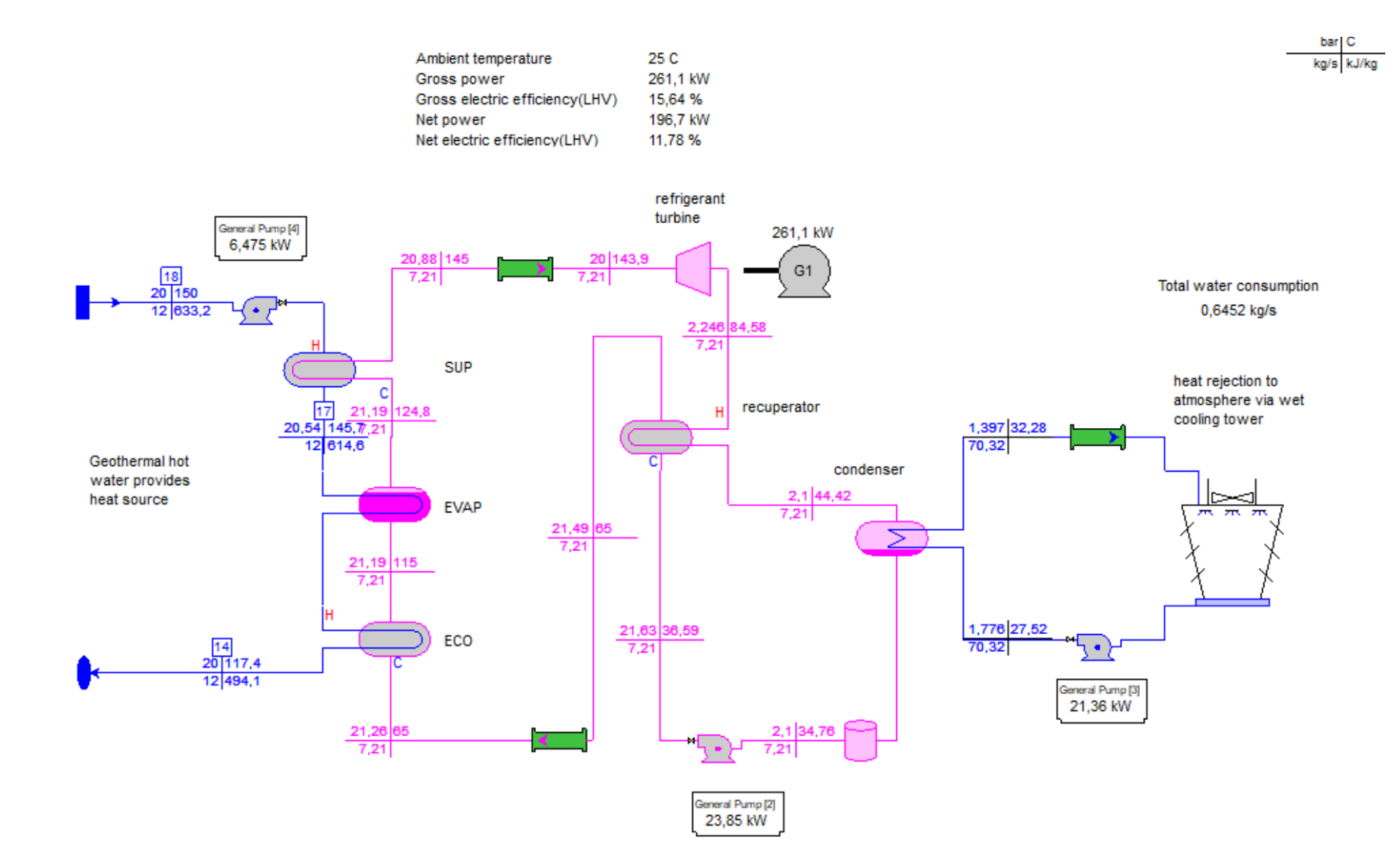

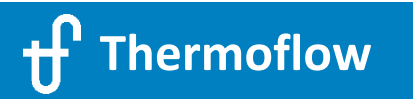

# **Biogas & Gas Engine (GTP-GTM / TFX)**

- Recip Engine database in GTP / TFX
- Recip Engine User Defined in TFX
- Heat recovery options
- Trigeneration: hot water, steam, chilled water

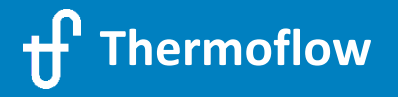

#### **2.10 Biogas & Gas Engine + Heat Recovery / Trigeneration in TFX**

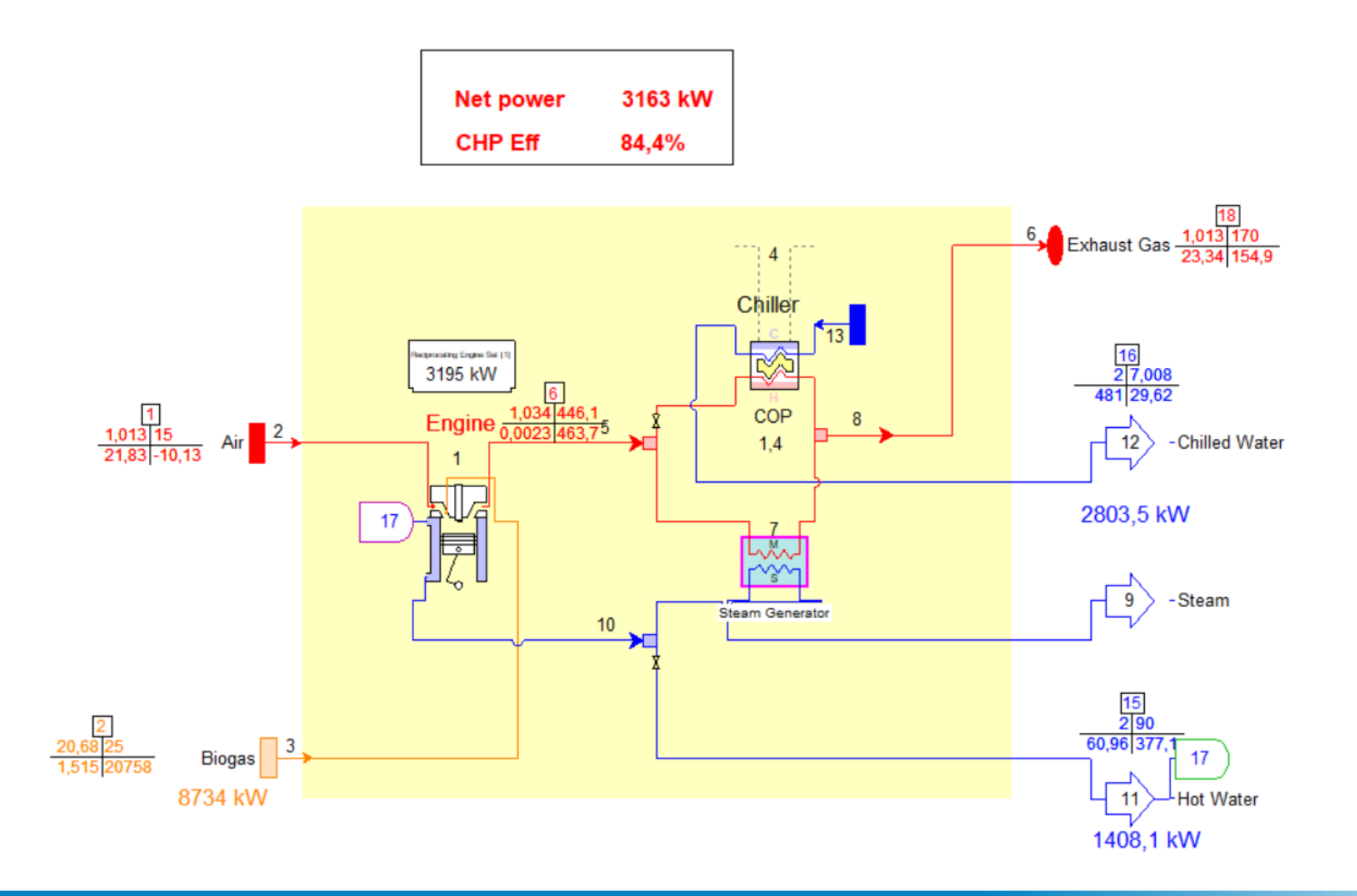

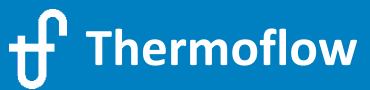

#### **Supercritical CO<sup>2</sup> Cycles**

- Supercritical  $CO<sub>2</sub>$  properties (REFPROP) in TFX
- ASU / Oxyfuel Combustion
- Steam Cooled Gas Turbine
- Cooled Turbine Stage Calculation

→ The <u>Allam cycle</u> is a novel CO<sub>2</sub>, oxy-fuel power cycle that utilizes hydrocarbon fuels while inherently capturing approximately 100% of atmospheric emissions, including nearly all  $CO<sub>2</sub>$ emissions at a cost of electricity.

→ Graz Cycle is also a **zero emission** power cycle of high efficiency, which uses wellestablished gas turbine technology. The combustion with almost pure oxygen and the recycling of the water leads to a working fluid consisting mostly of water and less of CO<sub>2</sub>.

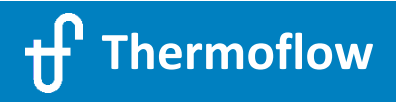

### **2.11 Intercooled Recuperated Oxyfuel CO<sup>2</sup> Gas Turbine (Allam) Cycle**

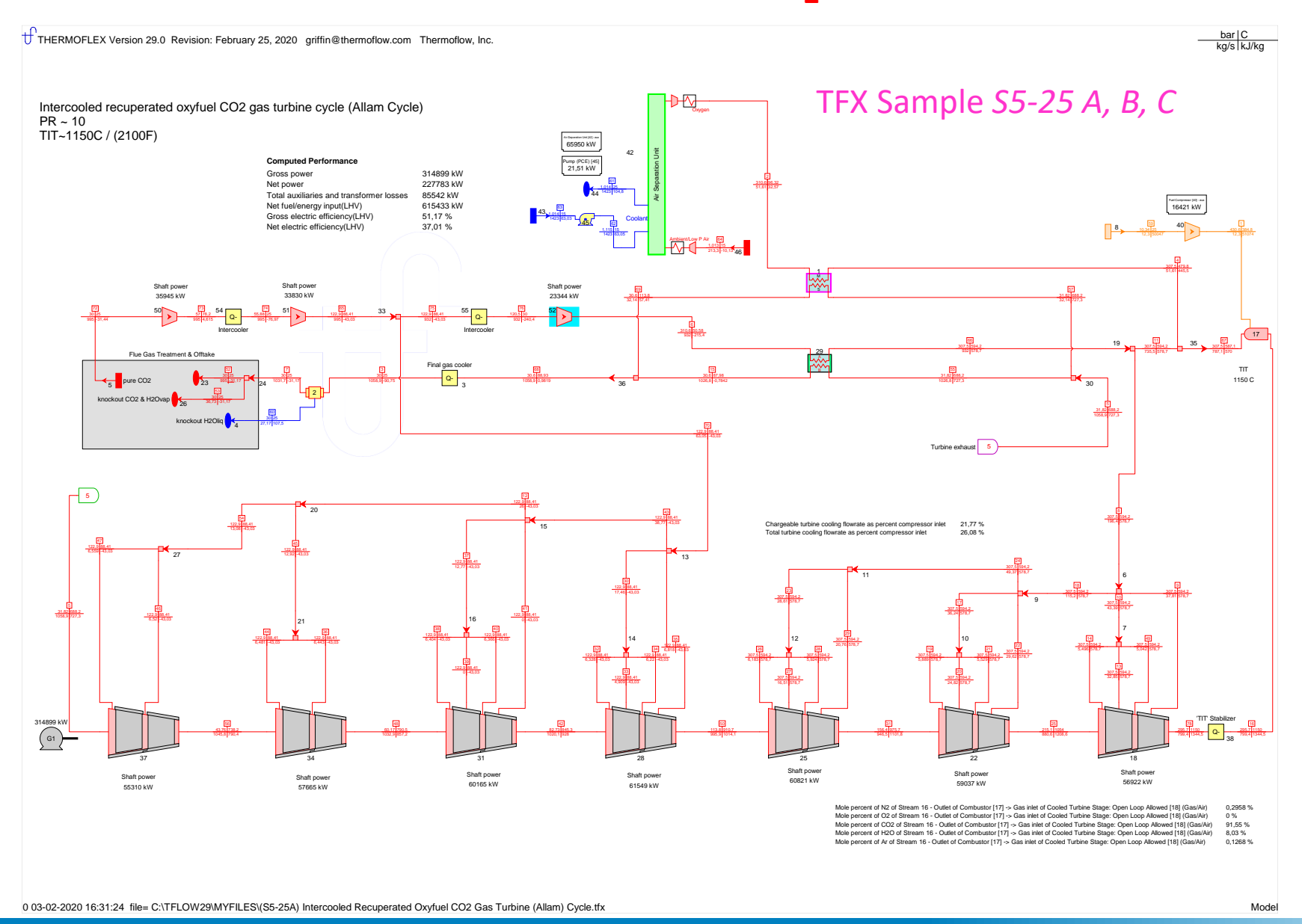

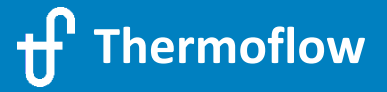

# **2.12 (S5-29) Oxyfueled Graz Cycle**

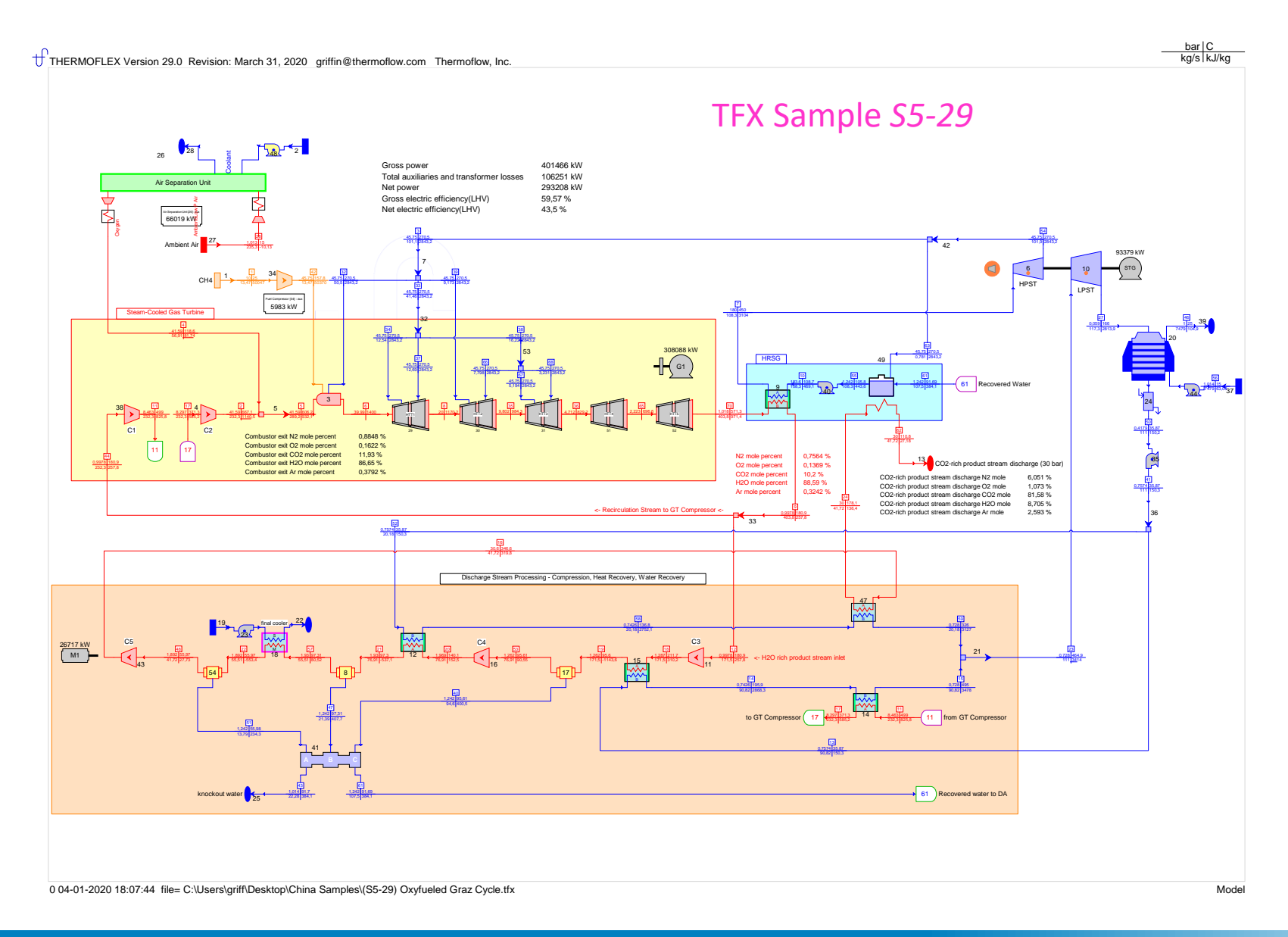

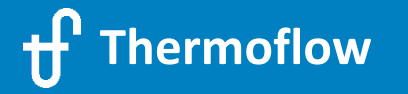

#### **CO<sup>2</sup> Capture**

- **Post combustion CO<sub>2</sub> capture**  $\rightarrow$  **CO<sub>2</sub>** is separated from the flue gases
	- Chemical absorption using amine-base solvents (MEA)
	- Available in GTPM, STPM & TFX
- Precombustion CO<sub>2</sub> capture  $\Rightarrow$  CO<sub>2</sub> is removed from the fuel before it's burned
	- Physical Absorption (Selexol)
	- Available in GTPM for IGCC plants & TFX
- **Oxyfuel combustion**  $\rightarrow$  CO<sub>2</sub> is removed from combustion products that are mostly CO<sub>2</sub> and water vapor
	- Air Separation Unit
	- Available in TFX

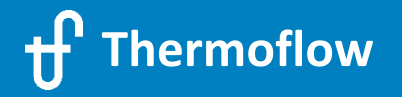

#### **Modelling Decarbonization Technologies**

**AGENDA –** Thursday, 27. May 2021 13:30 Central European Time (Amsterdam, Paris, Berlin)**:**

(1) Welcome & Overview

#### (2) **Demonstration of selected sample files:**

- $\triangleright$  "Traditional Renewable" Technologies
- $\triangleright$  CO<sub>2</sub> Capture (new plant design with CCS & adding CCS to an existing plant)
- (3) NOVO PRO
	- $\triangleright$  Introduction
	- $\triangleright$  Sample 1: 300MW Hybrid Plant (PV + Wind + Thermal Plant), Grid Simulation
	- $\triangleright$  Sample 2: 50MW Open-Cycle Gas Turbine Replacement Project in Australia

(4) Power-to-X features

- $\triangleright$  Hydrogen
- $\triangleright$  Storages

(5) Questions & Answers (approx. 15min)

#### **CO<sup>2</sup> Capture Options in THERMOFLOW software**

- **Post combustion CO<sub>2</sub> capture**  $\rightarrow$  **CO<sub>2</sub>** is separated from the flue gases
	- Chemical absorption using amine-base solvents (MEA)
	- Available in GTPM, STPM & TFX
- **Precombustion CO<sup>2</sup> capture**  *CO<sup>2</sup> is removed from the fuel before it's burned*
	- Physical Absorption (Selexol)
	- Available in GTPM for IGCC plants & TFX
- $\,$  **Oxyfuel combustion**  $\to$  CO<sub>2</sub> is removed from combustion products that are mostly CO<sub>2</sub> and water vapor
	- Air Separation Unit
	- Available in TFX

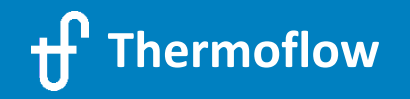

# **Examples of CO<sub>2</sub> capture**

- **Post combustion CO2 capture in STP** Differences vs a plant without CCS
- **- Post combustion CO<sub>2</sub> capture added to an existing CCGT plant → GTP-GTM-TFX**
- **IGCC Precombustion CO<sub>2</sub> capture in GTP**  $\rightarrow$  **Coal Gasification + CCS**

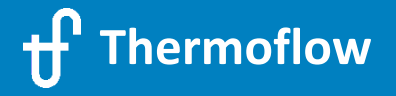

### **2.b.1 Post Combustion CO<sup>2</sup> capture in STEAM PRO**

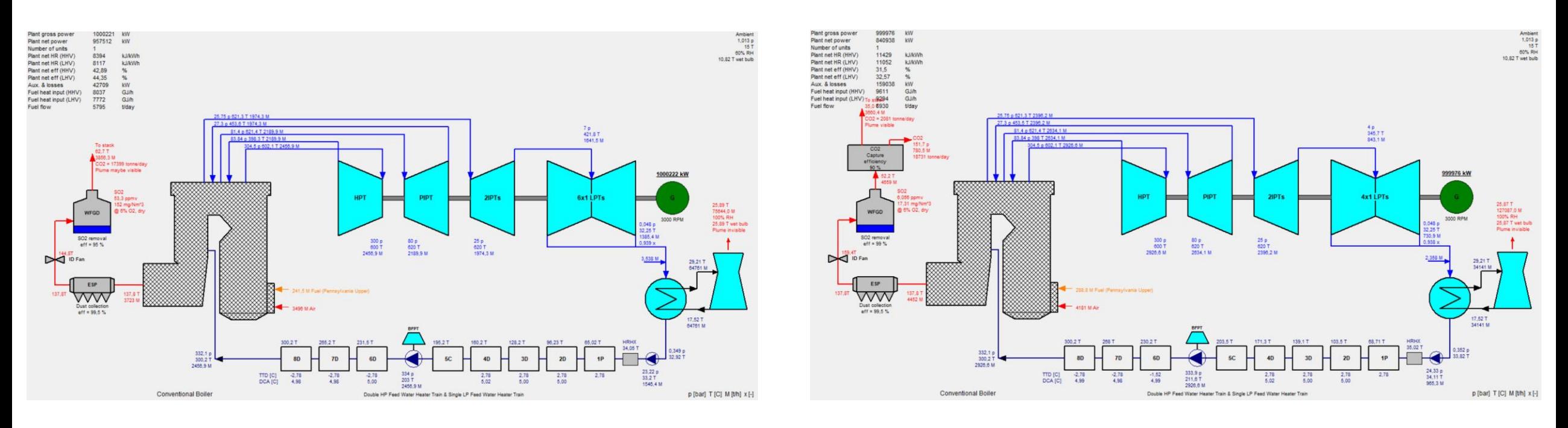

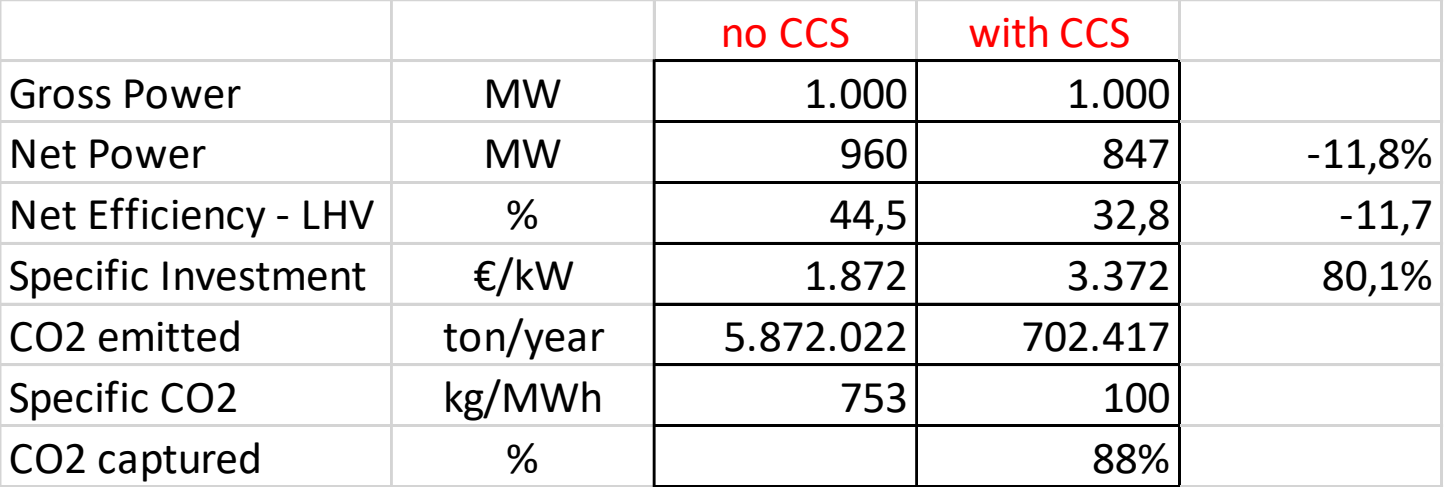

#### **2.b.1 Post Combustion CO2 capture in Steam Pro**

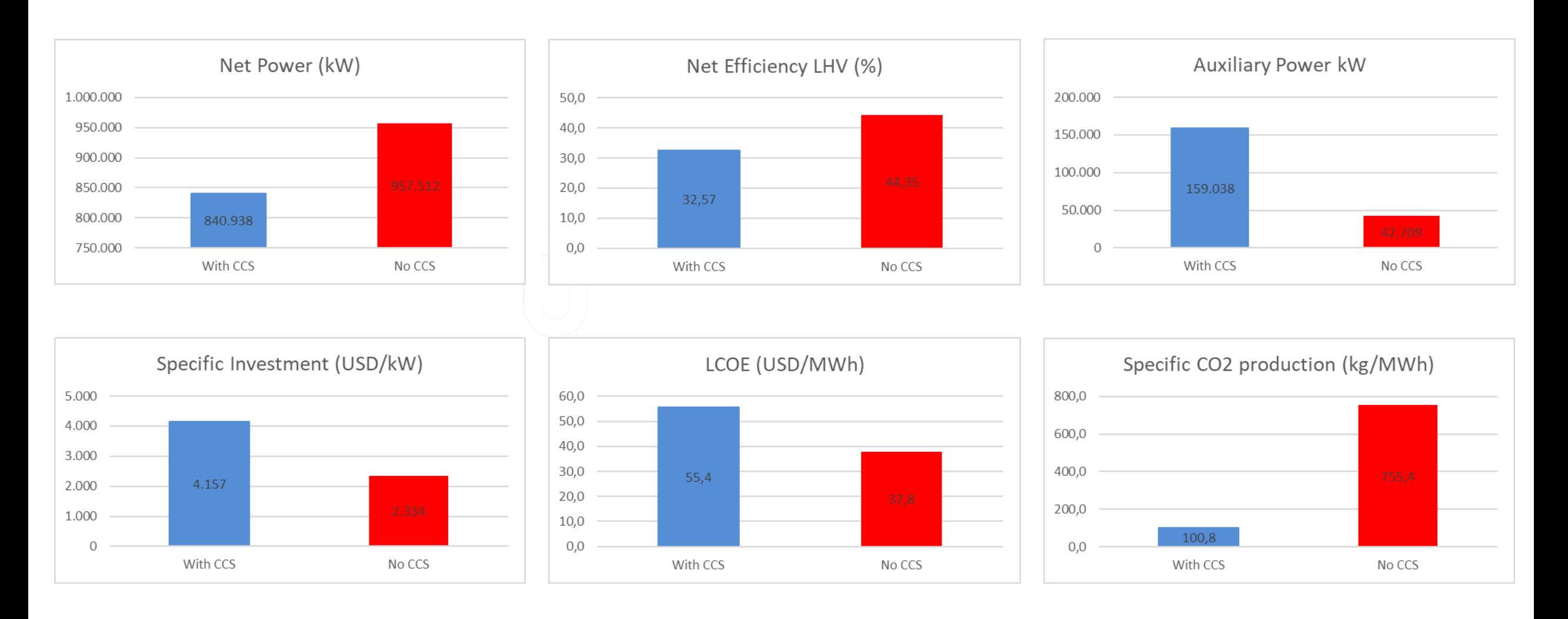

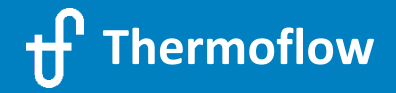

#### **2.b.1 Post Combustion CO<sup>2</sup> capture in STEAM PRO**

LCOE Comparison as a function of Fuel Price and  $CO<sub>2</sub>$  price

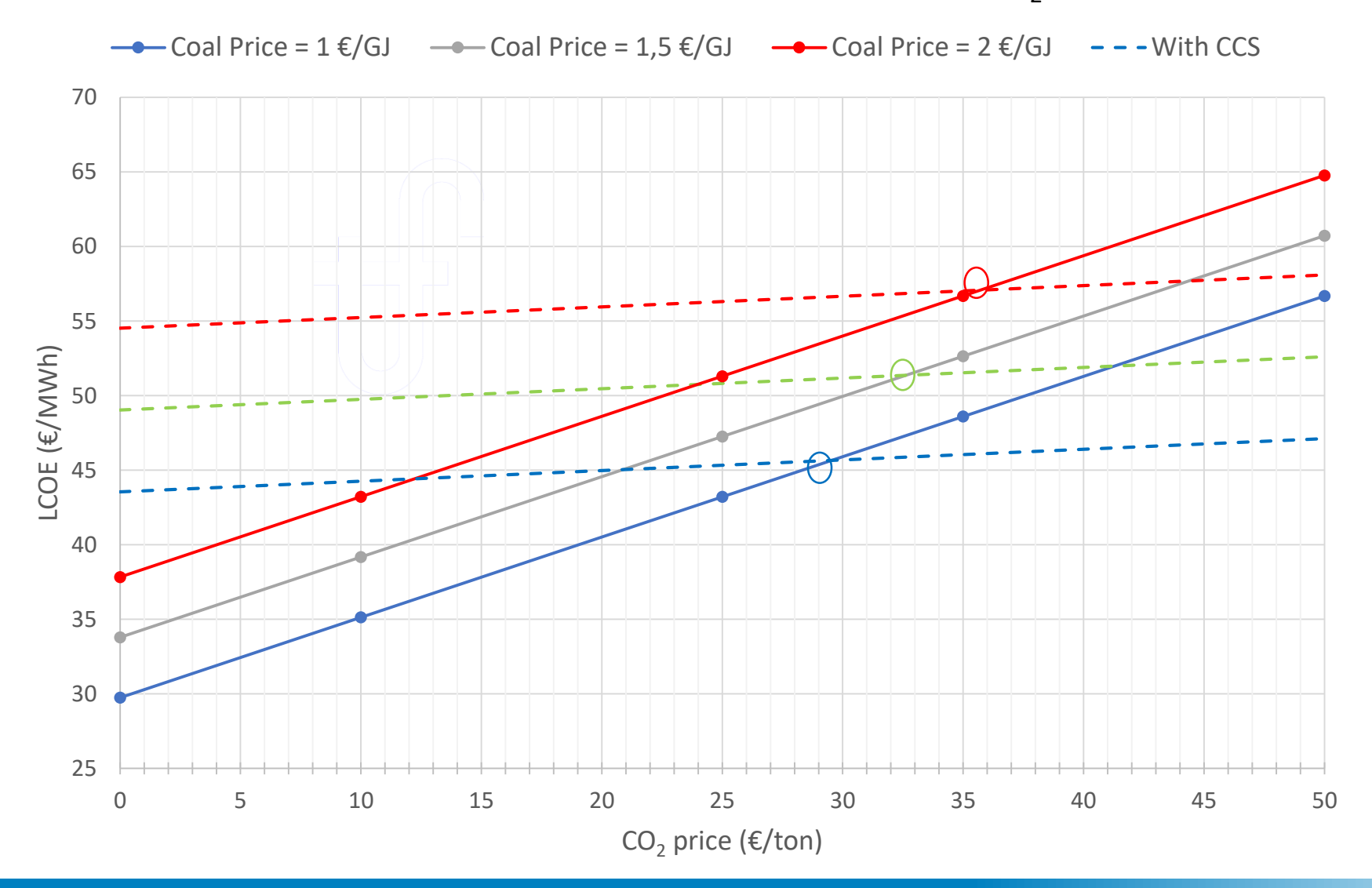

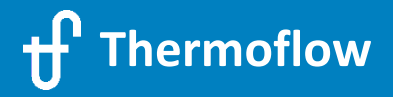

### **2.b.2 Adding Post Combustion CO<sup>2</sup> capture to a CCGT Plant using GT PRO – GT MASTER - THERMOFLEX**

- Design the CCGT Plant in GT PRO, without CCS
- Convert the design to GT MASTER
- Import the GTM file into THERMOFLEX
- Add the  $CO<sub>2</sub>$  Capture in THERMOFLEX

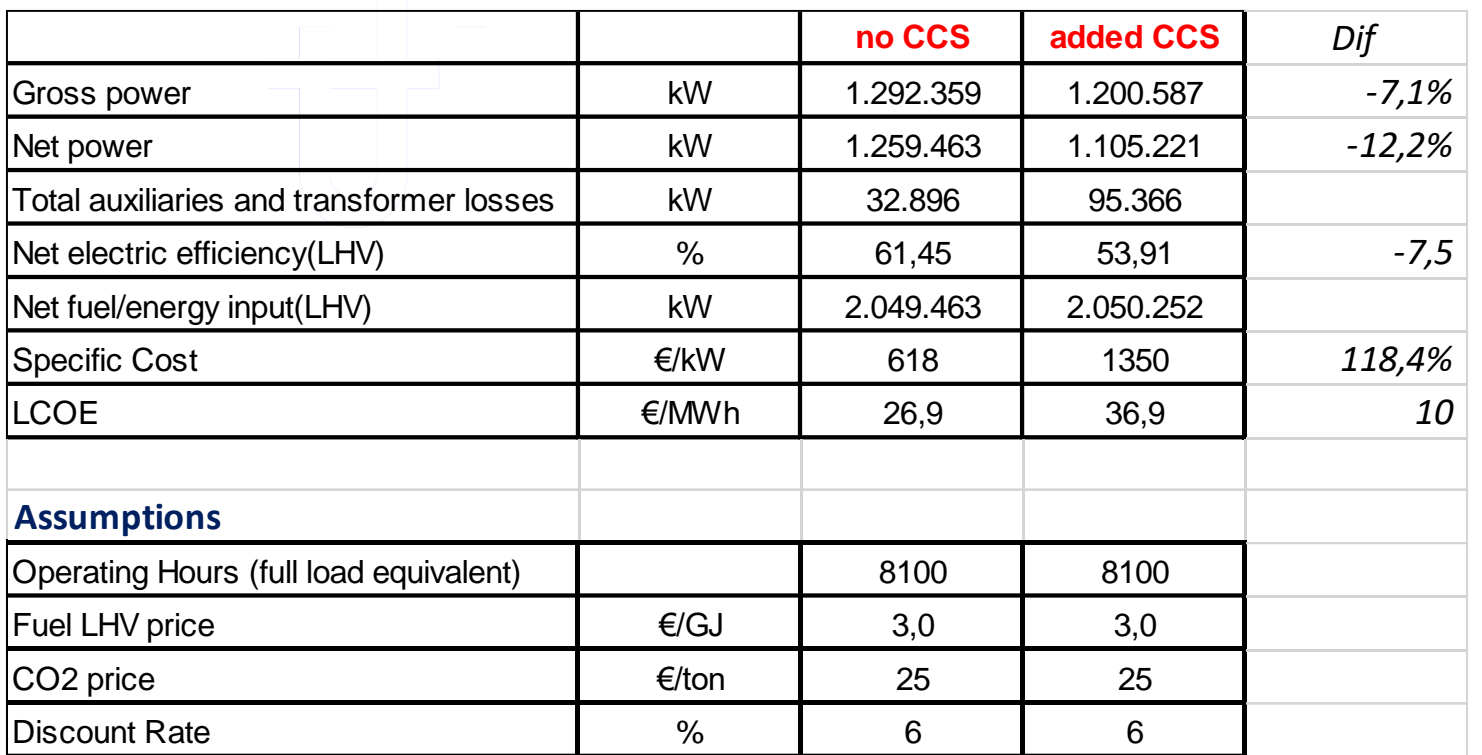

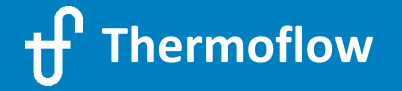
#### **2.b.2 Adding Post Combustion CO<sup>2</sup> capture to a CCGT Plant using GT PRO – GT MASTER - THERMOFLEX**

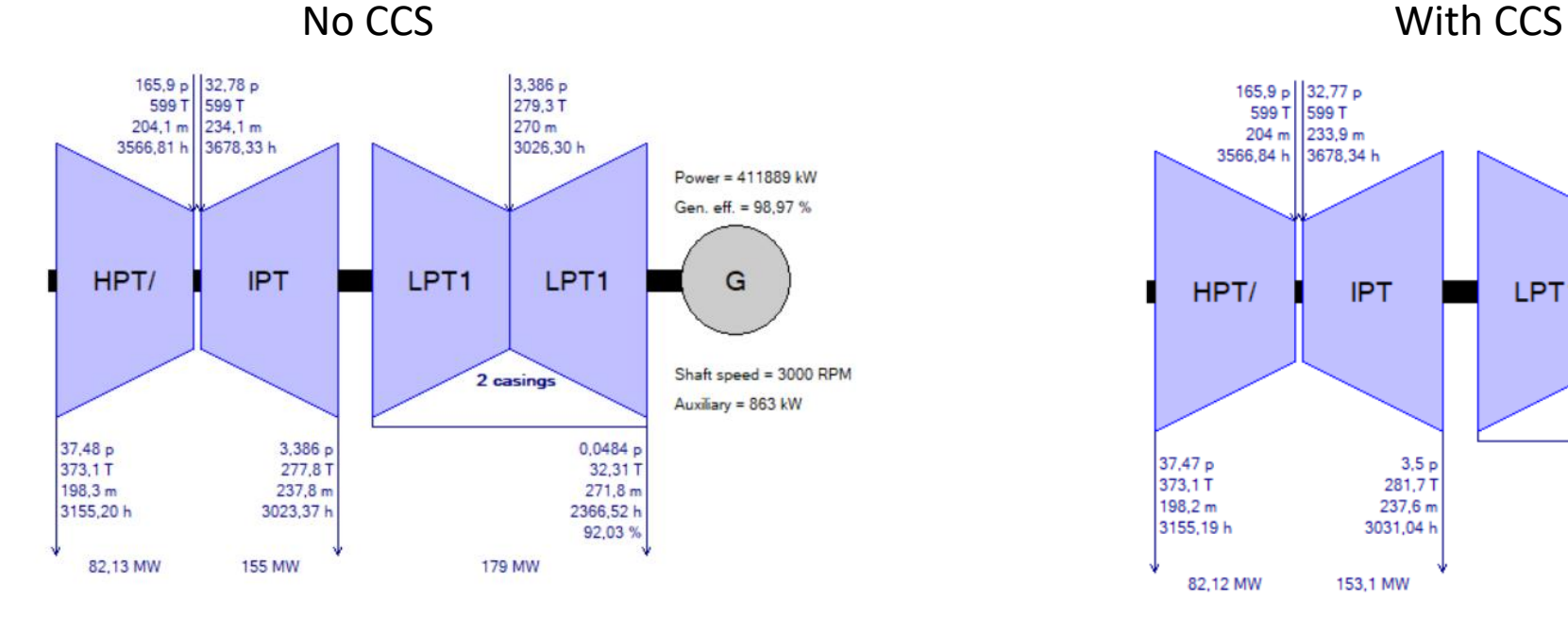

ST Assembly [1]: Steam Turbine Expansion Path

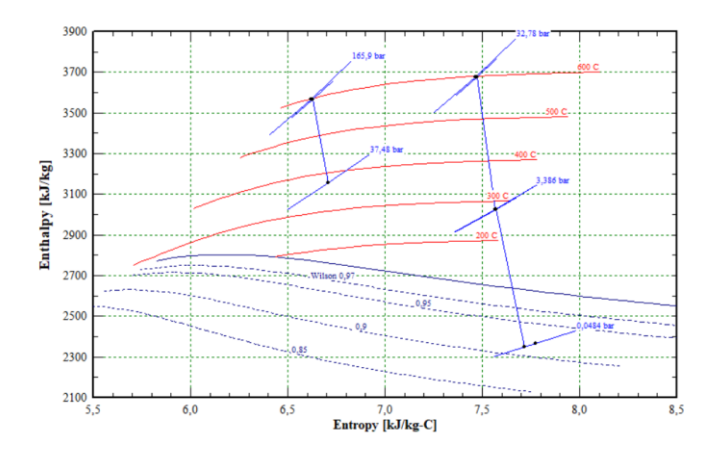

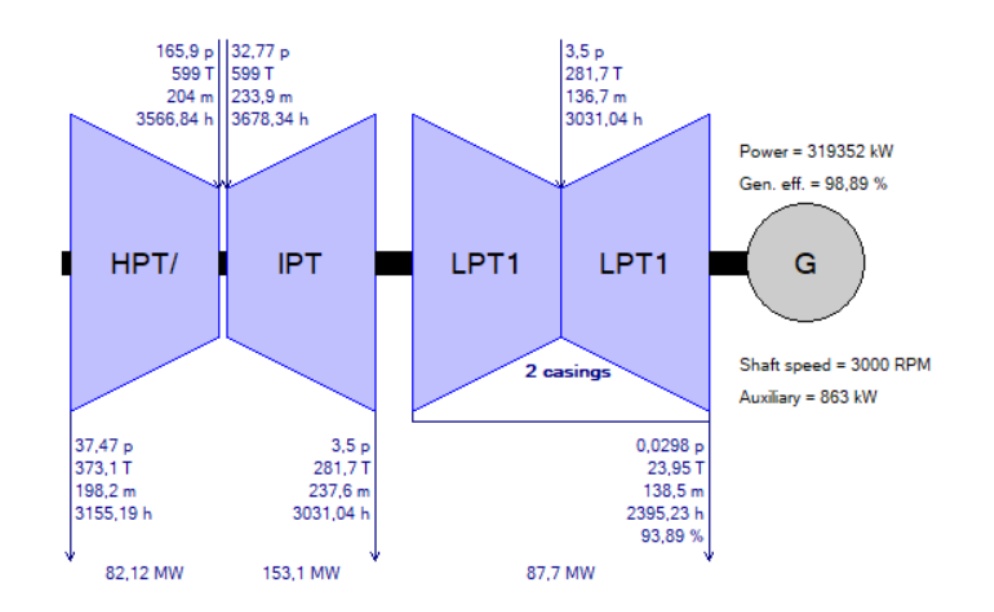

#### ST Assembly [1]: Steam Turbine Expansion Path

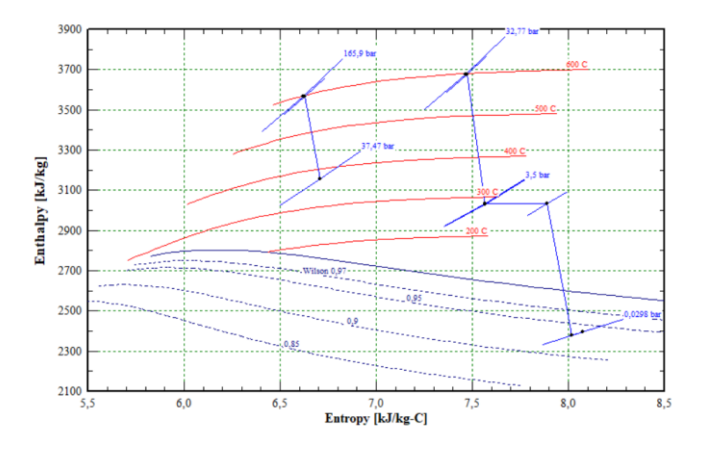

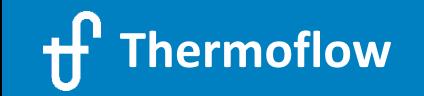

### **2.b.3 IGCC with Precombustion CO<sup>2</sup> capture in GT PRO**

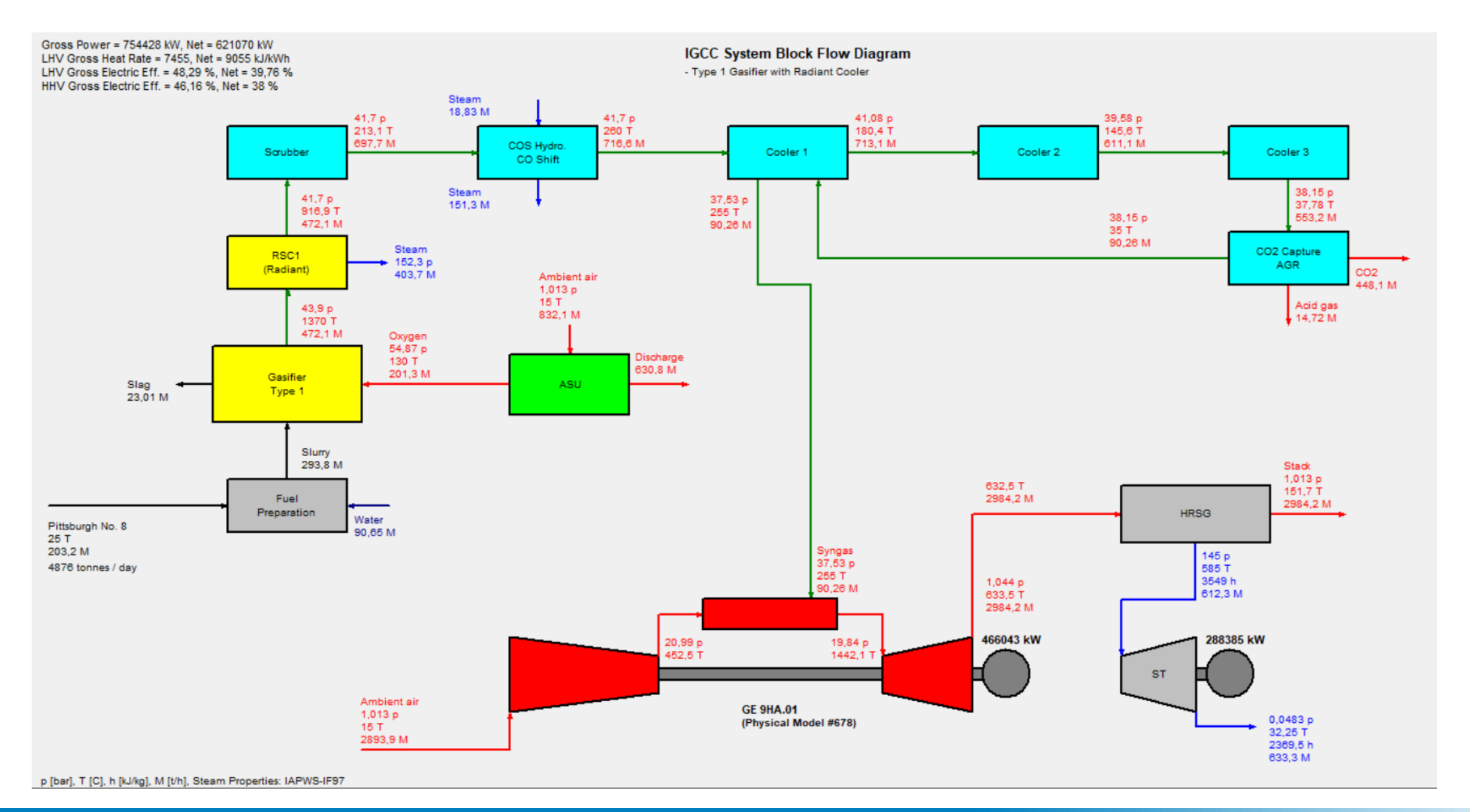

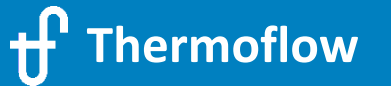

#### **Modelling Decarbonization Technologies**

**AGENDA –** Thursday, 27. May 2021 13:30 Central European Time (Amsterdam, Paris, Berlin)**:**

(1) Welcome & Overview

(2) Demonstration of selected sample files:

- $\triangleright$  "Traditional" Renewable Technologies
- $\geq$  CO<sub>2</sub> Capture (new plant design with CCS & adding CCS to an existing plant)

#### (3) **NOVO PRO**

- **Introduction**
- **Sample 1: 300MW Hybrid Plant (PV + Wind + Thermal Plant), Grid Simulation**
- **Sample 2: 50MW Open-Cycle Gas Turbine Replacement Project in Australia**

(4) Power-to-X features

- $\triangleright$  Hydrogen
- $\triangleright$  Storages

(5) Questions & Answers (approx. 15min)

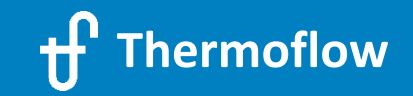

## **What is NOVO PRO and what role does it play in the Thermoflow package?**

Design, (grid) simulation and techno-economic optimization of Hybrid Systems

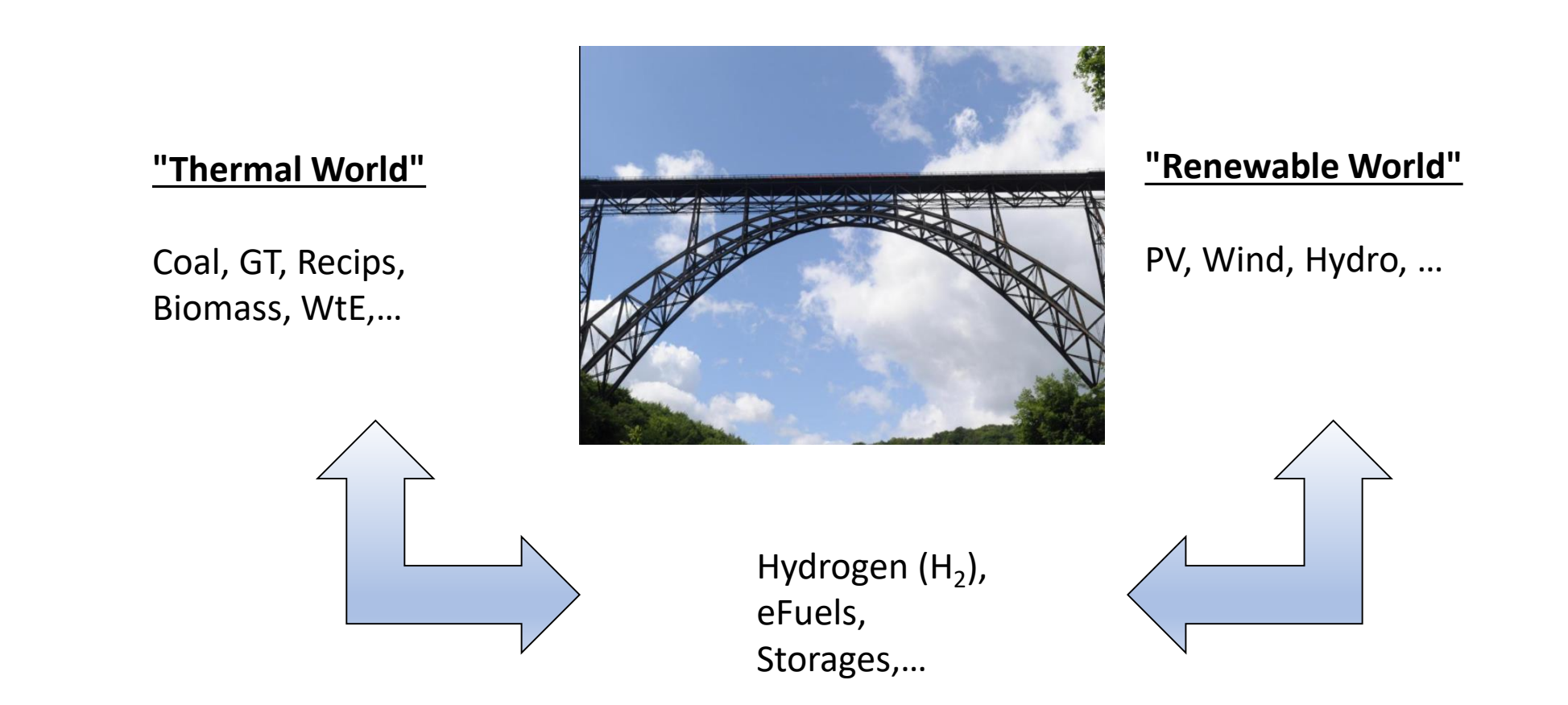

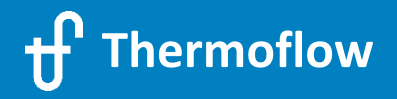

## Hypothetical Hybrid Plant Arizona / USA

300MW PV + 300MW Wind + Gas Fired Thermal (Backup) Plant

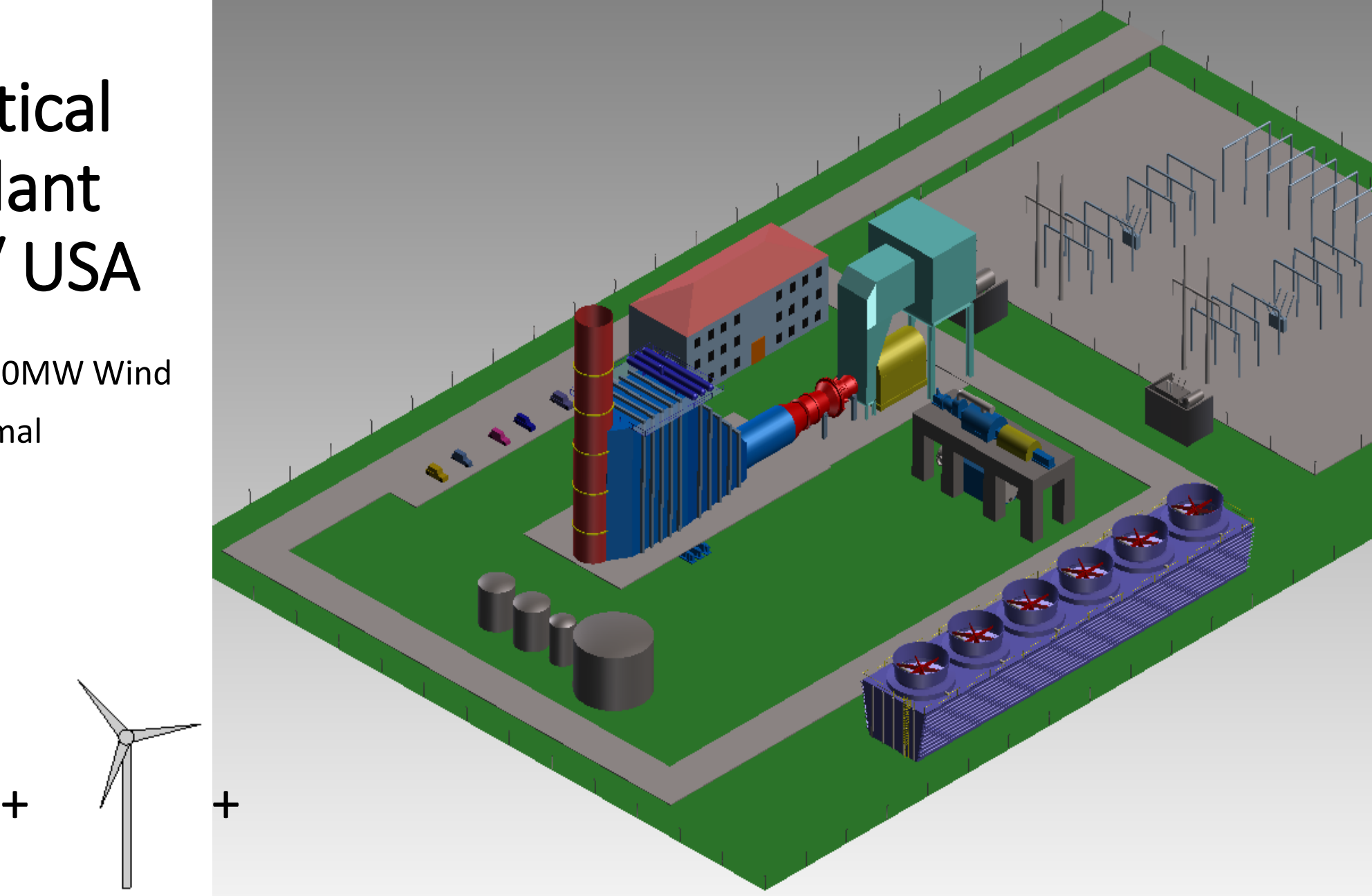

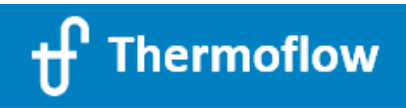

## **NOVO PRO Sample 1:**

Introductory (get started): Hybrid Plant in Arizona / USA

What can I expect from the NOVO PRO Introduction:

- Which inputs are needed to get started ?
- How to setup to site conditions, economical parameters and power demand ?
- How to setup renewable systems: PV Plant and Wind Farm ?
- How to setup a "customized" thermal Power Plant in GT PRO/GT MASTER/ THERMOFLEX and how to import it to NOVO PRO ?
- How to use the NOVO PRO Outputs to analyze and optimize the Hybrid Plant ?

## **Location:**

Tucson area, Arizona, USA

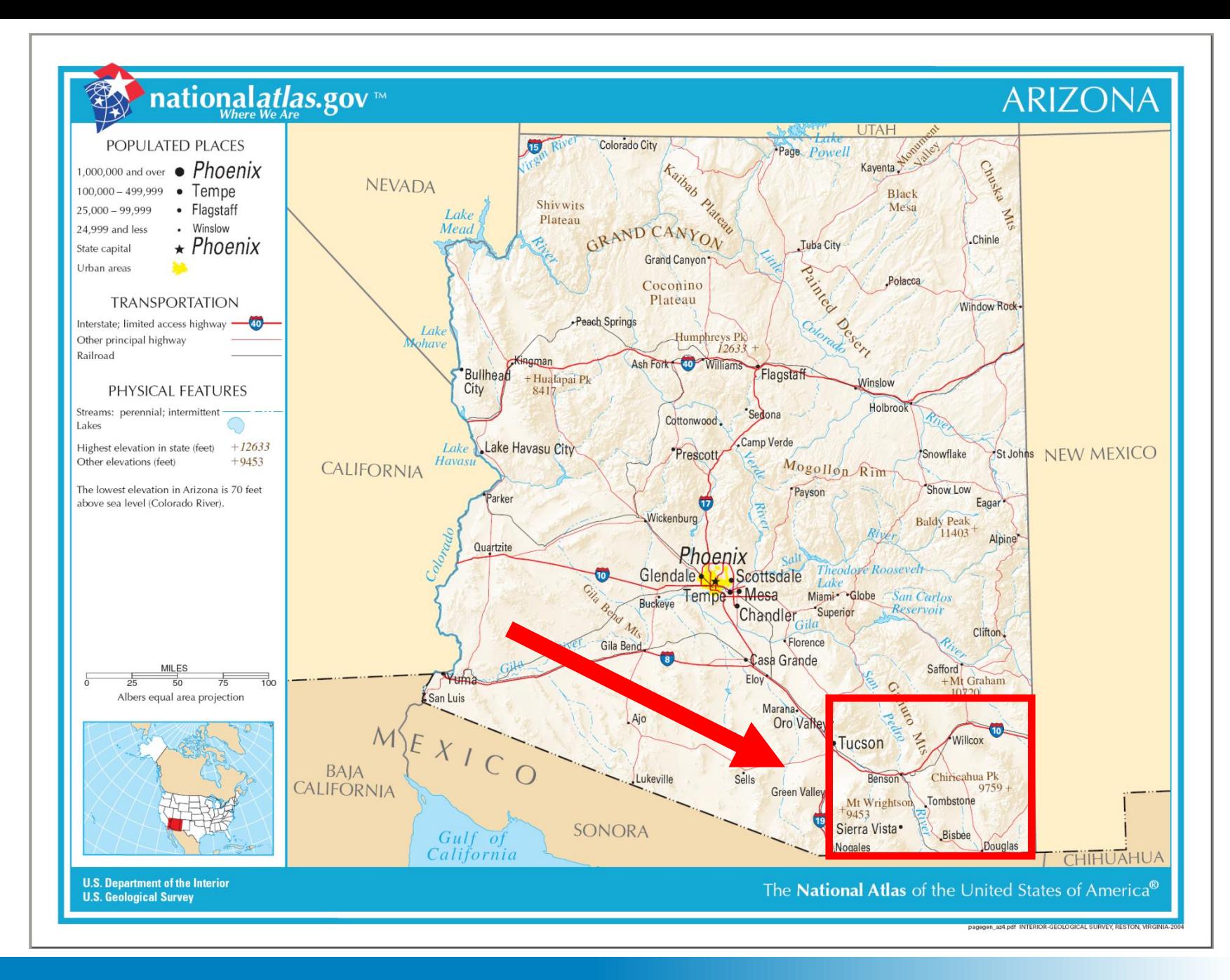

**Thermoflow**

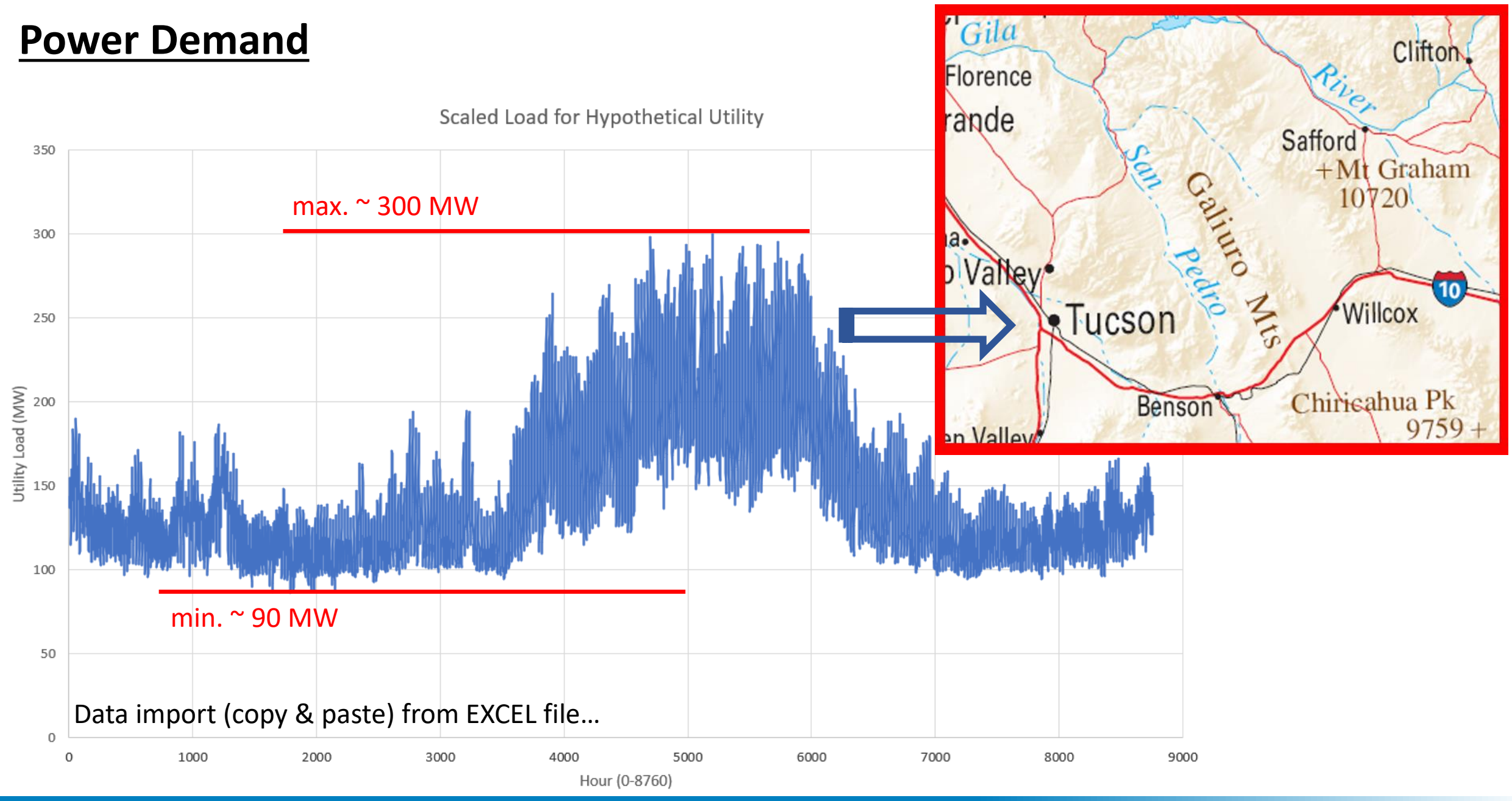

**Thermoflow**

## **Ambient Conditions, Wind Resource Data & Solar Irradiation**

#### **PV Solar Irradiation Data from: TMY = Typical Meteorological Year**

Typical Meteorological Year (TMY): is a set of meteorological data with hourly values in a year for a given location. The data are selected from hourly data in a longer time period (normally 10 years or more). For each month in the year the data have been selected from the year that was considered most "typical" for that month.

Available data in Thermoflow:

- US NREL TMY3 Data
- Environment Canada CWEC Data
- EnergyPlus US/DOE

#### **[Google Earth -](https://earth.google.com/web/search/pv+plant+arizona/@32.03332916,-110.9576267,799.51300505a,1707.77094892d,35y,360h,21.33324661t,0r/data=CigiJgokCbQ9sar2y0BAEbG27b7nwEBAGXnHINPz8FvAIR3mYiFe_lvAMicKJQojCiExWFUxN21KSThENFZHQTJpRTh5X0lHTy1pZzZ6VEkxOHg) PV**

#### Gila Clitton **Florence** rande Safford  $+Mt$  Graham **Willcox R**Tucson is ahua Pk Benson Chi an Valley

#### **Wind Resource Data from: built-in ERA5 database**

ERA5 / European Copernicus Project – [www.Copernicus.eu](http://www.copernicus.eu/) : provides hourly estimates of a large number of atmospheric, land and oceanic climate data.

#### **[Google Earth -](https://earth.google.com/web/search/wind+farm+arizona/@32.22934717,-110.24285435,1289.0366491a,67208.00105332d,35y,0h,0t,0r/data=CigiJgokCTjbTDWjfkVAEQmk7pk-Ij5AGcRg7bD4RFjAIccS42nOtmDAMicKJQojCiExWFUxN21KSThENFZHQTJpRTh5X0lHTy1pZzZ6VEkxOHg) Wind**

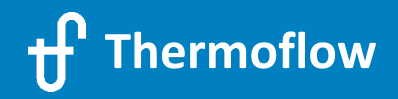

## **Economic Inputs**

Demand Power Price: 60 USD / MWh Surplus Power Price: 0 USD / MWh Import Power Price: no power import Gas Fuel Price: 3 USD / GJ

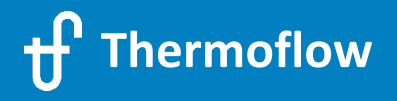

### **Scenarios**

(1) Large F-Class GTCC, 3pRH, 1-1-1 Config., Wet Cooling Tower (2) Reciprocating Gas Engines (open cycle), approx. 10-20 units

```
(3) Scenario (1) + 300MW PV
(4) Scenario (2) + 300MW PV
```
(5) Scenario (1) + 300MW PV + 300MW Wind (6) Scenario (2) + 300MW PV + 300MW Wind

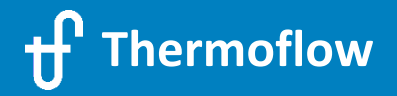

## **New MAN Reciprocating Gas Engine Specifications**

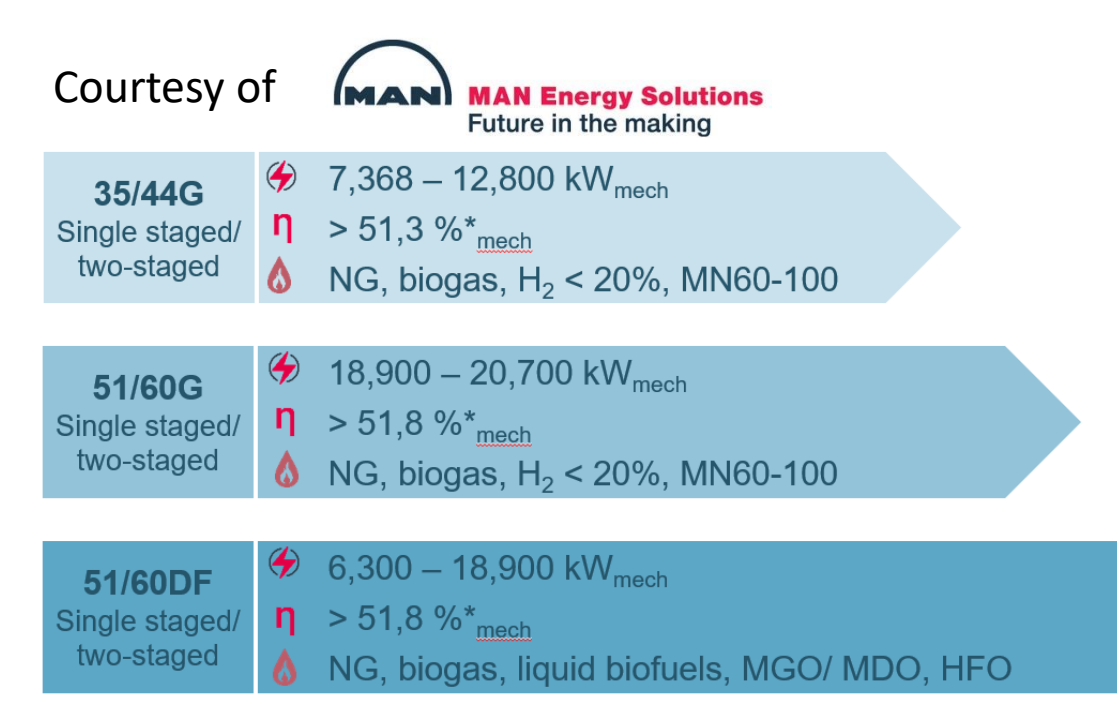

#### GT PRO / GT MASTER database:

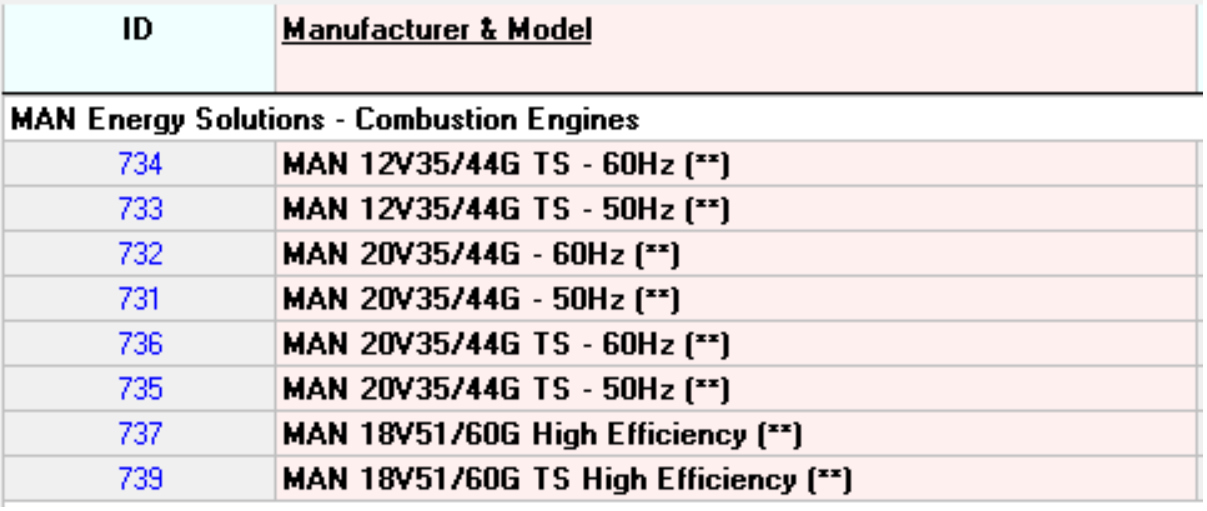

\*Reference according ISO 3046-1 & ISO 15550, 5% tol.

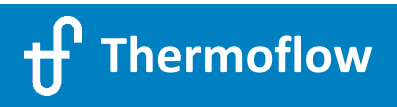

## **New MAN Reciprocating Gas Engine Specifications**

NOVO PRO and THERMOFLEX database:

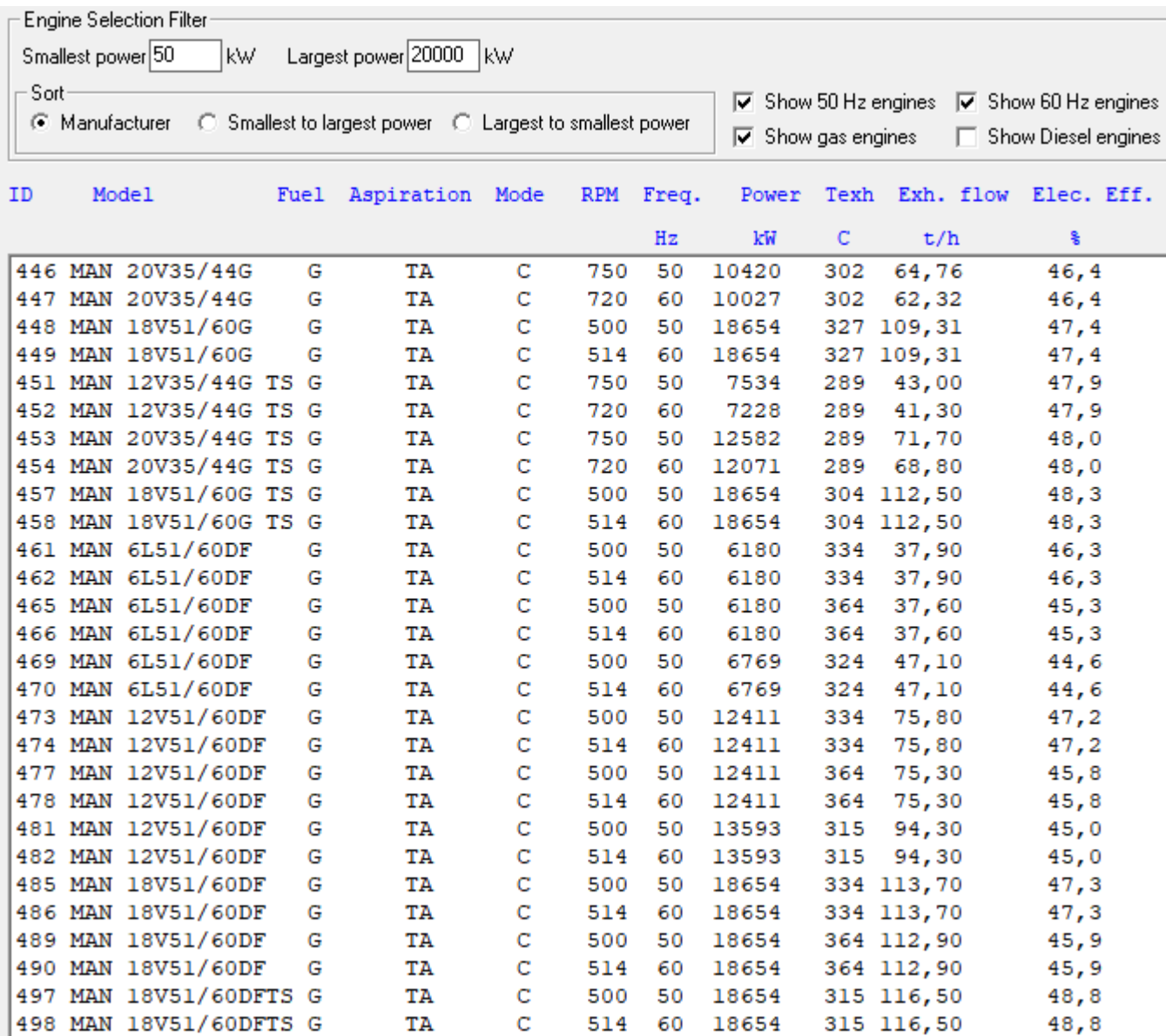

## **Summary NOVO PRO Outputs**

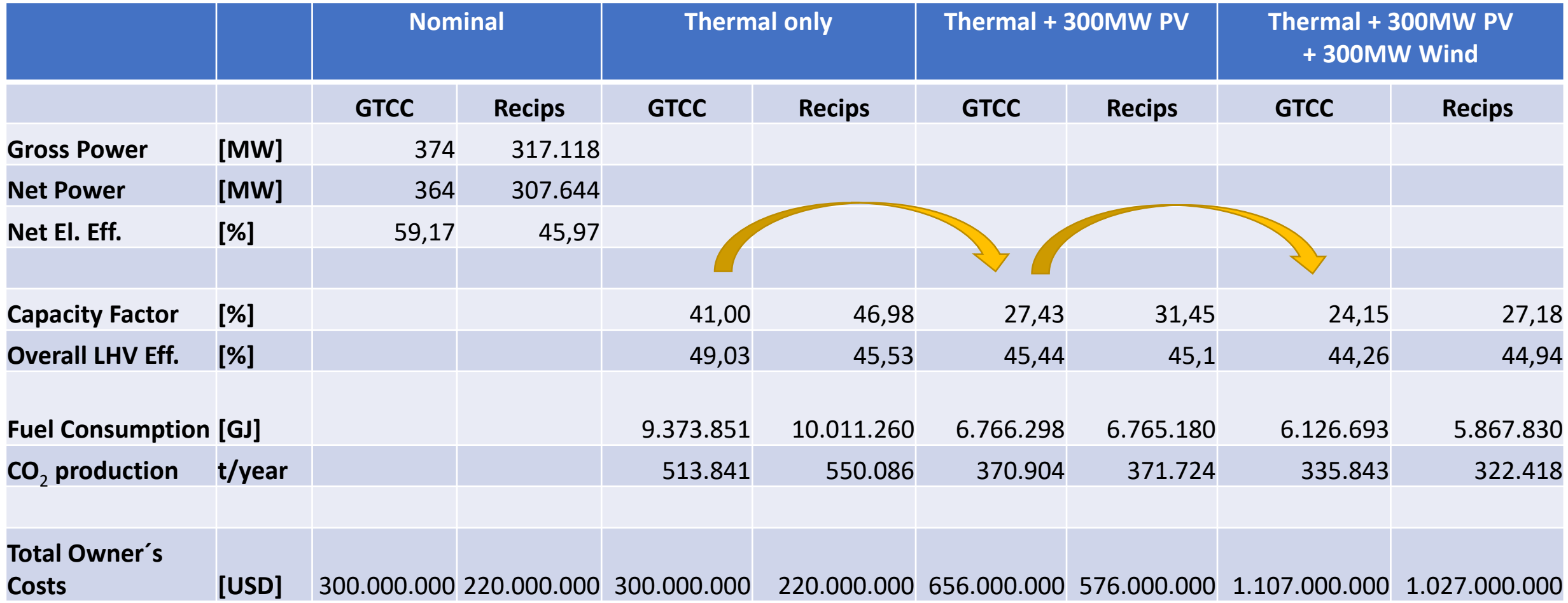

**Capacity Factor** describes the relative power output for the power plant compared to a theoretical output where the plant operates at rated output for the same number of hours.

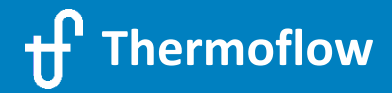

## **Summary NOVO PRO Outputs**

Overall LHV Eff. [%]

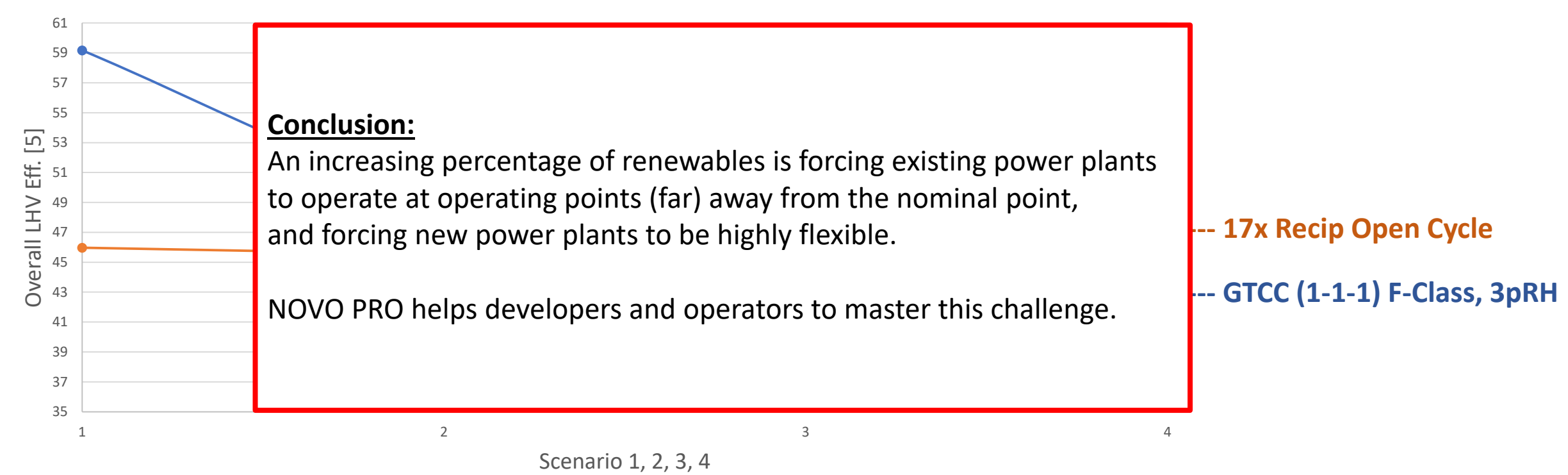

1: Nominal / Design Point Performance

2: Thermal Power Plant only

**Thermoflow**

3: Thermal Power Plant + 300MW PV

4: Thermal Power Plant + 300MW PV + 300MW Wind

#### **Modelling Decarbonization Technologies**

**AGENDA –** Thursday, 27. May 2021 13:30 Central European Time (Amsterdam, Paris, Berlin)**:**

(1) Welcome & Overview

(2) Demonstration of selected sample files:

- $\triangleright$  "Traditional" Renewable Technologies
- $\geq$  CO<sub>2</sub> Capture (new plant design with CCS & adding CCS to an existing plant)

#### (3) **NOVO PRO**

- **Introduction**
- **Sample 1: 300MW Hybrid Plant (PV + Wind + Thermal Plant), Grid Simulation**
- **Sample 2: 50MW Open-Cycle Gas Turbine Replacement Project in Australia**

(4) Power-to-X features

- $\triangleright$  Hydrogen
- $\triangleright$  Storages

(5) Questions & Answers (approx. 15min)

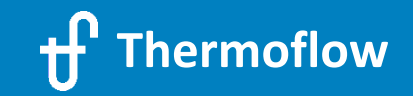

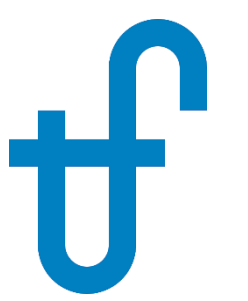

# 50MW OCGT Plant Replacement by Hybrid Renewables with Storage

(NOVO PRO sw Simulation)

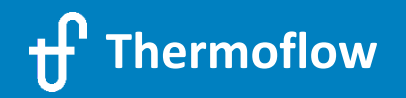

## Introduction

A remote mining location (NSW, Australia) with an existing grid connection is to have its existing 50MW OCGT back-up PP replaced by an installation combining Wind and Solar PV with storage.

Two configurations of renewables plant are considered, differing only in the energy storage technology:

- Option 1: 53MW Solar, qty "x" wind turbines (Silverton wind farm) + 150-200 MW/1,550 MWh CAES
- Option 2: 53MW Solar, qty "y" wind turbines (Silverton wind farm) + 62.5 MW/250 MWh BESS (Li Ion type)

The existing configuration is to be compared to the performance of Options 1 & 2 and suitable conclusions made.

## Method

GT PRO is used to establish the 50MW OCGT fuel demand model for subsequent use in NOVO PRO.

Demand power, demand power price and site data are determined. NOVO PRO is used to model the existing case plus Options 1 & 2. Manipulations are carried out to determine the optimum wind turbine count for each Option.

NOVO PRO outputs are used to determine the economics of the options and existing case and conclusions are drawn.

## Findings & Conclusion

Option 1 is more expensive than Option 2 and consequently offers inferior financial performance. Both options have inferior performance relative to the existing OCGT in terms of expected import power requirement (up to 33MW for Options 1 & 2, practically zero MW for the OCGT plant). The advantage of Option 1 and Option 2 over the existing OCGT is the  $CO<sub>2</sub>$  emissions (zero for Options 1 & 2, up to 237000 t/yr for the OCGT). Retaining the OCGT plant may be justified in light of the fluctuating import power requirement and the absence of a scheme in Australia to monetise the avoided  $CO<sub>2</sub>$  emissions

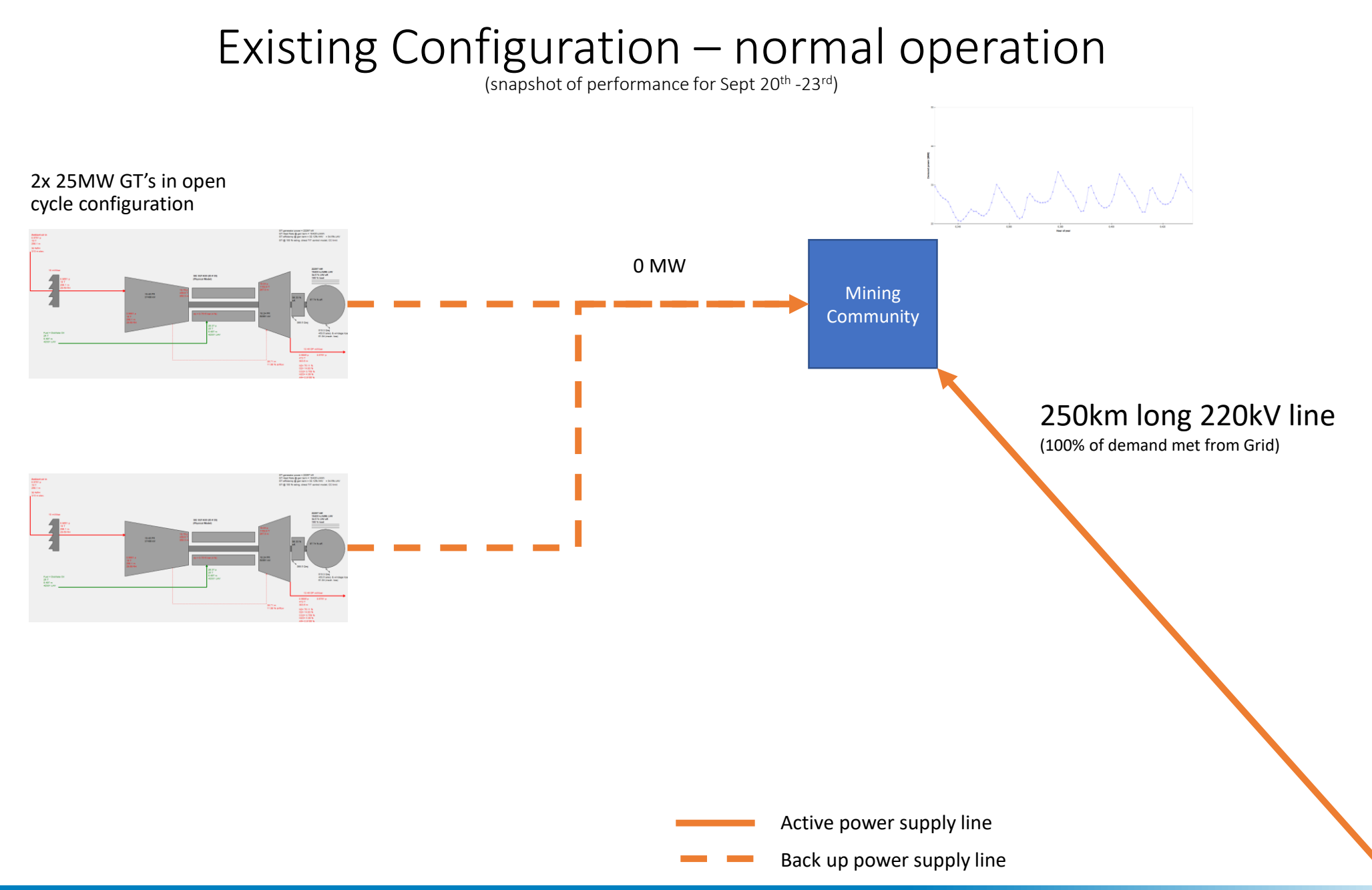

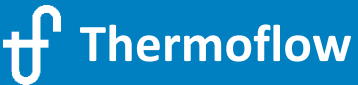

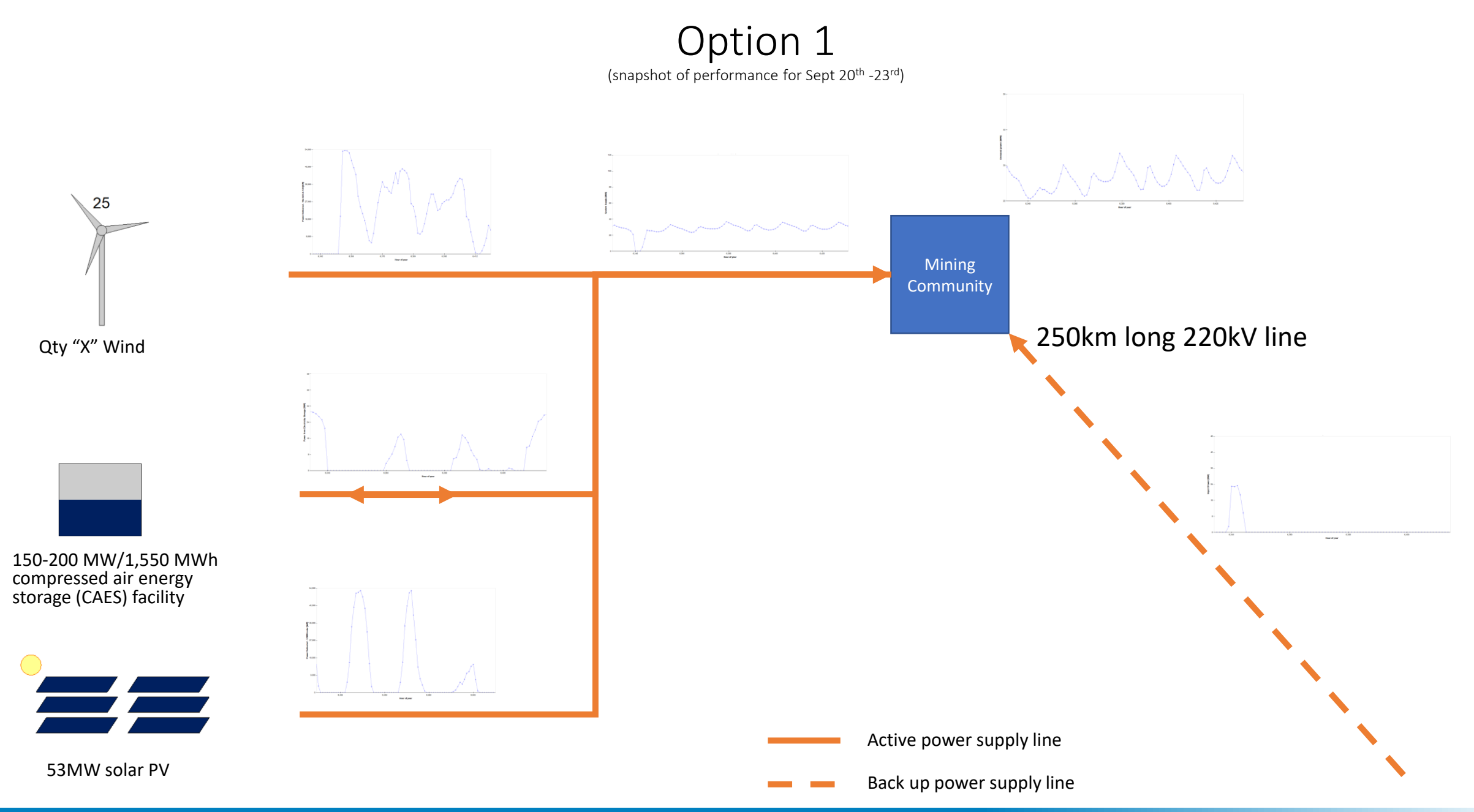

**Thermoflow**

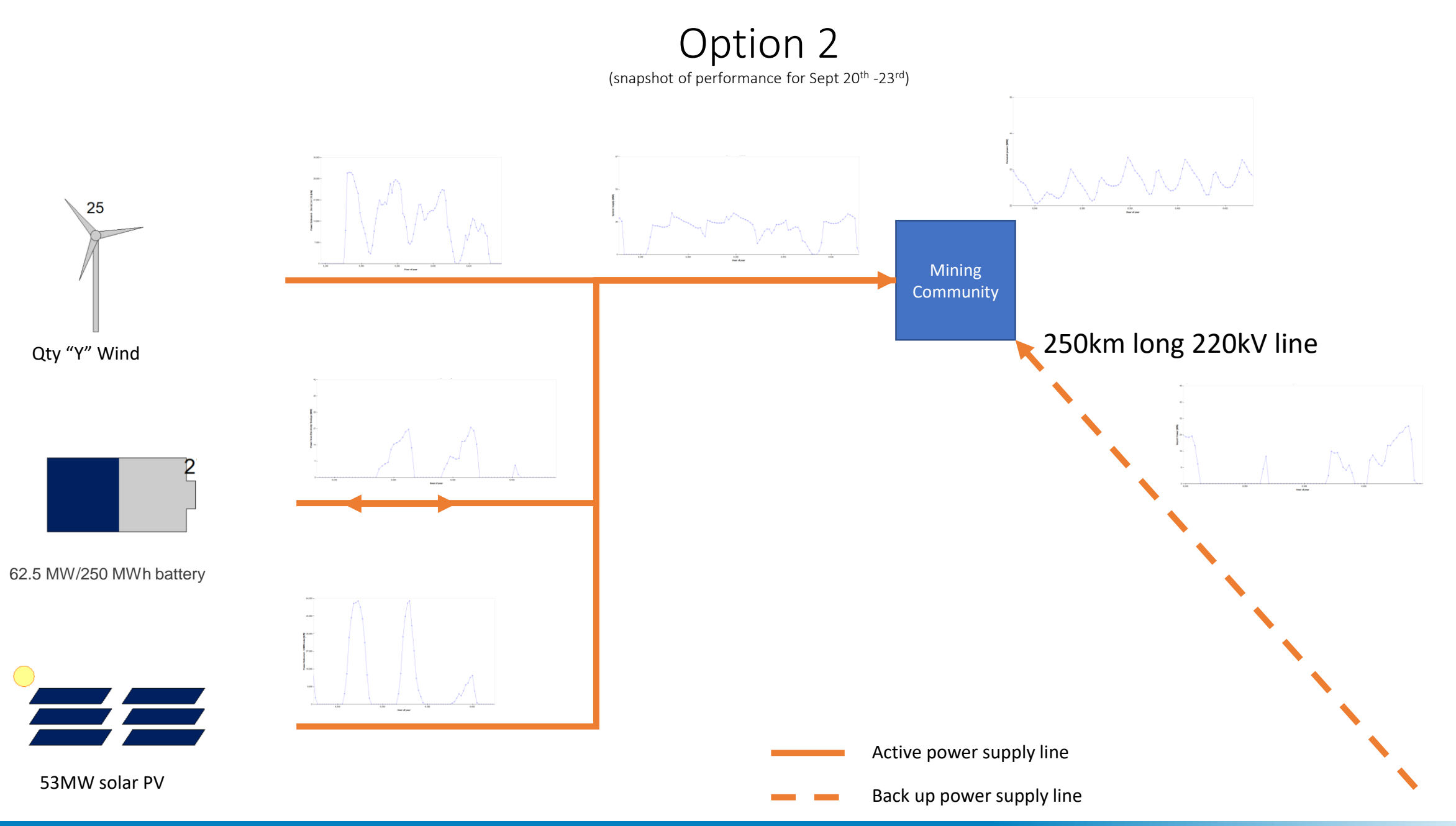

**Thermoflow**

## MW Deficit Box Plot

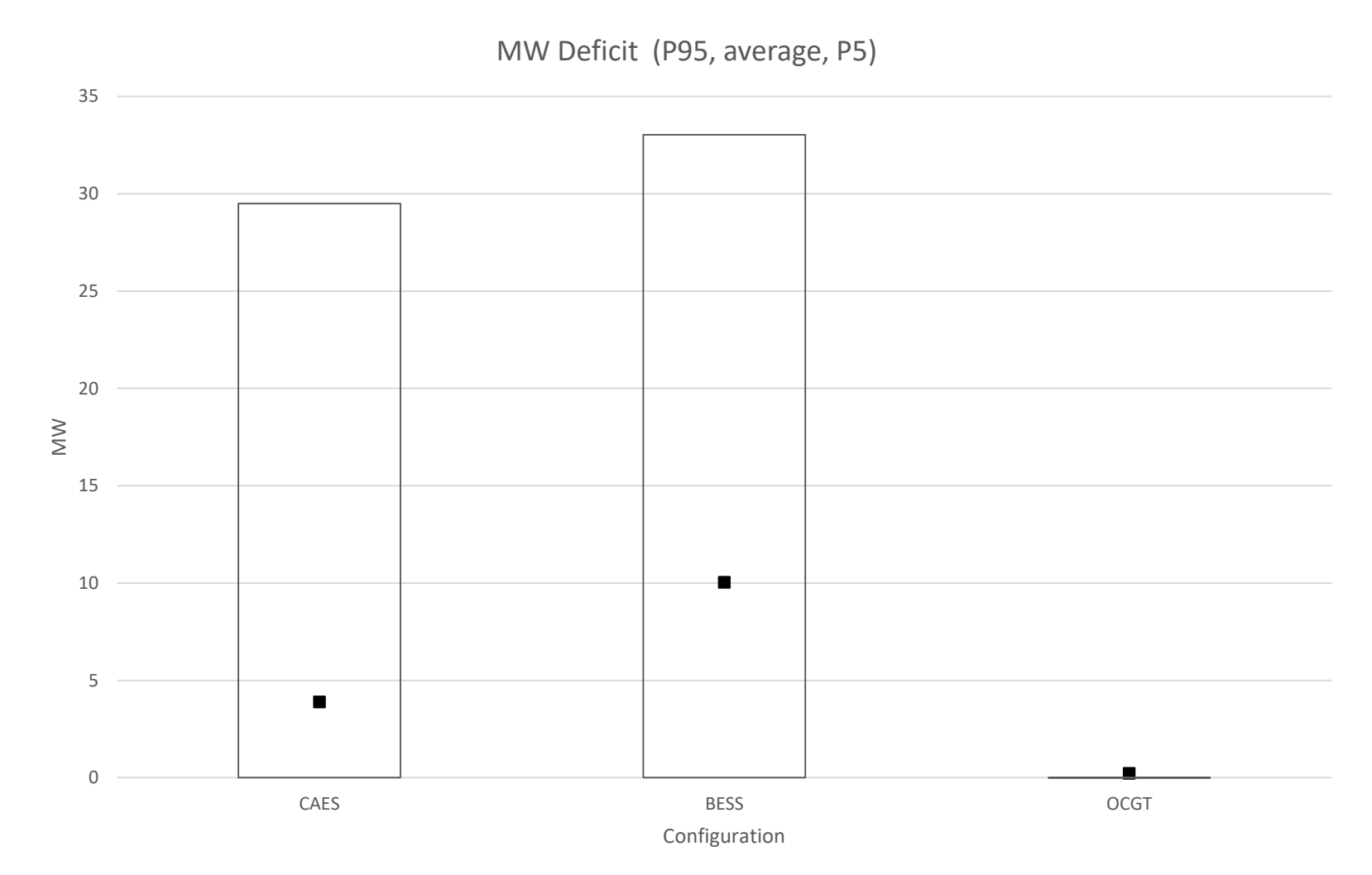

Conclude that even an optimised hybrid system still has associated with it a large deficit power spread

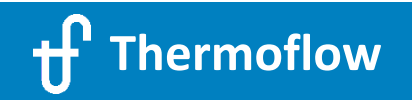

## Appendix

-Satellite image of location

-Key data sources

- -Wind turbine count optimisation for CAES system (using "CAES percent active" as the criterion)
- -Wind turbine count optimisation for BESS system (using "BESS percent active" as the criterion)
- -Option 3 (no storage) predicted performance

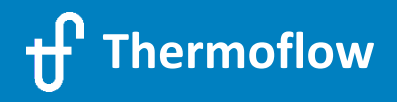

## Satellite Image of Location

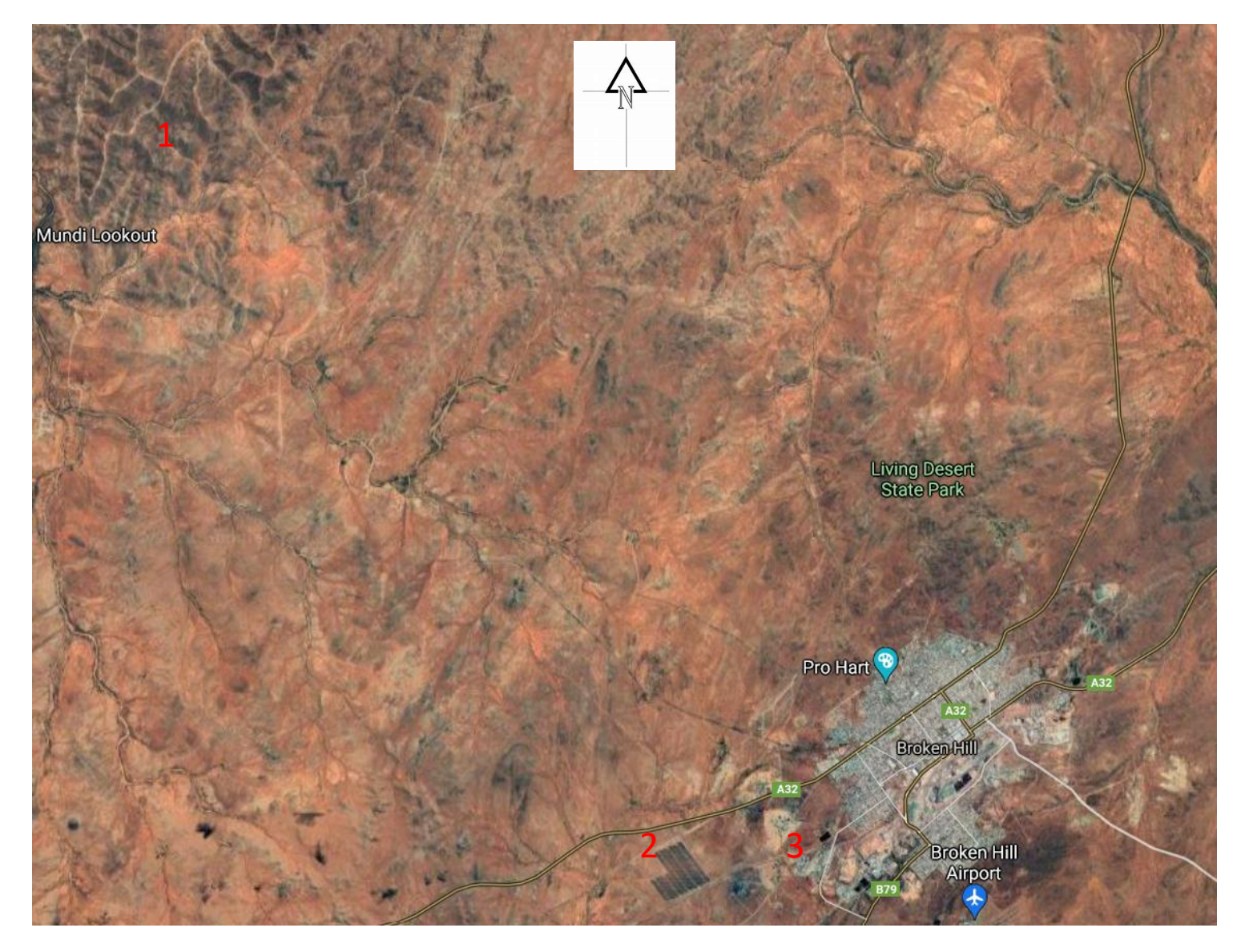

1- Silverton wind turbine farm

2- 53MW solar pv plant

3- 50MW OCGT plant

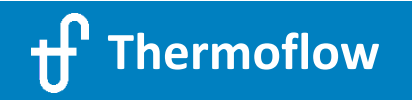

## Key data sources

Energy storage systems: Capital costs, maintenance costs etc:

[https://www.energy.gov/sites/prod/files/2019/07/f65/Storage%20Cost%20and%20Performance%20Characterization%20Report\\_Fin](https://www.energy.gov/sites/prod/files/2019/07/f65/Storage Cost and Performance Characterization Report_Final.pdf) al.pdf

[Energy prices & demand data \(NSW, Australia\): https://aemo.com.au/Energy-systems/Electricity/National-Electricity-Market-](https://aemo.com.au/Energy-systems/Electricity/National-Electricity-Market-NEM/Data-NEM/Data-Dashboard-NEM)NEM/Data-NEM/Data-Dashboard-NEM

BOM website (Broken Hill meteorological data):

[http://www.bom.gov.au/jsp/ncc/cdio/weatherData/av?p\\_nccObsCode=122&p\\_display\\_type=dailyDataFile&p\\_startYear=2020&p\\_c=-](http://www.bom.gov.au/jsp/ncc/cdio/weatherData/av?p_nccObsCode=122&p_display_type=dailyDataFile&p_startYear=2020&p_c=-442734627&p_stn_num=047048) 442734627&p\_stn\_num=047048

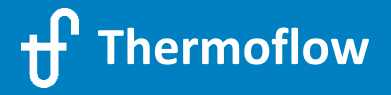

#### Wind turbine count optimisation for CAES system (using "CAES percent active" as the criterion)

Require to optimise the wind turbine count for the CAES capacity and charge/discharge performance since the CAES represents 80% of the estimated overall project cost (737.5 MM AUD). Put simply:

-too few wind turbines means that the CAES will never charge to capacity.

-an excess of wind turbines means that the CAES will charge to full capacity, but will seldom discharge.

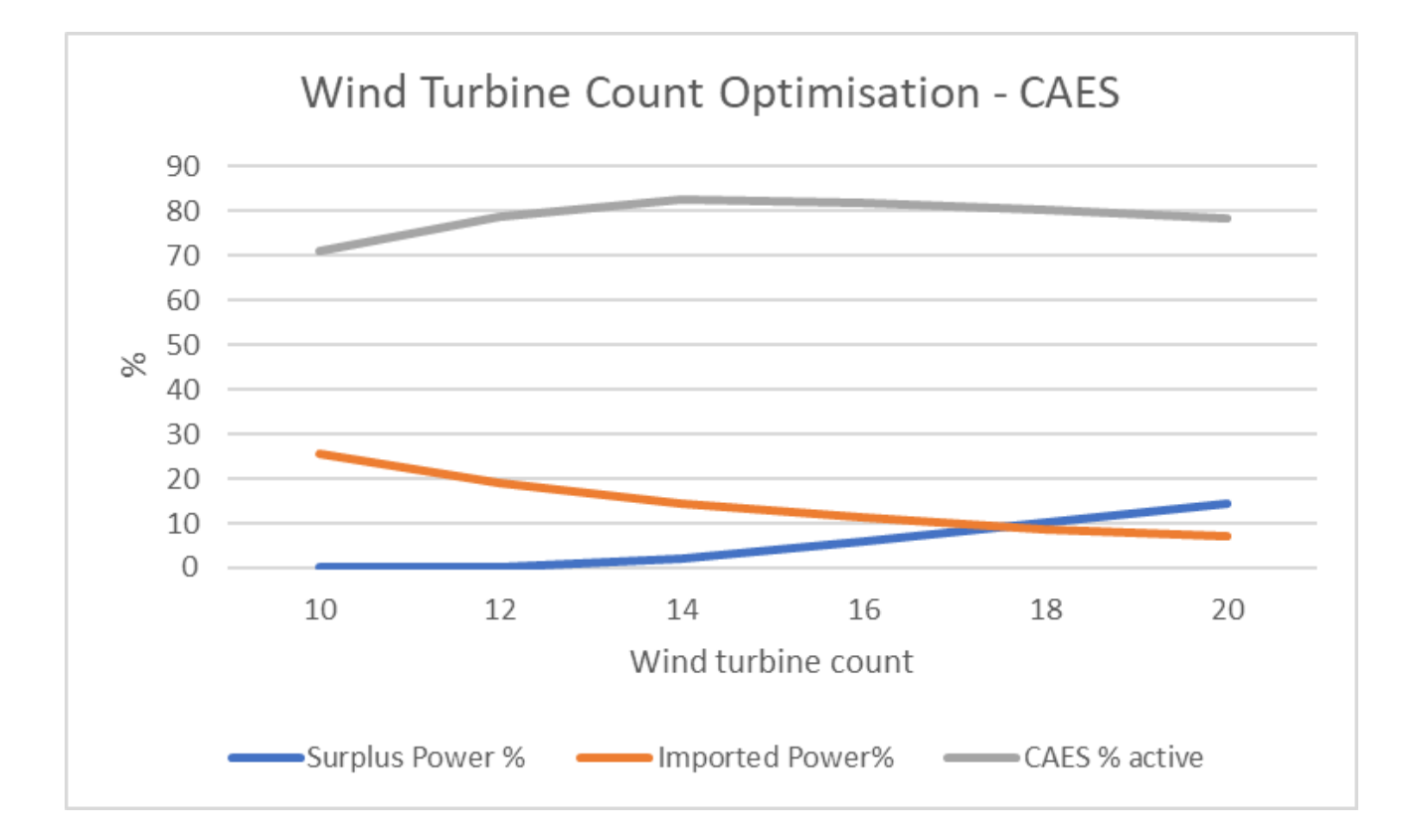

Conclude that 14 wind turbines is the optimum. Note that for wind turbine counts of 10 & 12, NOVO PRO issues advisory messages that "…the storage system may be oversized"

#### Wind turbine count optimisation for BESS system (using "BESS percent active" as the criterion)

Require to optimise the wind turbine count for the BESS capacity and charge/discharge performance since the BESS represents 50% of the estimated overall project cost (296.86 MM AUD). Put simply:

-too few wind turbines means that the BESS will never charge to capacity.

-an excess of wind turbines means that the BESS will charge to full capacity, but will seldom discharge.

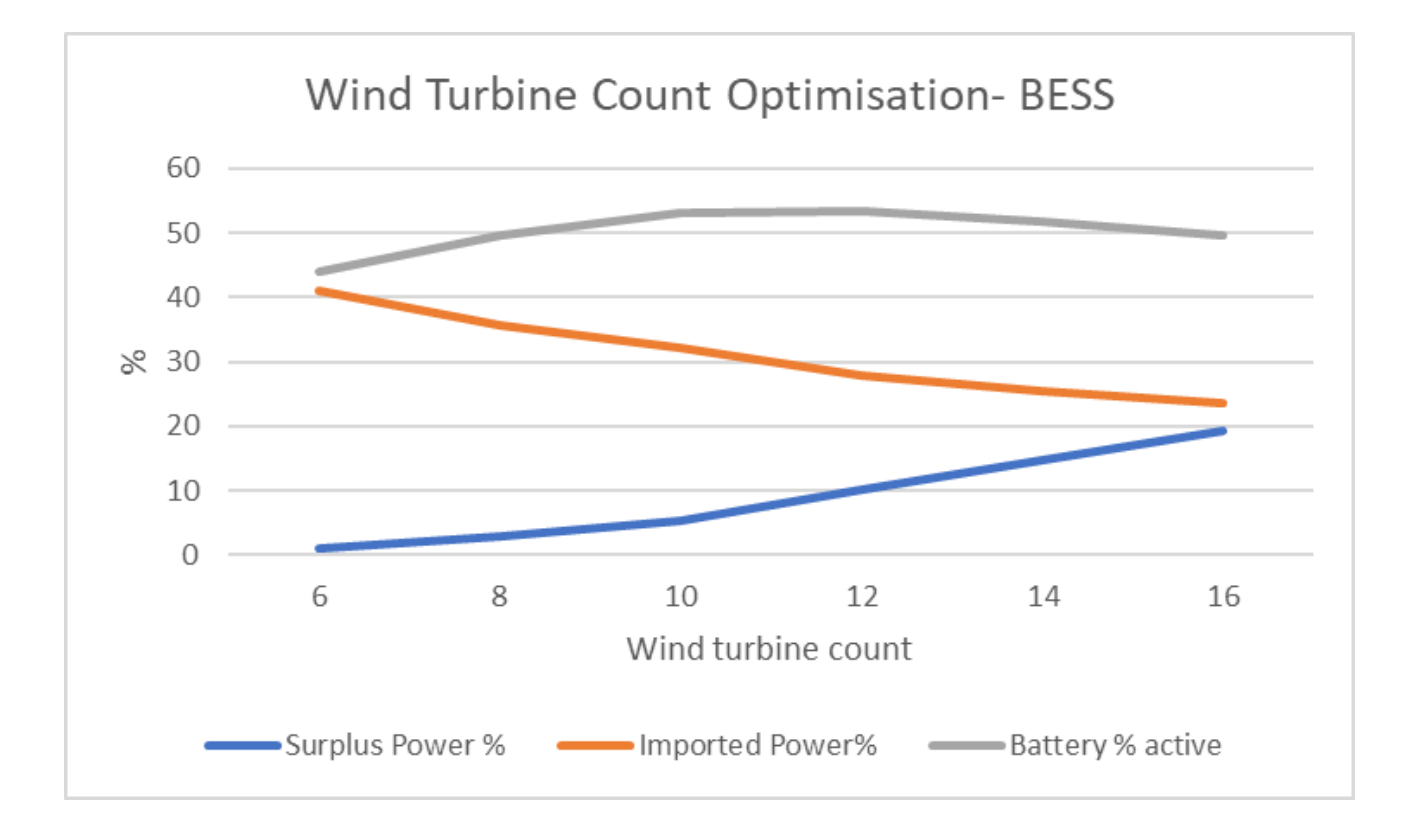

Conclude that 10-12 wind turbines is the optimum.

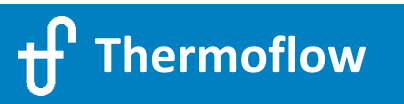

#### Option 3 – 53MW solar PV + Qty "n" Wind Turbines + Existing OCGT

This option is considered since no carbon trading scheme exists at the present time in Australia, hence demonstration of reduced  $CO<sub>2</sub>$ emissions at Broken Hill has potentially the same merit of zero  $CO<sub>2</sub>$  emissions.

The method is similar to that used for the simulation of Options 1 & 2, except in this case wind turbine power curtailment is employed to limit the power that would otherwise need to be exported to the grid.

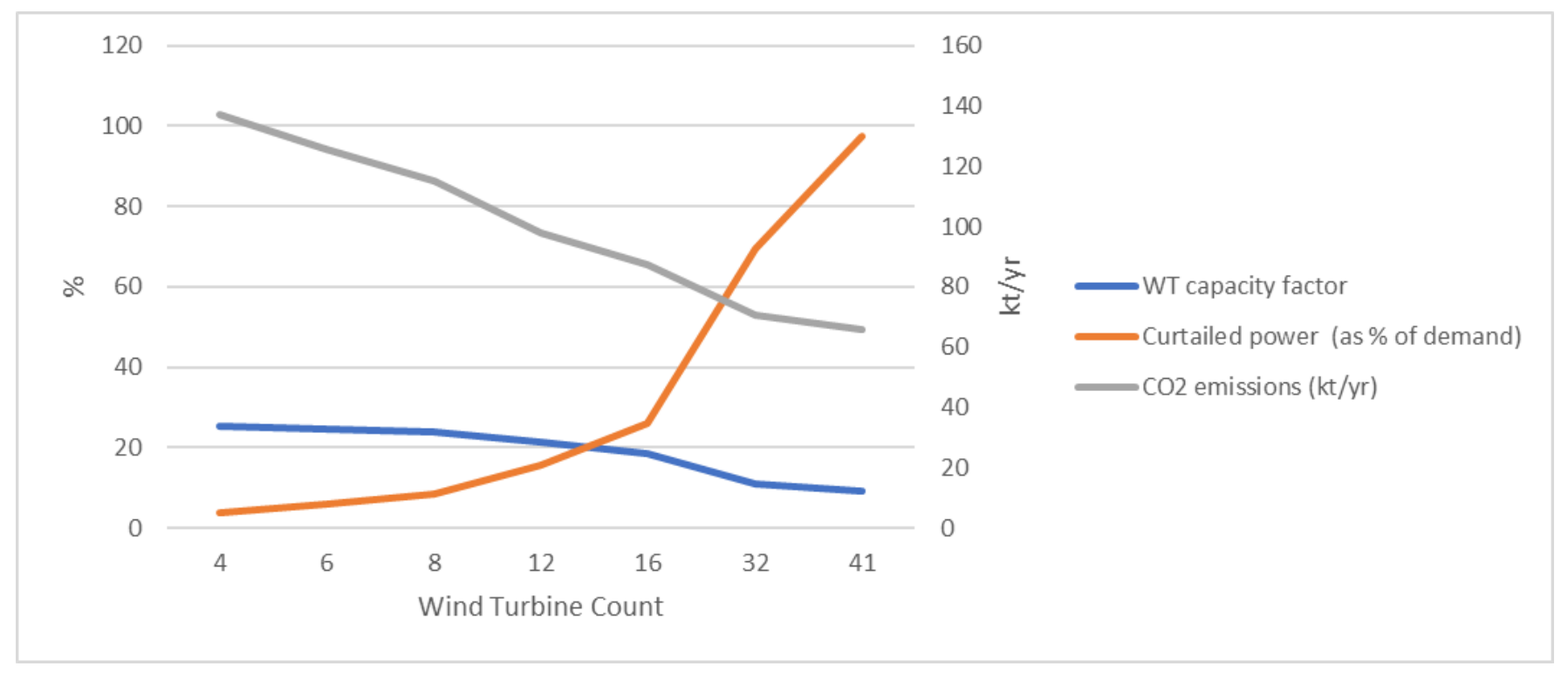

Conclude that around 16 wind turbines will provide a reasonable reduction of  $CO<sub>2</sub>$  emissions for the overall plant while ensuring that the wind turbine capacity factor remains at around 18%. There is no point having more than 41wind turbines in the plant since curtailed energy will be greater than the demand energy beyond this point.

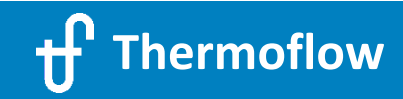

#### Option 3 – Implications for Existing OCGT in terms of plant starts

NOVO PRO predicts a very dynamic demand for the OCGT plant in terms of the plant starts - further investigation would be required to determine the suitability of the existing thermal plant for the anticipated duty.

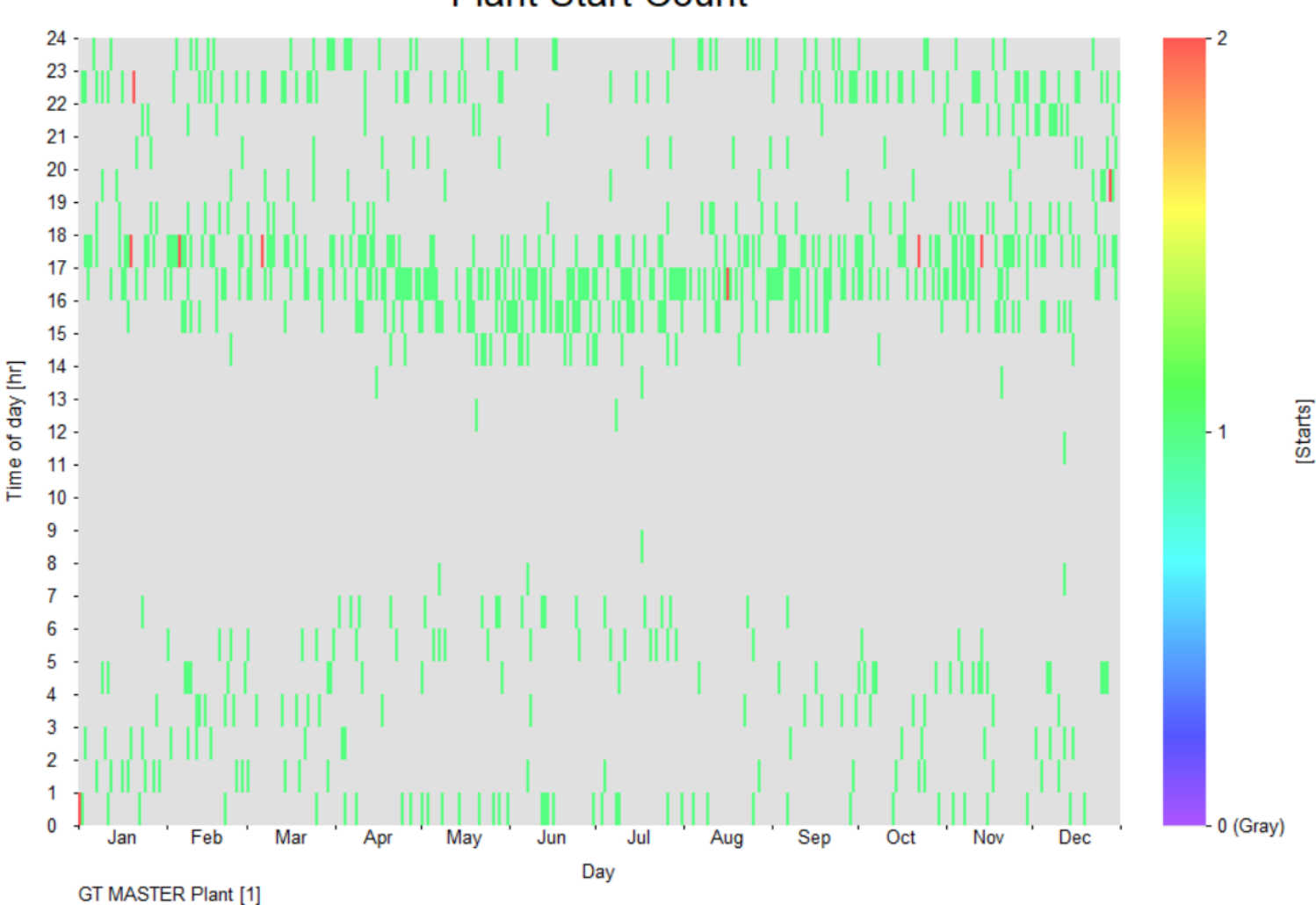

**Plant Start Count** 

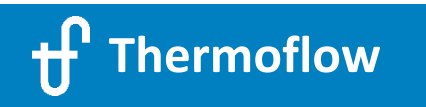

#### **Modelling Decarbonization Technologies**

**AGENDA –** Thursday, 27. May 2021 13:30 Central European Time (Amsterdam, Paris, Berlin)**:**

- (1) Welcome & Overview
- (2) Demonstration of selected sample files:
	- $\triangleright$  "Traditional" Renewable Technologies
	- $\geq$  CO<sub>2</sub> Capture (new plant design with CCS & adding CCS to an existing plant)
- (3) NOVO PRO
	- $\triangleright$  Introduction
	- $\triangleright$  Sample 1: 300MW Hybrid Plant (PV + Wind + Thermal Plant), Grid Simulation
	- $\triangleright$  Sample 2: 50MW Open-Cycle Gas Turbine Replacement Project in Australia
- (4) **Power-to-X features**
	- > Hydrogen
	- $\triangleright$  Storages

(5) Questions & Answers (approx. 15min)

#### Hydrogen options in Thermoflow software

- Steam Methane Reforming available in THERMOFLEX
	- Sample
	- Option to add Carbon Capture
- Electrolyzer available in TFX / NVP
	- Predefined Electrolyzer models & User Defined
	- Deoxo Dryer to increase the purity of  $H_2$
	- Storage and Compression
	- Desalination Plant coupled in TFX
- Use of Hydrogen: flexibility in THERMOFLEX

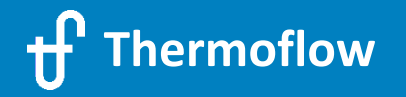

#### Examples Hydrogen

- Steam Methane Reformer in THERMOFLEX
- Stand Alone Electrolyzer in NVP
	- Annual yield or demand set in NVP
	- Levelized Cost of Hydrogen (LCOH) as a function of Electricity Price
	- Storage / Compression
- PV + Electrolyzer in NVP
	- Same size  $\rightarrow$  same capacity factor
	- Different size  $\rightarrow$  Optimization based on Electricty and H<sub>2</sub> prices
- Power to X

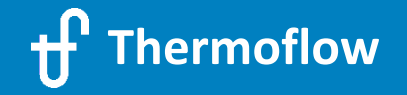

#### **4.1 Steam Methane Reforming in THERMOFLEX**

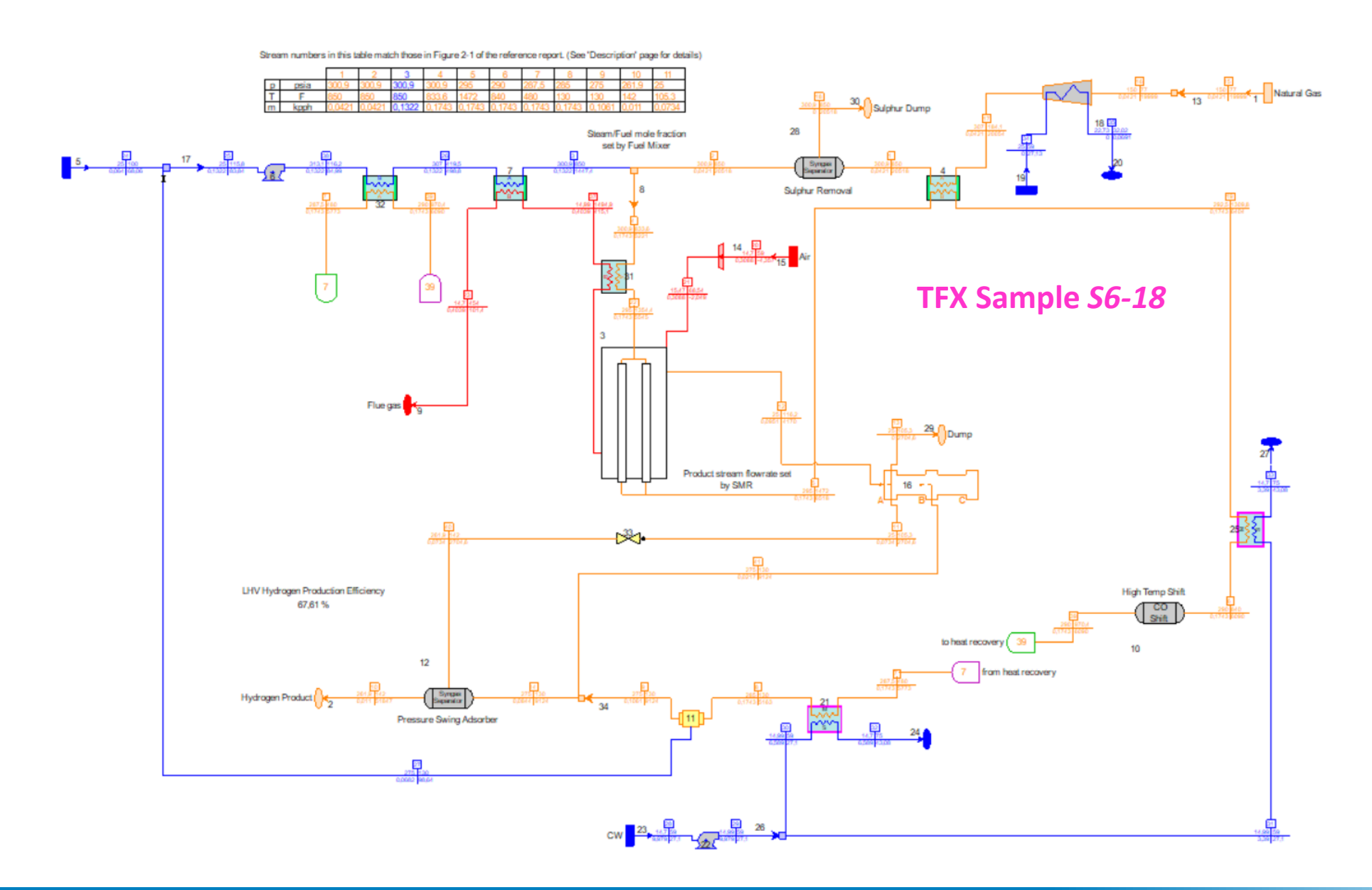

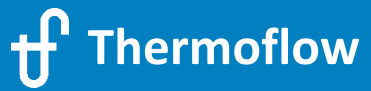

psia F<br>kpph BTU/lb

#### **4.2 Hydrogen from Electrolysis in NOVO PRO (Standalone)**

- Plants Only Mode
- Add Electrolyzer, select a predefined model or User Defined
- Include Deoxo-Dryer / Storage / Compression
- Schedule, set the hourly demand as a % of the rated production
- Economics: Electricity Price, Hydrogen Price, CAPEX, OPEX, Financial assumptions

 $\rightarrow$  Calculate the Levelized Cost of Hydrogen (LCOH) as a function of Electricity price

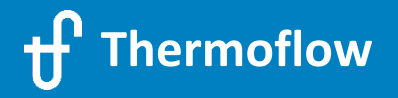

#### **4.2 Hydrogen from Electrolysis in NOVO PRO (Standalone)**

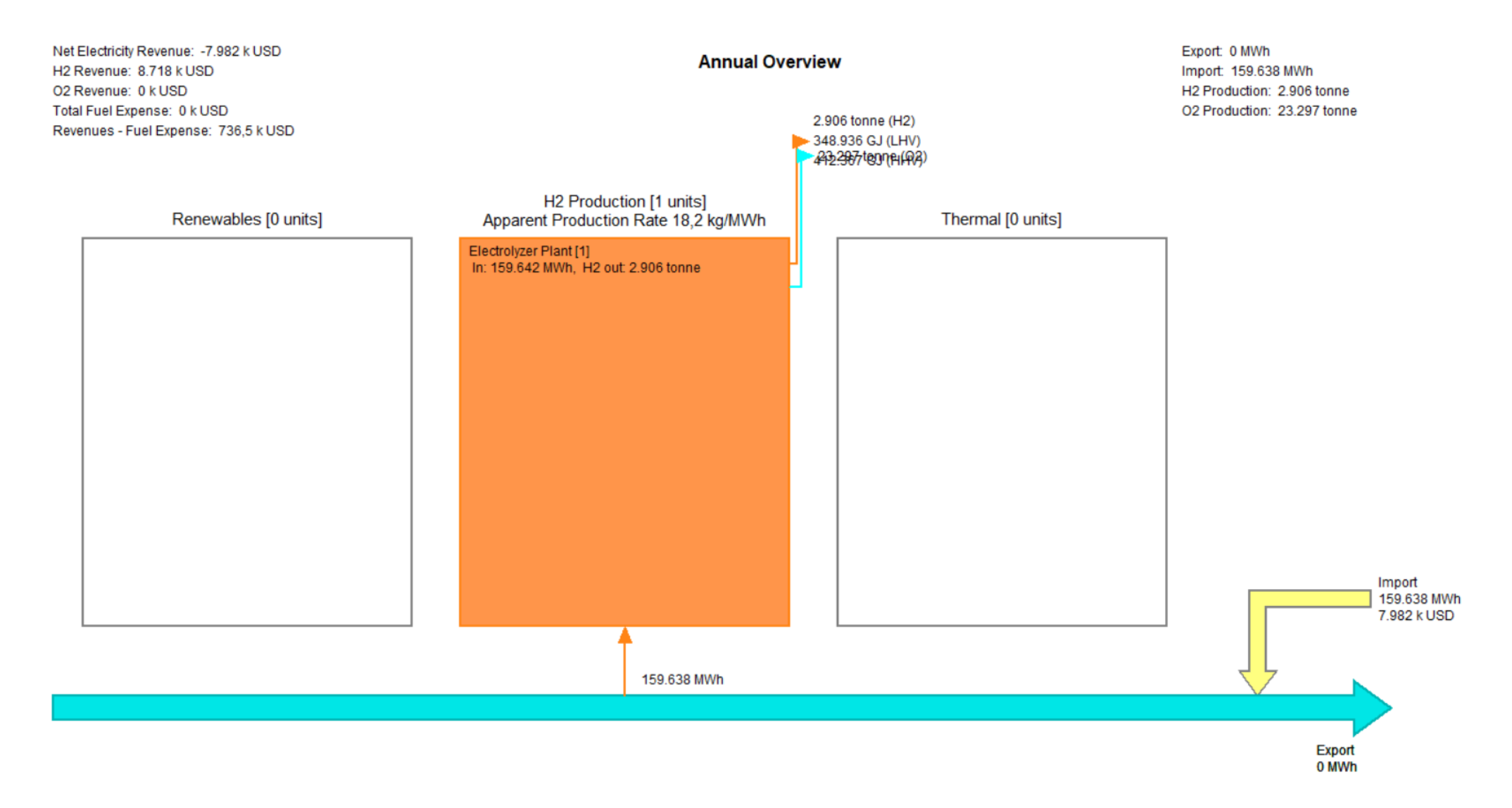

**Plants Only Mode** 

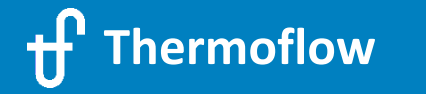

#### **4.2 Hydrogen from Electrolysis in NOVO PRO (Standalone)**

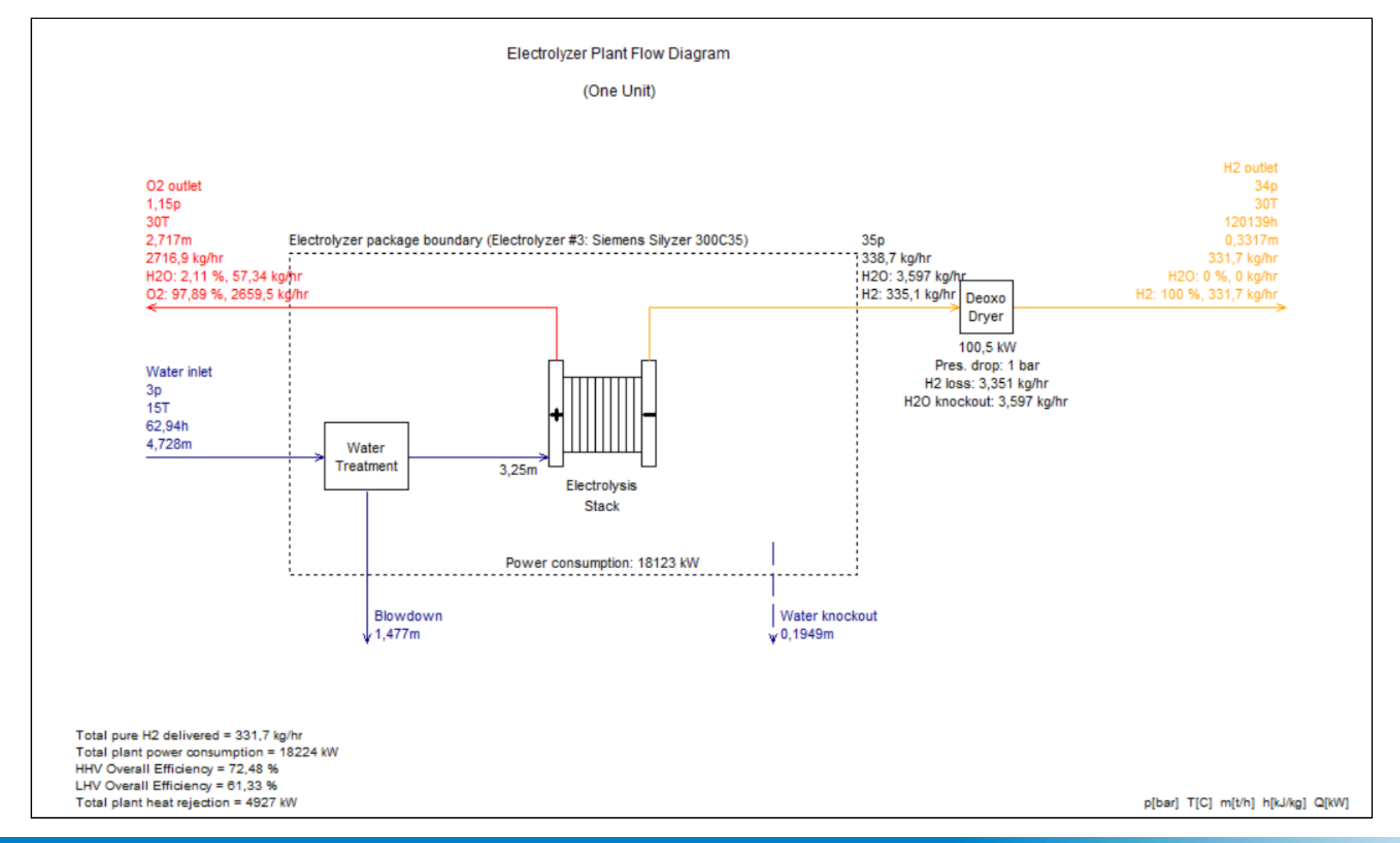

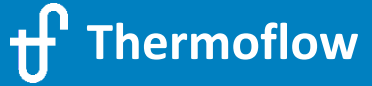
### **4.2 Hydrogen from Electrolysis in NOVO PRO (Standalone)**

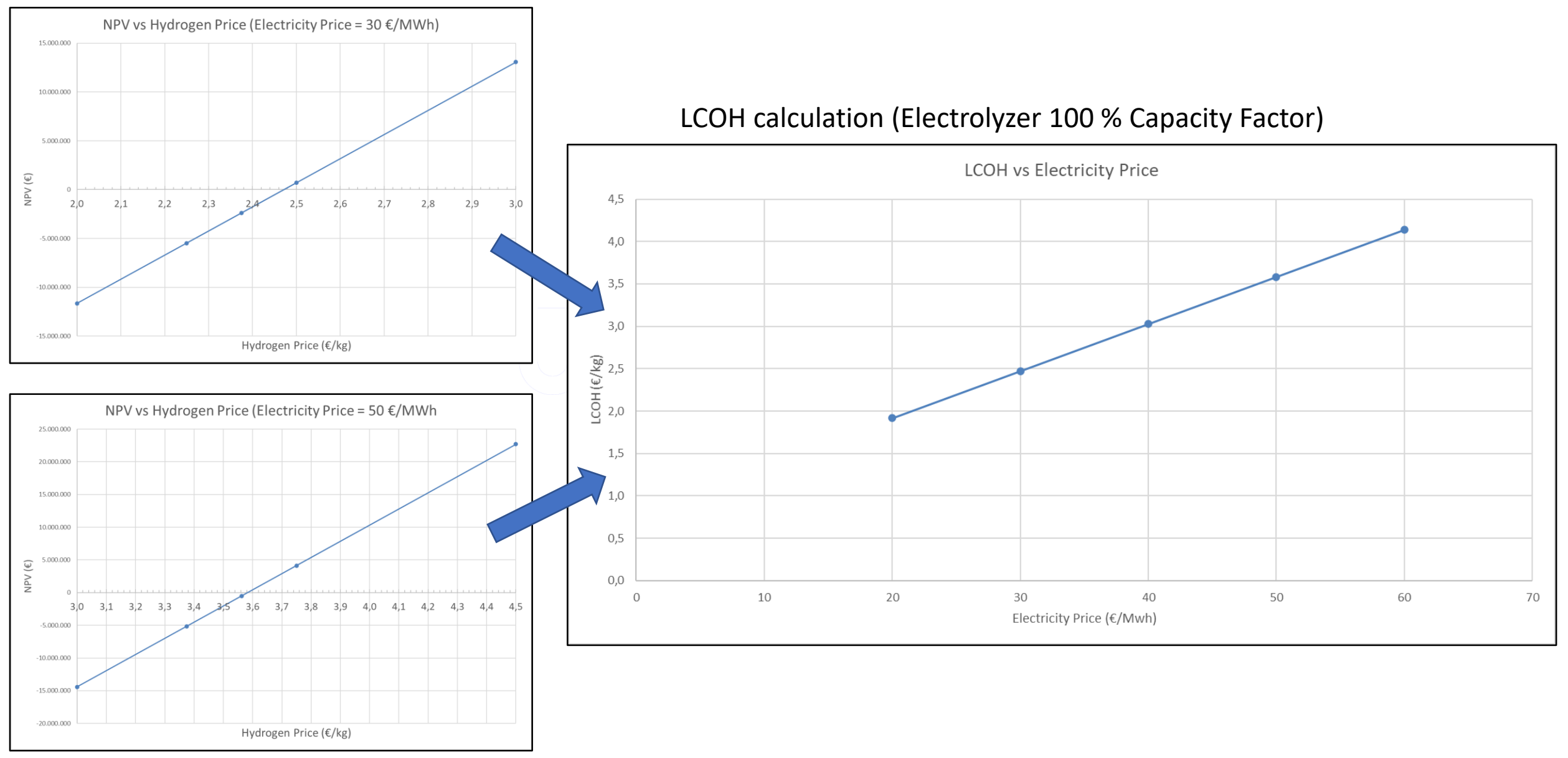

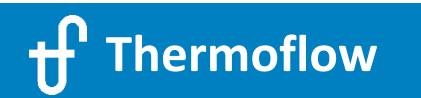

### **4.3 PV + Hydrogen from Electrolysis in NOVO PRO (Same Size)**

- Microgrid Mode
- Demand Power =  $0 \rightarrow$  all the PV power to produce Hydrogen
- PV Field 20 MWp
- Electrolyzer 18,2 MW / 331,7 kg/h of H<sub>2</sub>
- Economics: Electricity Price, Hydrogen Price, CAPEX (PV+Elect.), OPEX (PV+Elect.), Financial assumptions
- $\rightarrow$  Calculate the Minimum Hydrogen Price which makes cost-effective to produce Hydrogen from PV instead of selling PV Electricity to the grid, as a function of Electricity Price

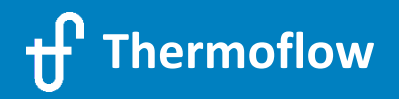

### **4.3 PV + Hydrogen from Electrolysis in NOVO PRO (Same Size)**

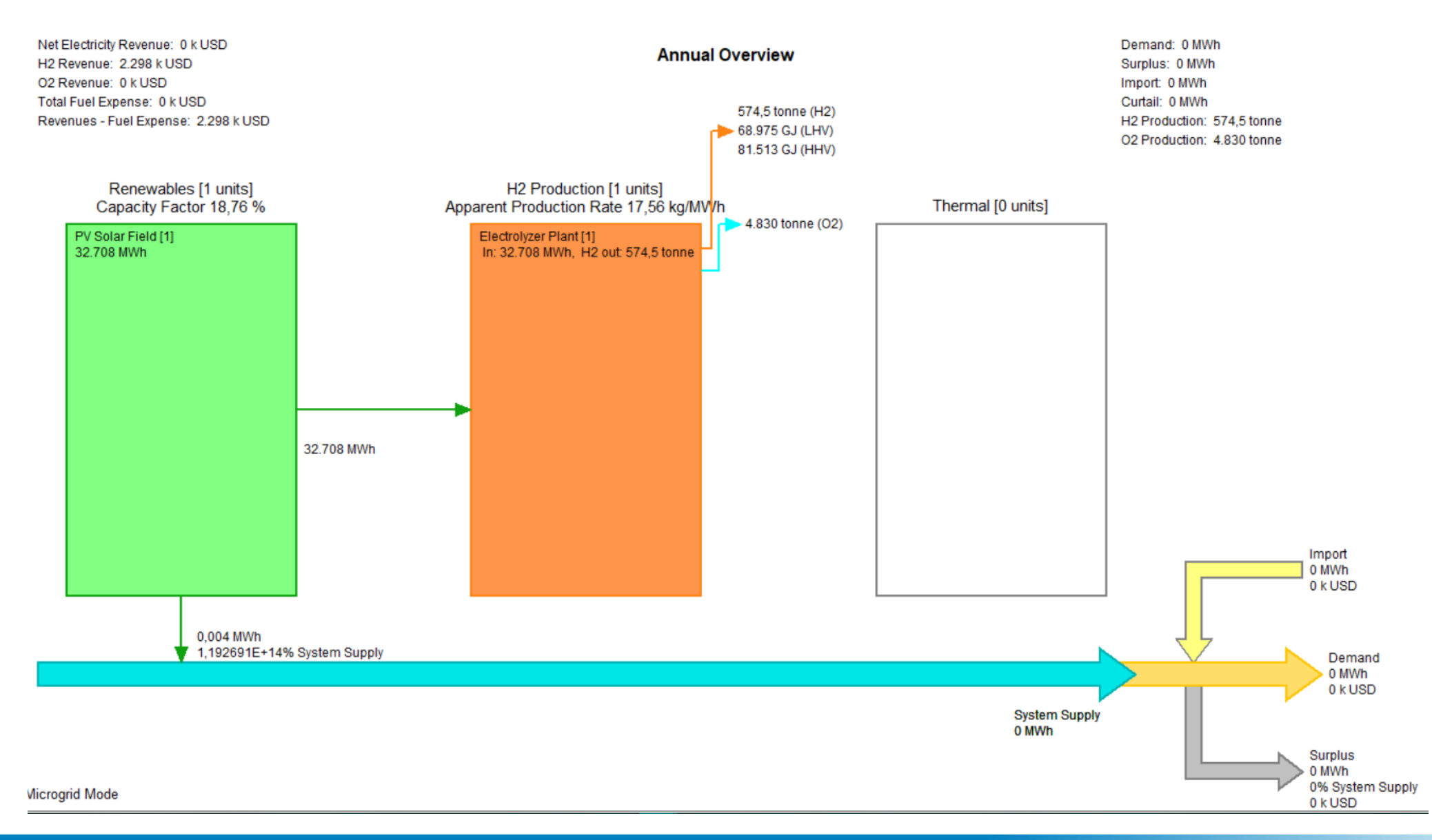

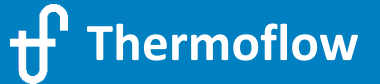

# **4.3 PV + Hydrogen from Electrolysis in NOVO PRO (Same Size)**

### Minimum  $H_2$  Price calculation as a function of Electricity Price (PV and Electrolyzer same size, 20% Capacity Factor)

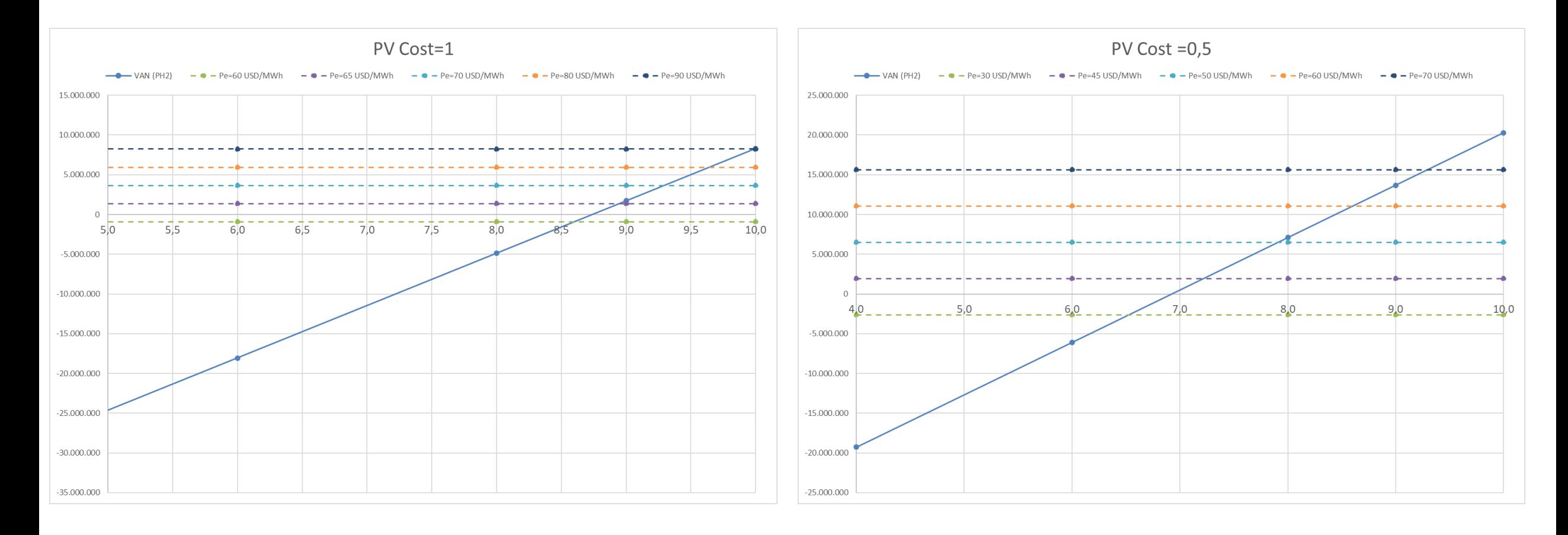

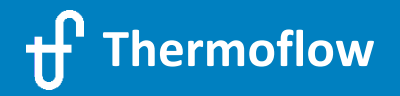

### **4.4 PV + Hydrogen from Electrolysis in NOVO PRO (Different Sizes)**

- Microgrid Mode
- Demand Power =  $0 \rightarrow$  Exported Power = Surplus Power
- PV Field 20 MW DC
- Electrolyzer 1,2 MW / 20,5 kg/h of H<sub>2</sub>
- Economics: Surplus Electricity Price, Hydrogen Price, CAPEX (PV+Elect.), OPEX (PV+Elect.), Financial assumptions
- $\rightarrow$  Calculate the Minimum Hydrogen Price which makes cost-effective to produce Hydrogen from PV instead of selling PV Electricity to the grid, as a function of Electricity Price
- $\rightarrow$  Optimize the relative size PV / Electrolyzer for a given demand of Hydrogen

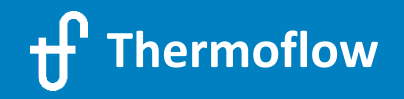

### **4.4 PV + Hydrogen from Electrolysis in NOVO PRO (Different Sizes)**

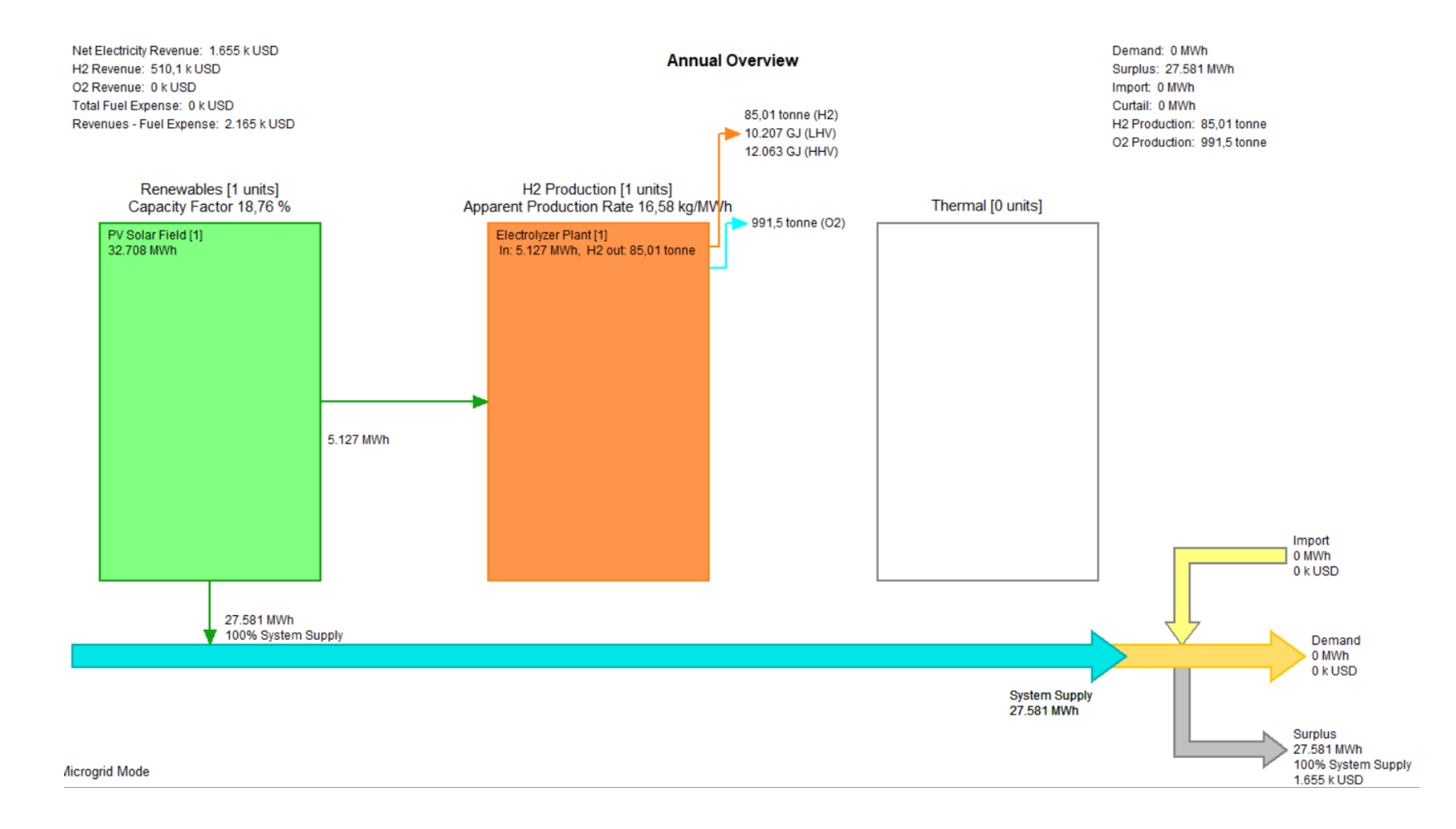

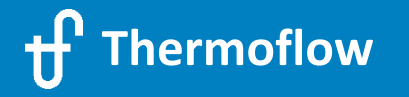

### **4.4 PV + Hydrogen from Electrolysis in NOVO PRO (Different Sizes)**

Maximum Electricity Price at each Hydrogen Price (PV and Electrolyzer different size, Elect. @47% Capacity Factor)

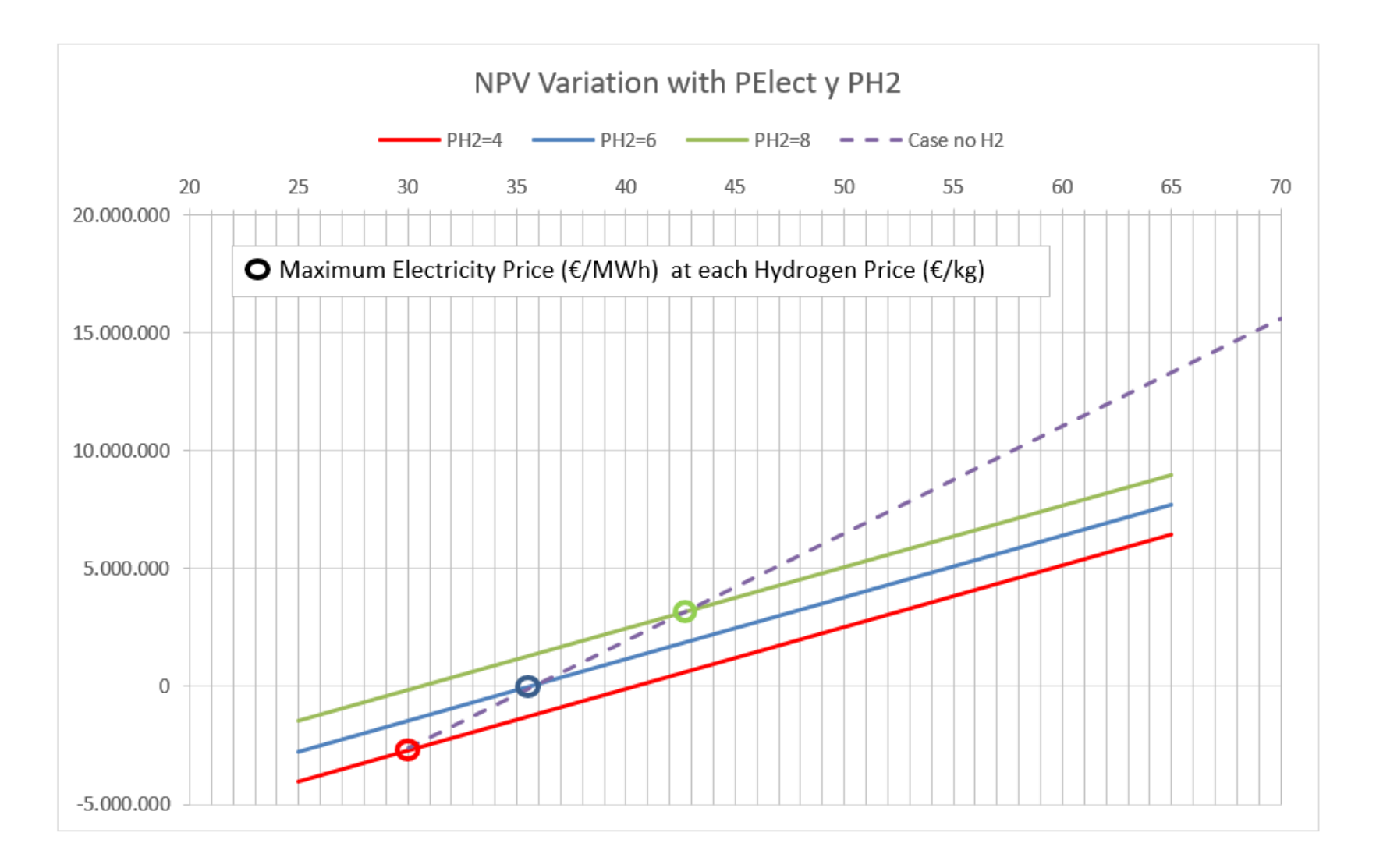

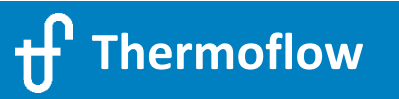

# **4.5 Power(PV)-to-H<sup>2</sup> and Heat(DH)+Storage\_recip**

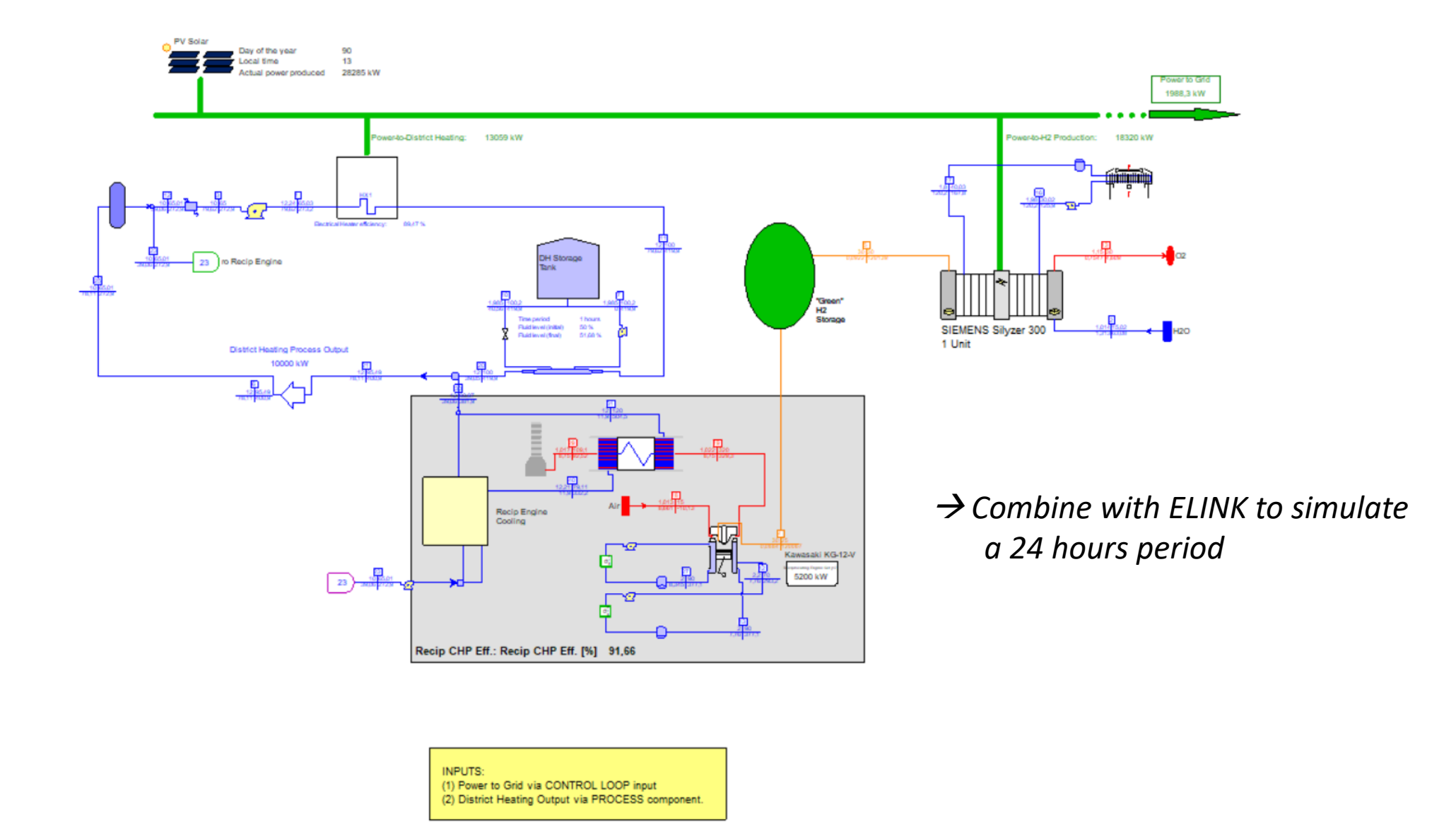

**Thermoflow**

# **4.6 PV + Wind, Electrolyzer + Desalination, H<sup>2</sup> to Industry or NG Grid**

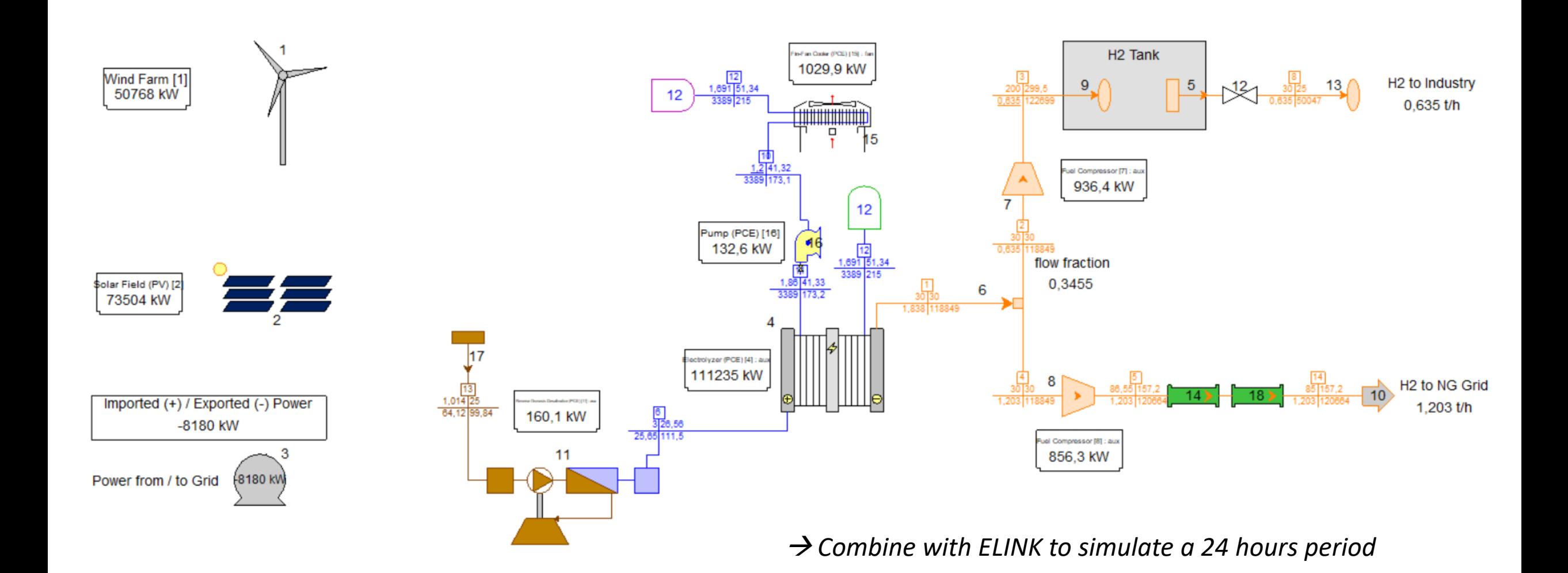

### **Modelling Decarbonization Technologies**

**AGENDA –** Thursday, 27. May 2021 13:30 Central European Time (Amsterdam, Paris, Berlin)**:**

(1) Welcome & Overview

(2) Demonstration of selected sample files:

- $\triangleright$  "Traditional" Renewable Technologies
- $\geq$  CO<sub>2</sub> Capture (new plant design with CCS & adding CCS to an existing plant)
- (3) NOVO PRO
	- $\triangleright$  Introduction
	- $\triangleright$  Sample 1: 300MW Hybrid Plant (PV + Wind + Thermal Plant), Grid Simulation
	- $\triangleright$  Sample 2: 50MW Open-Cycle Gas Turbine Replacement Project in Australia

### (4) **Power-to-X features**

- > Hydrogen
- $\triangleright$  Storages

(5) Questions & Answers (approx. 15min)

### **Storage Systems in Thermoflow software**

- **Batteries**
- Hydrogen Storage
- Pumped Hydro
- Molten Salts Storage
- Chilled Water Storage (Stratified Tank)
- Liquid Air Energy Storage (LAES)
- Electric Thermal Energy Storage (ETES) Hot Air
- Compressed Air Energy Storage (CAES)
- Coal Boiler replacement by Renewables+Electric Heater+Molten Salts
- …..
- $\rightarrow$  User Defined Storage

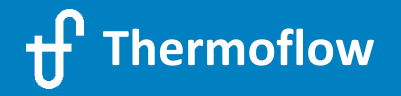

# **4.b.5 Chiller w/ Storage 24 Hours operation in GTM**

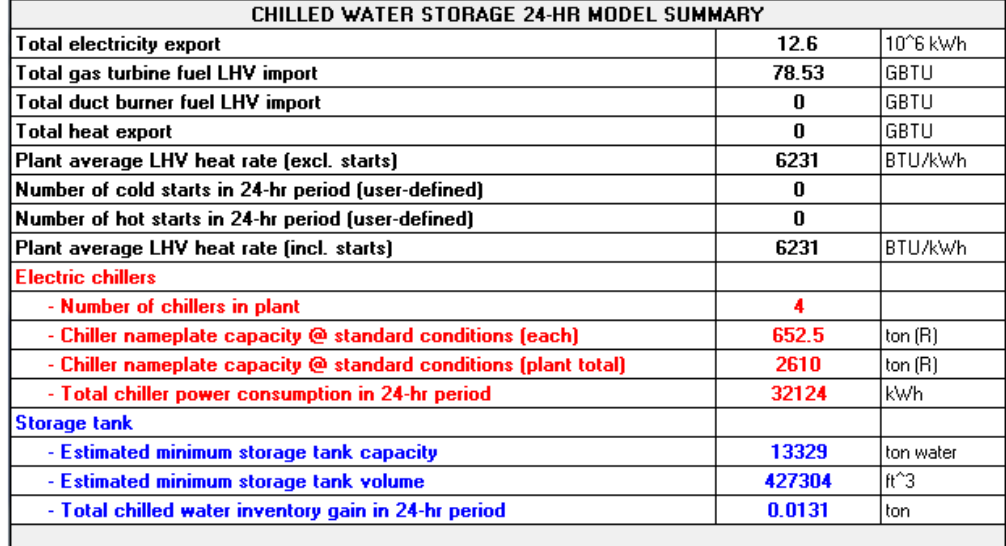

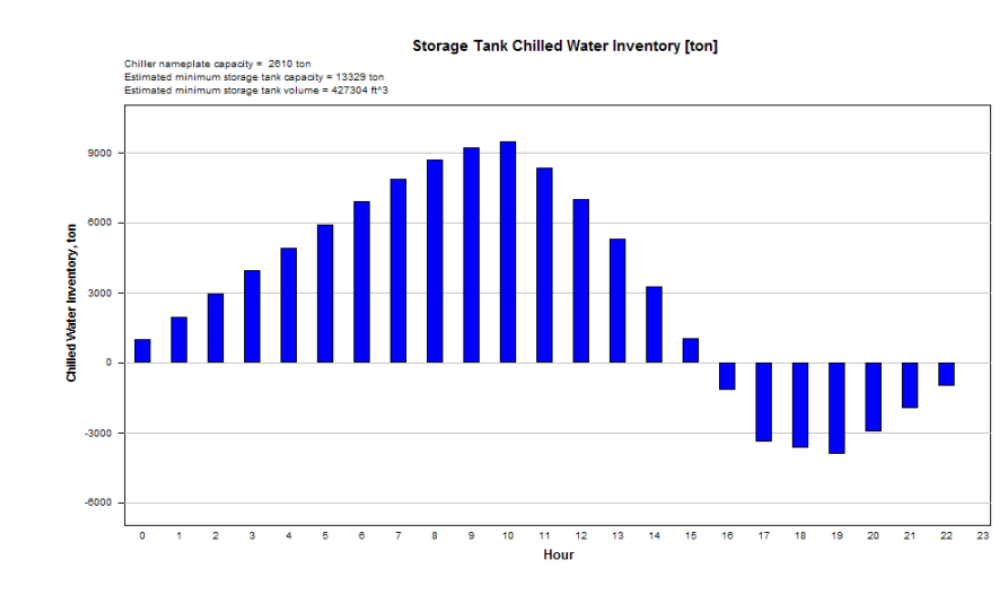

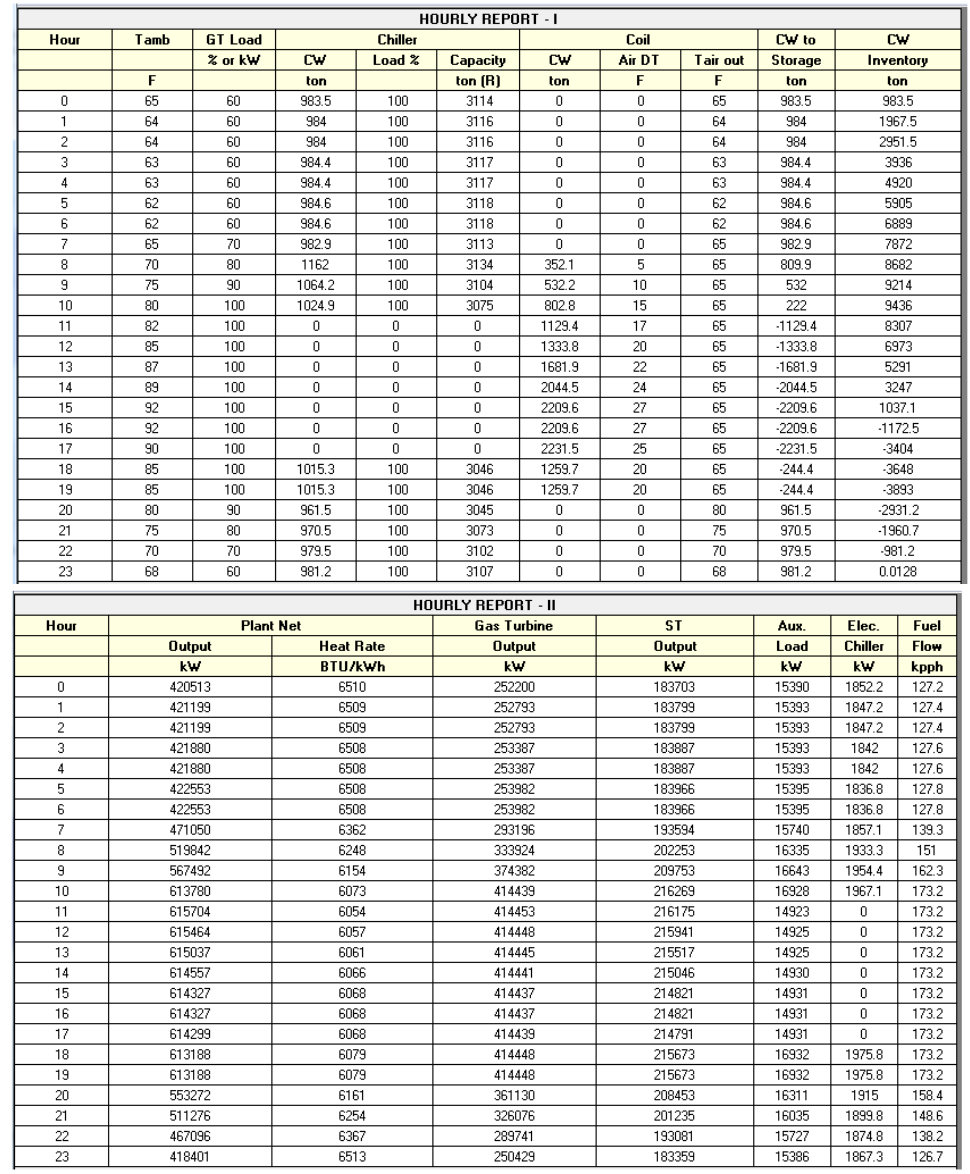

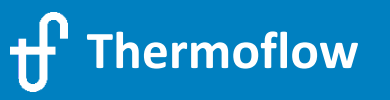

### **4.b.6 Liquid Air Energy Storage Systems (LAES), Charging mode**

### TFX Samples *S5-30 a, b, c*

#### **Liquid Air Energy Storage System - Charging Process**

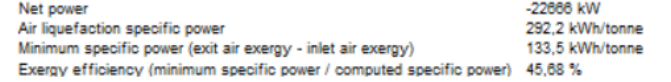

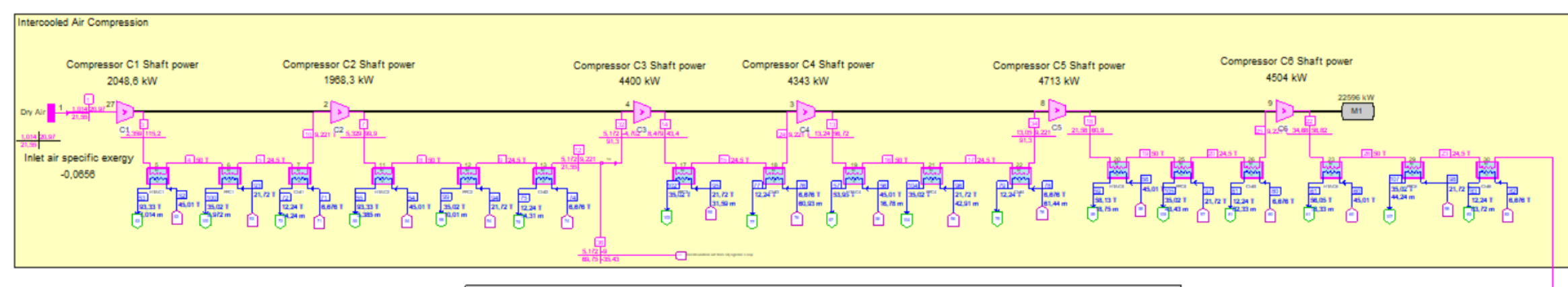

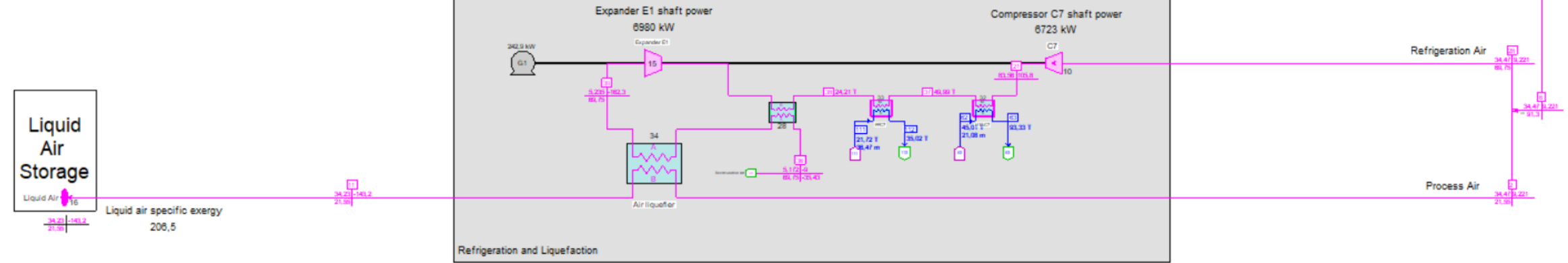

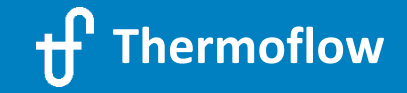

bar C<br>kg/s kJ/kg

## **4.b.6 Liquid Air Energy Storage Systems (LAES), Discharging mode**

#### **Liquefied Air Energy Recovery with Combined Cycle**

psia F<br>Ib/s BTU/lb

| <b>Overall Plant Summary</b>           |                | <b>Energy Recovery Cycle (Bottoming Cycle) Summary</b>      |             |
|----------------------------------------|----------------|-------------------------------------------------------------|-------------|
| Gross power                            | 28951 kW       | Gross power generation                                      | 15448 kW    |
| <b>Plant auxiliary</b>                 | 642.6 kW       | Avoided electric chiller power for GT inlet air cooling (+) | 820.3 kW    |
| Net power                              | 28308 kW       | Bottoming cycle auxiliary load                              | 616.8 kW    |
| Net gaseous fuel LHV input (FuelLHV)   | 132877 kBTU/hr | Equivalent net power recovery (ENPR)                        | 15651 kW    |
| Liquid air exergy input (ELA)          | 11416 BTU/s    | Liquid air exergy input (ELA)                               | 11416 BTU/s |
| Total exergy input (TEI, =ELA+FueILHV) | 48326 BTU/s    | Exergy from GT exhaust (EGTX)                               | 9349 BTU/s  |
| Exergy efficiency (Net power / TEI)    | 55.52 %        | Total exergy input (TEI, =ELA+EGTX)                         | 20764 BTU/s |
|                                        |                | Exergy efficiency (ENPR/TEI)                                | 71.45%      |

(Refer to sheet "Exergy Flow Diagram" for more info)

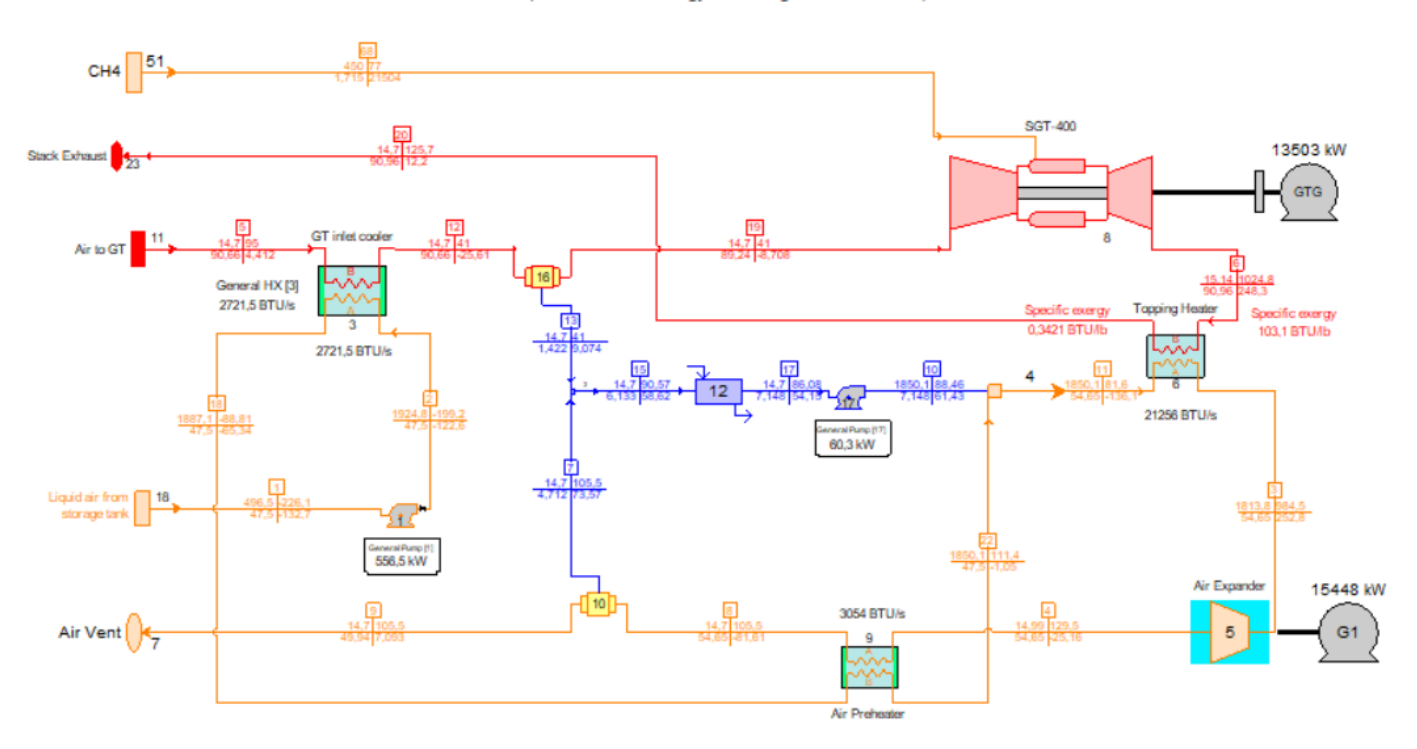

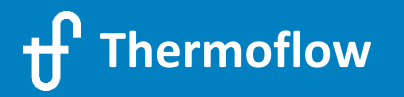

### **4.b.7 Electric Thermal Energy Storage (ETES) – Hot Air**

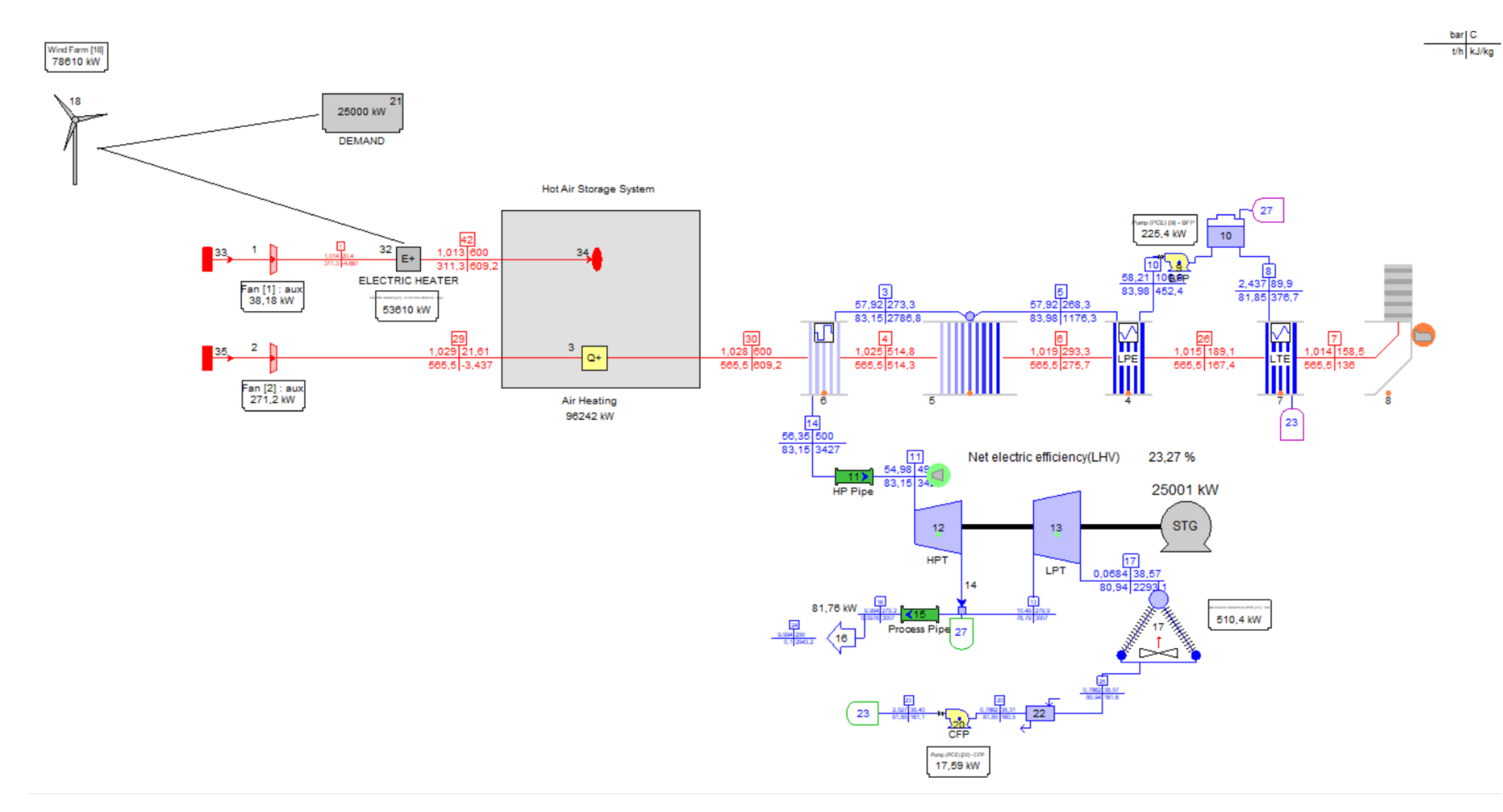

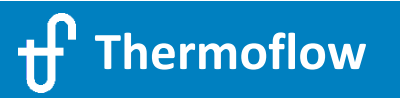

### **4.b.8 Coal Boiler replaced by Renewables, Electric Heater & MS Storage**

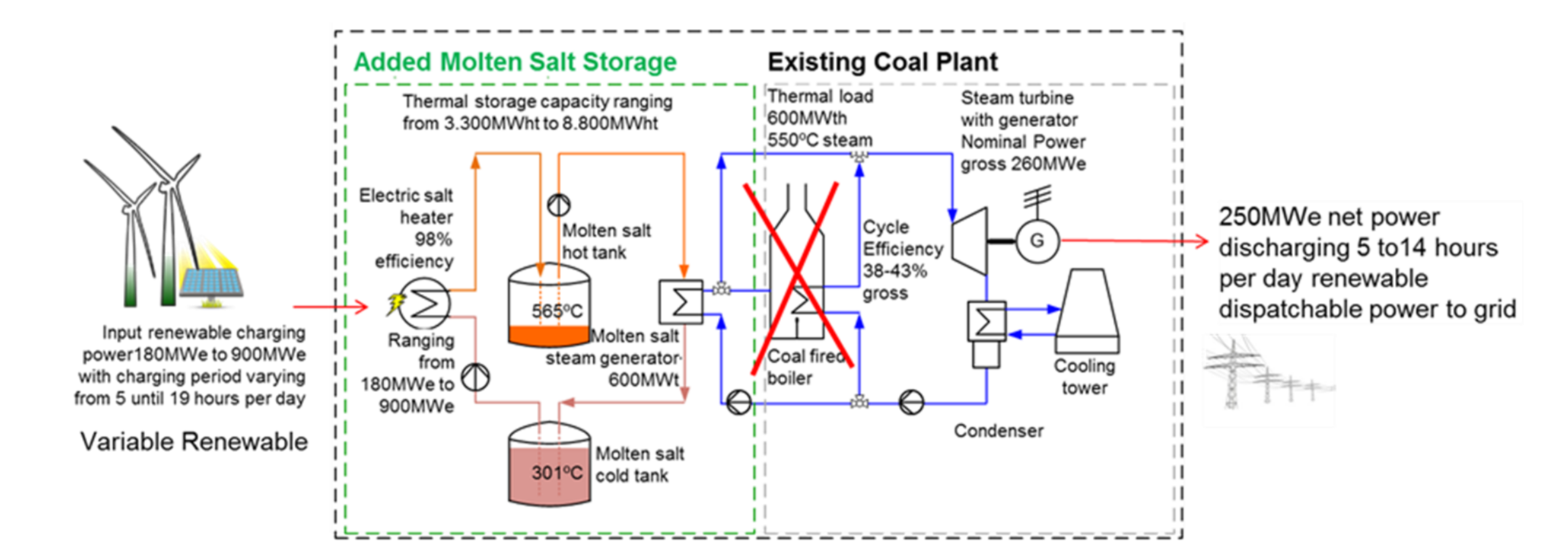

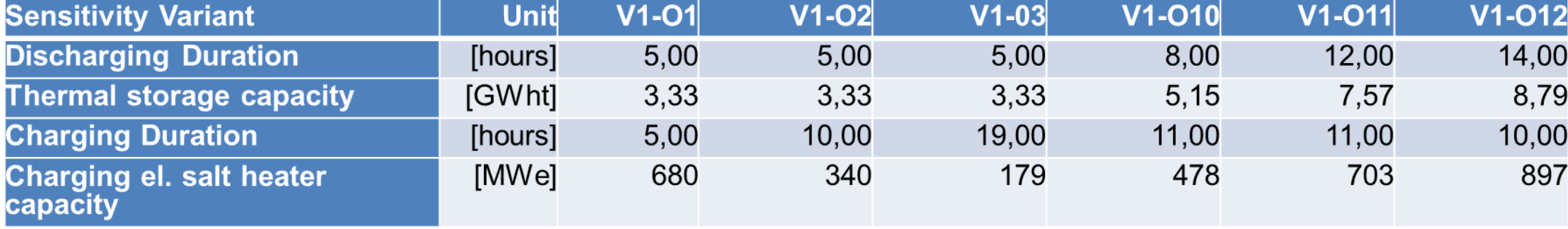

### **4.b.8 Coal Boiler replaced by Renewables, Electric Heater & MS Storage, Charging mode**

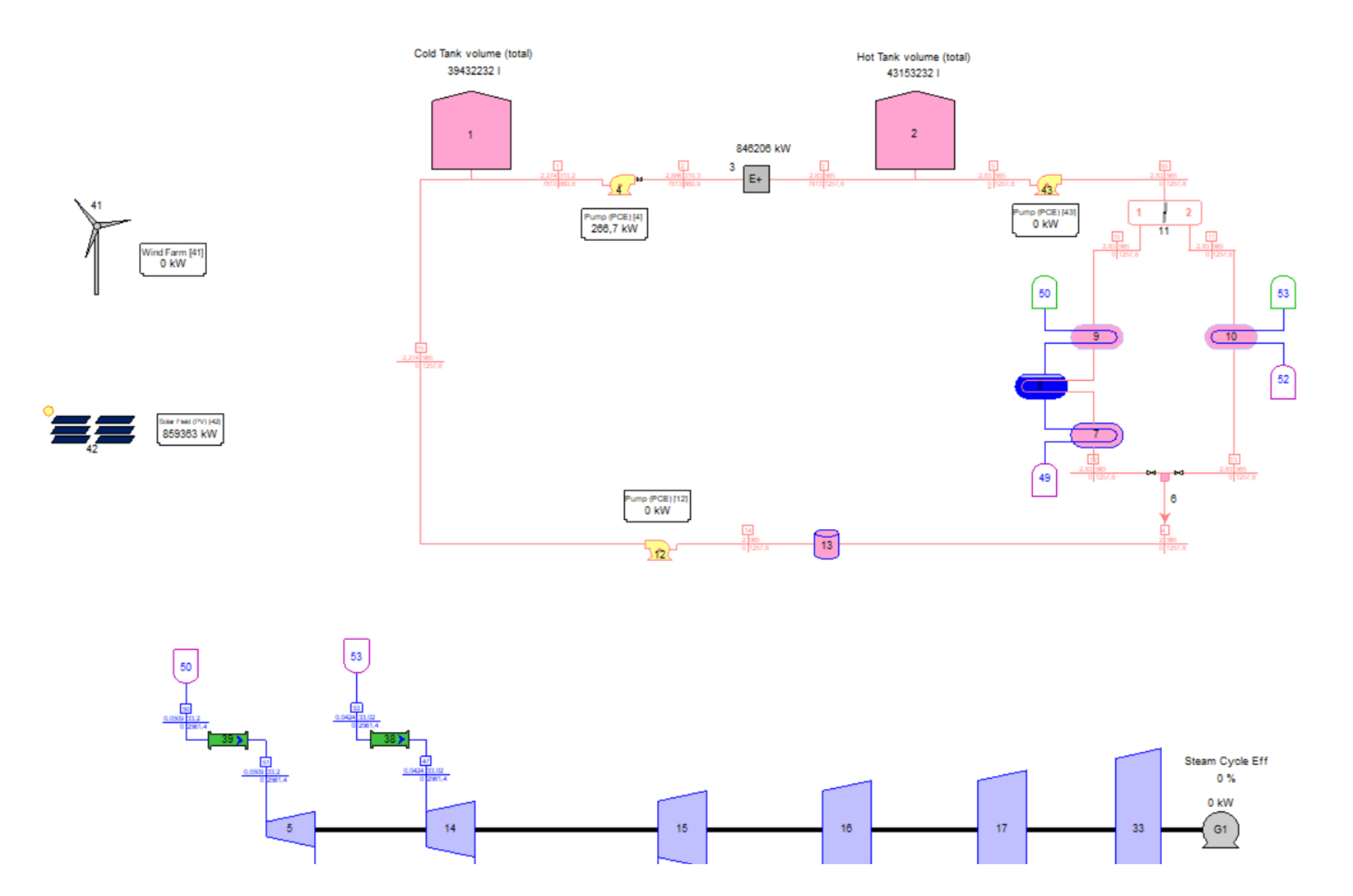

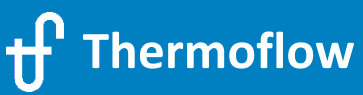

© 2021 Thermoflow Inc.

### **4.b.8 Coal Boiler replaced by Renewables, Electric Heater & MS Storage, Discharging mode**

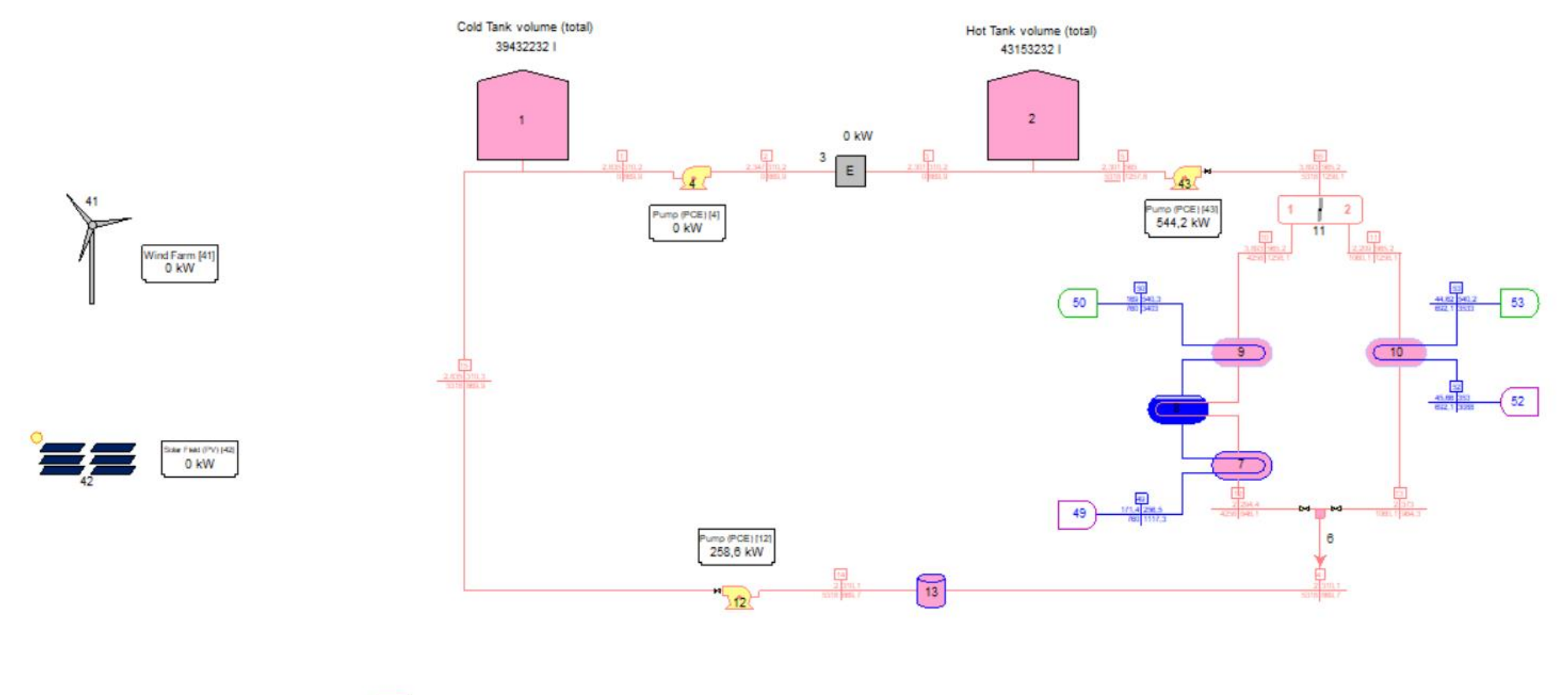

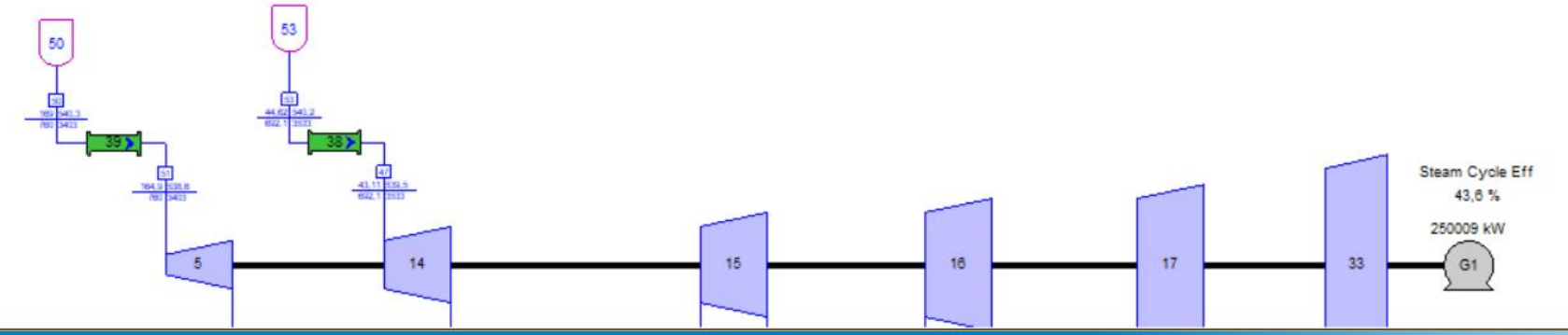

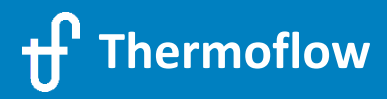

- Location in Chile, 23,8 % DC Capacity Factor (no tracking)
- 100 MW demand, flat
- PV Field, sizing

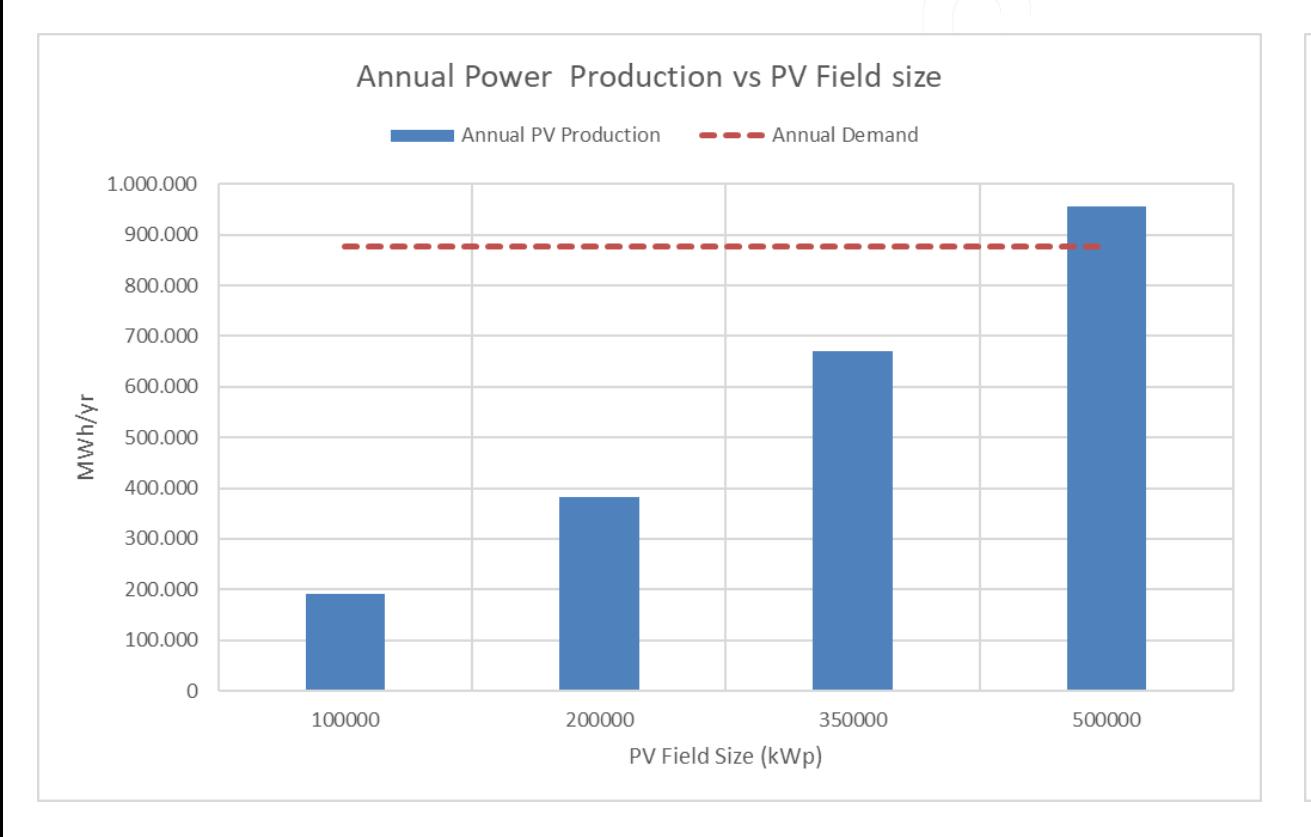

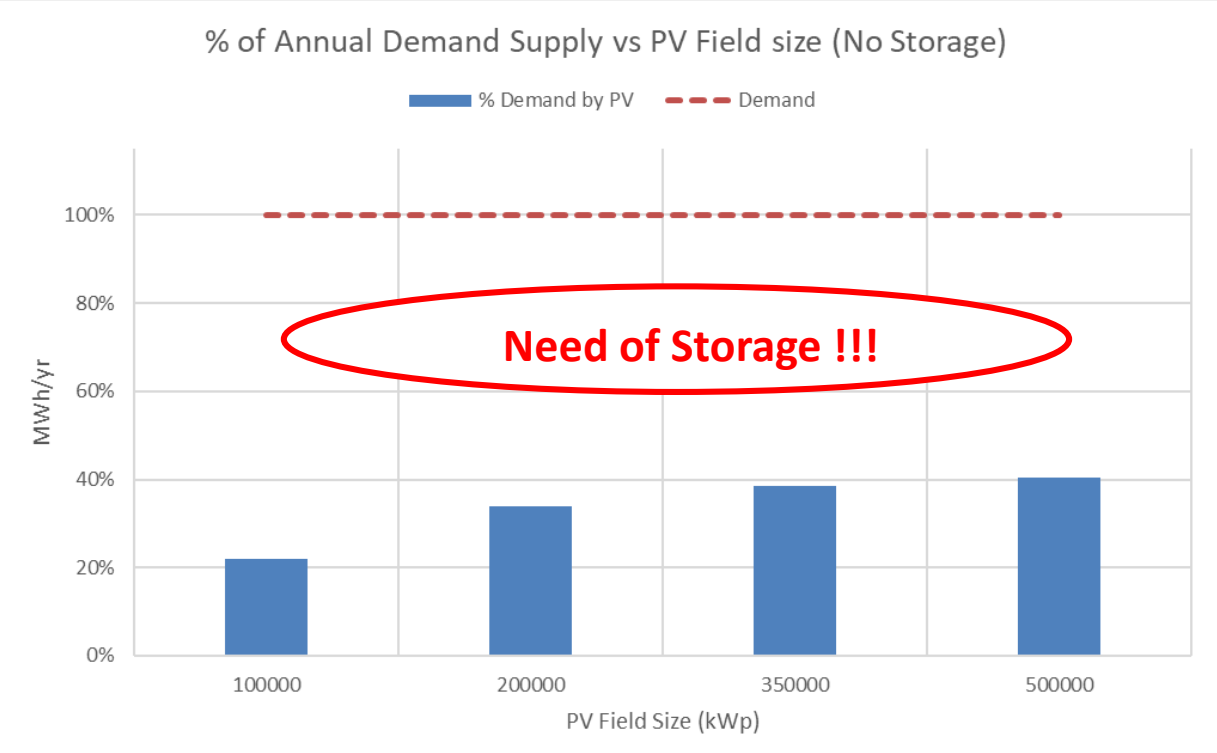

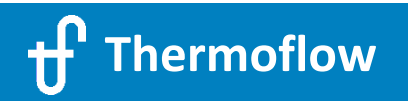

- User Defined Storage Inputs

Name

E

M

Ņ

М

М

C

D

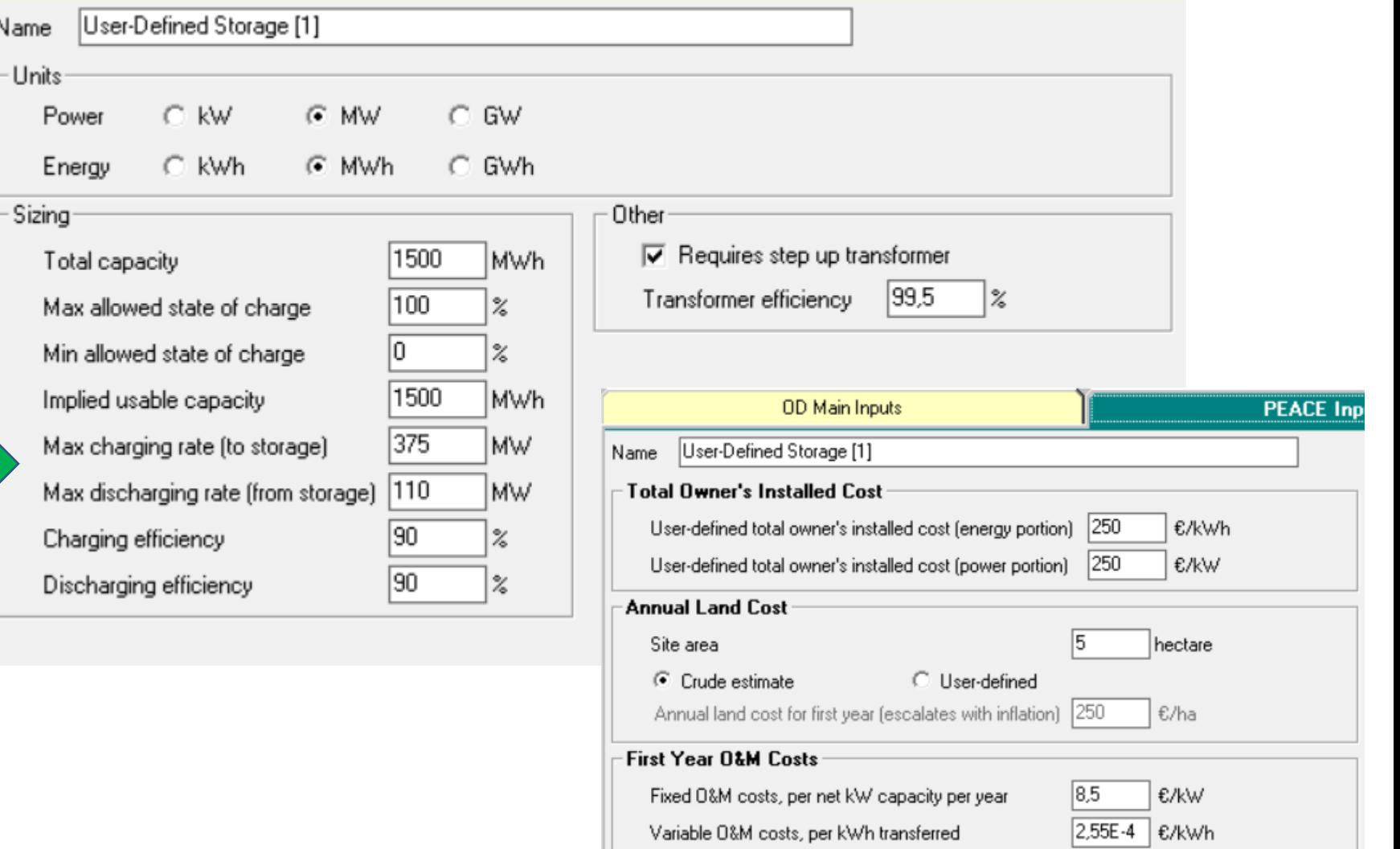

### NOVO PRO Outputs

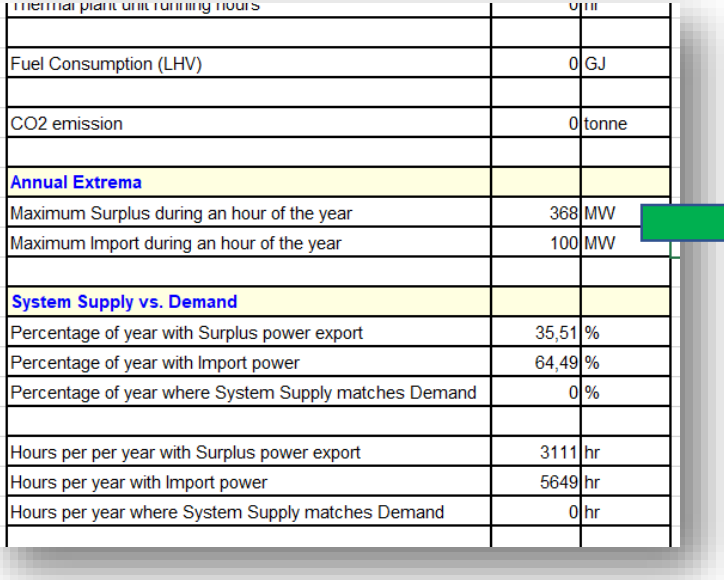

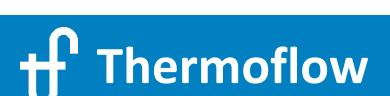

- Increasing the Storage size

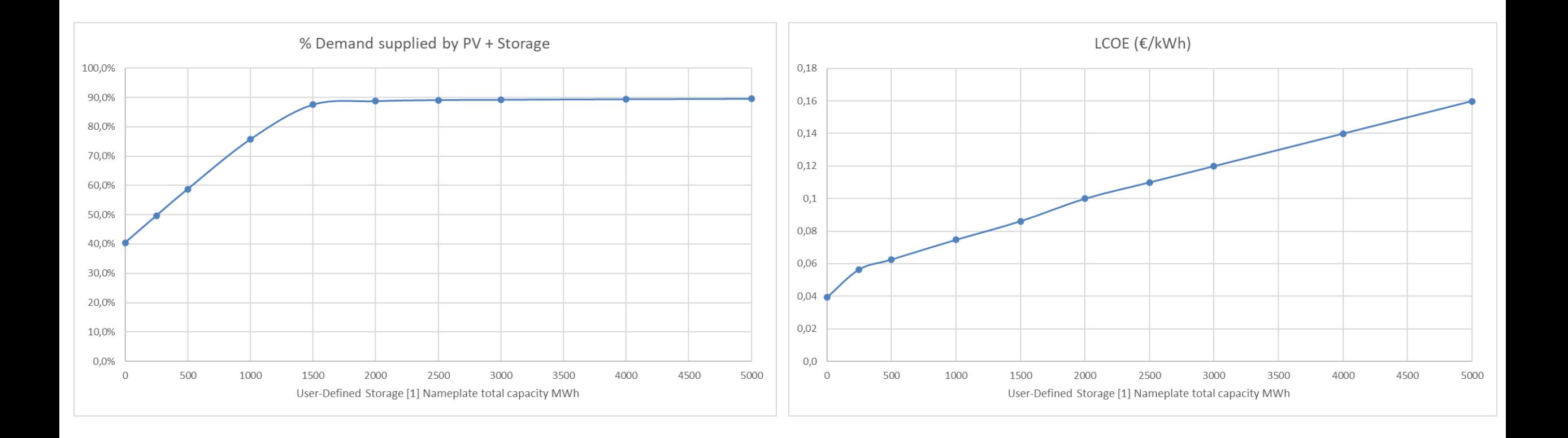

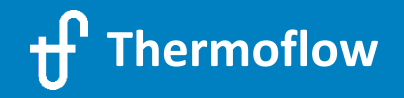

- Comparison, Current Prices

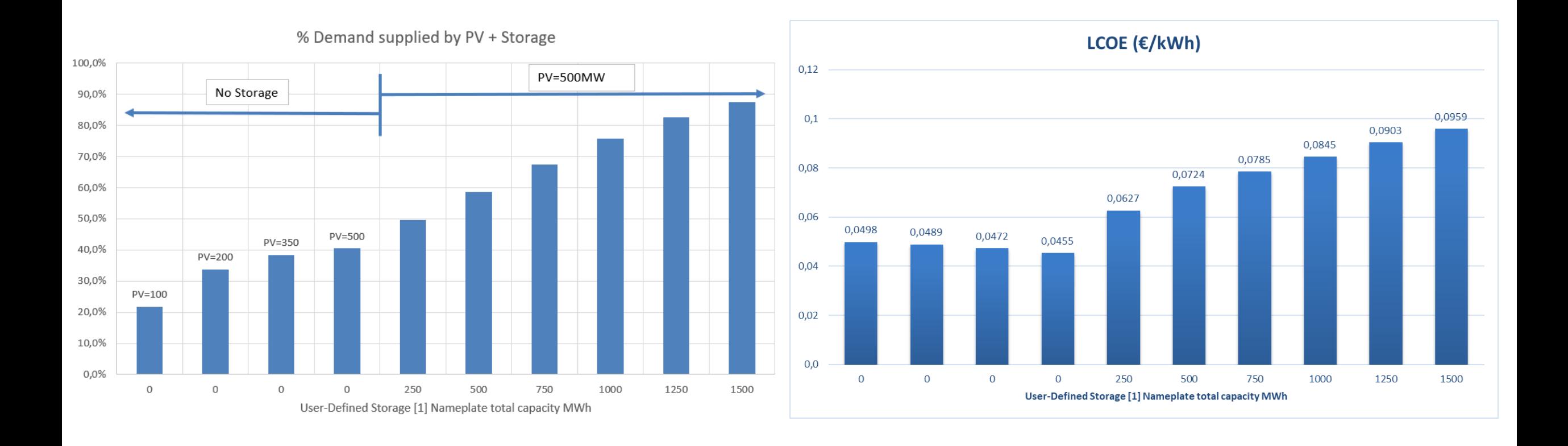

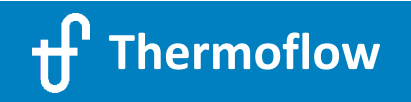

- Comparison, Future Prices = Half of Current Prices

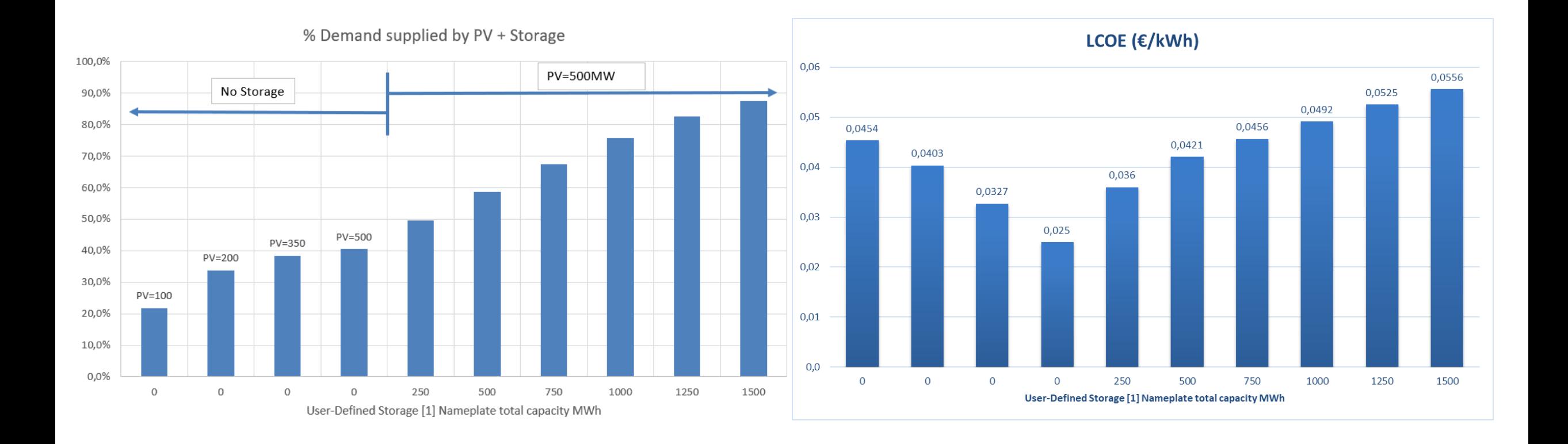

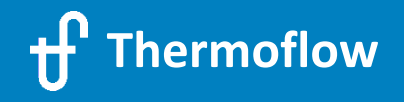

## **4.b.10 Power(PV)-to-Heat(DH)+Storage\_final in TFX**

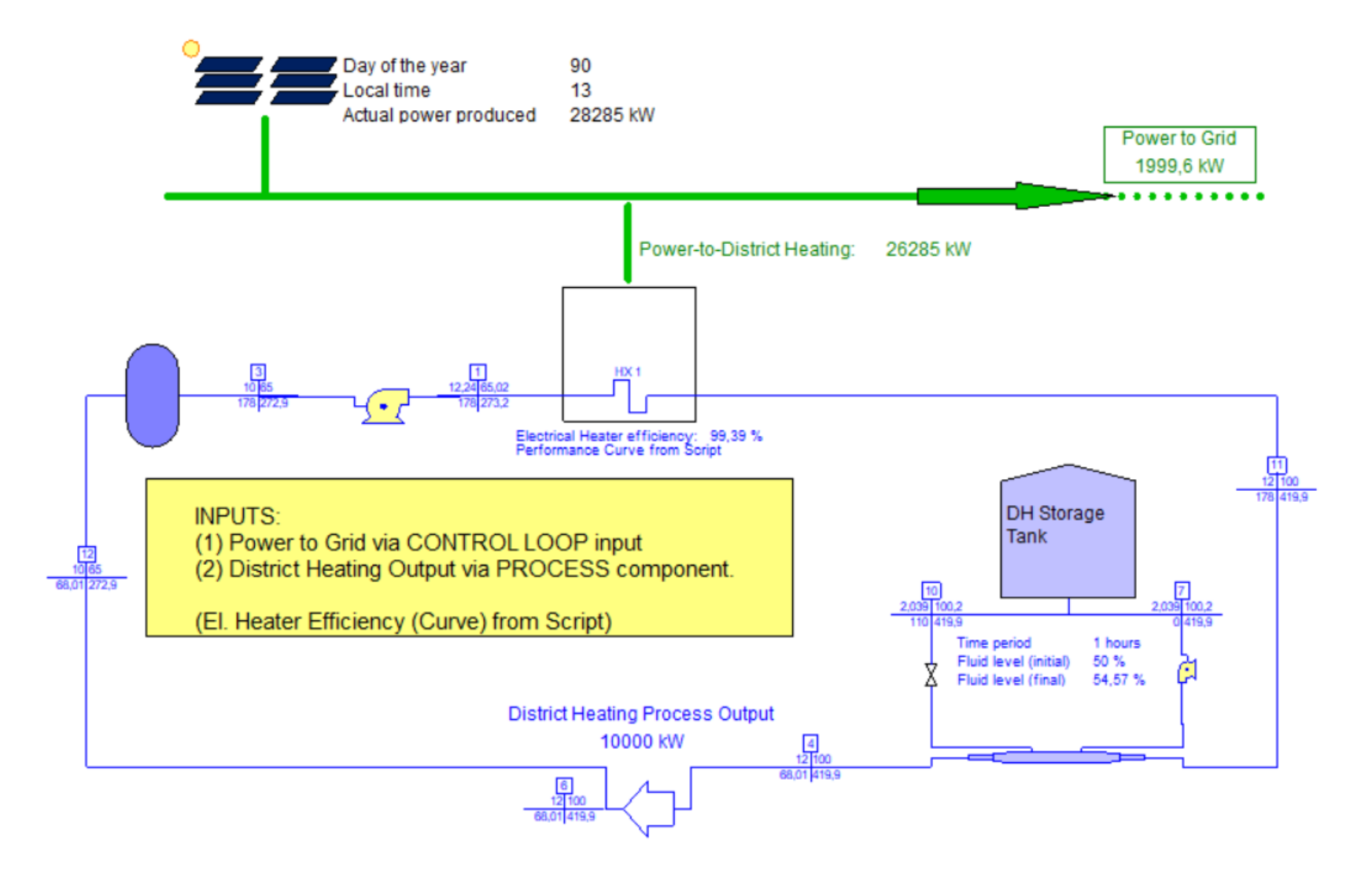

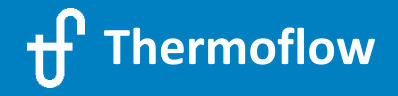

Mnohokrát děkuji!

Grazie molto!

Mange tak!

¡Muchas gracias!

Vielen Dank !

Wielkie dzięki!

Çok teşekkürler!

Questions? Email us: [info@thermoflow.com](mailto:info@thermoflow.com)

**Thank you !!!**

Tack så mycket!

Merci beaucoup!

Paljon kiitoksia!

**Rermoflow** 

Muito obrigado!

Mange takk!

Πολλά ευχαριστώ!

Erg bedankt!

© 2021 Thermoflow Inc.